## I flam down is problem!

# Un guide complet pour le tabâra DE LA PROPRETÉ en

REMZI KUSCULAR

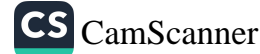

## DE LA PROPRETÉ EN ISLAM

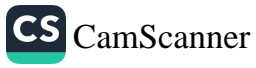

## ISLAM DANS LA PRATIQUE

## Un guide complet pour le tahara DE LA PROPRETÉ EN ISLAM

Remzi Kuşçular

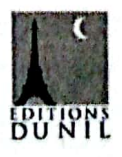

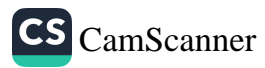

Copyright © 2011 par Editions du Nil & Işık Yayınları

Deuxième édition

Publié à l'origine en turc sous le titre Her Yönüyle Temizlik en 2006.

Tous droits réservés. Aucune partie de ce livre ne peut être ni reproduite ni diffusée, sous quelque forme ou par quelque moyen que ce soit, électronique ou mécanique, y compris la photocopie, l'enregistrement ou tout système de stockage et de restitution d'information, sans la permission écrite de l'éditeur.

> Publié par Editions du Nil 345 Clifton Ave., Clifton, NJ, 07011, USA

Édité par : Şerife Günay Révisé par : Kadriye Özbıyık Traduit par : Jean-Louis Bour

www.editionsdunil.fr

ISBN: 978-975-278-356-0

Imprimé par Çağlayan A.Ş., Izmir - Turquie

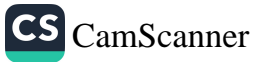

## TABLE DES MATIÈRES

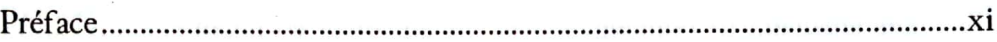

## Chapitre 1

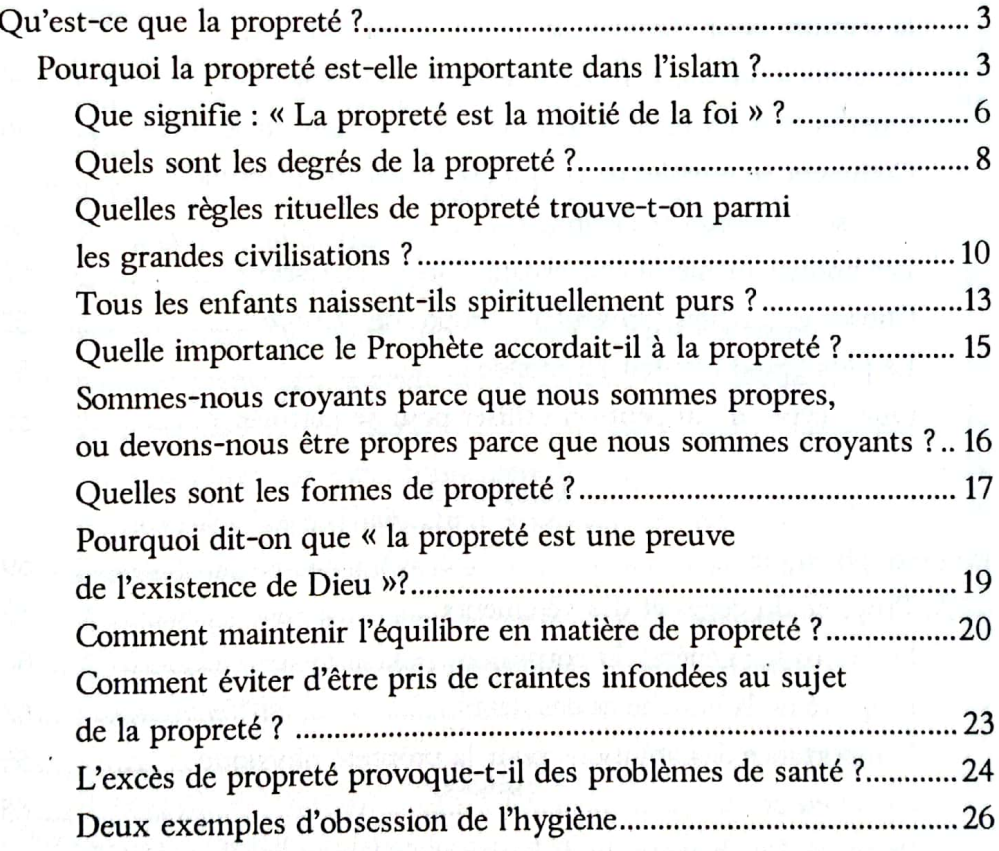

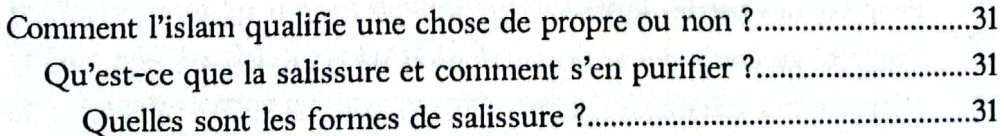

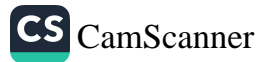

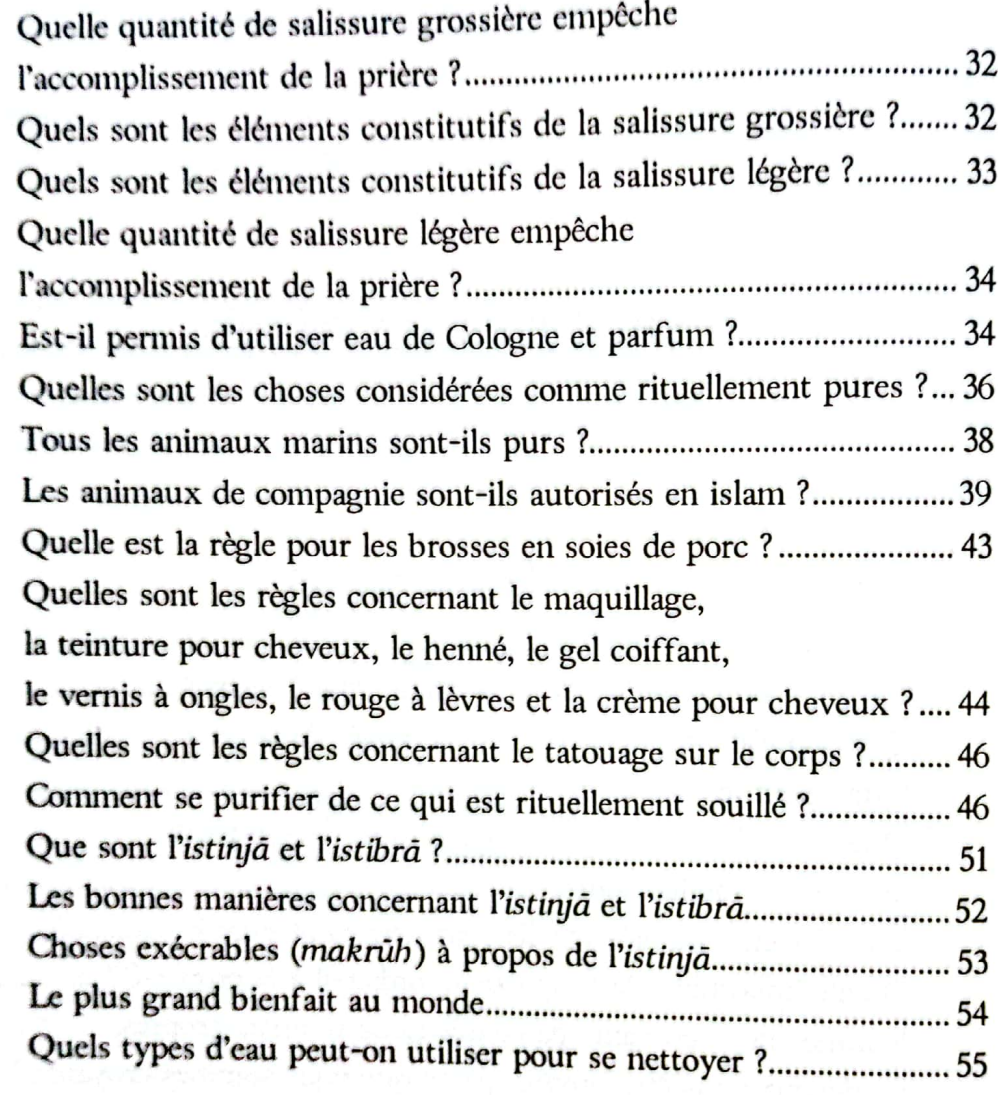

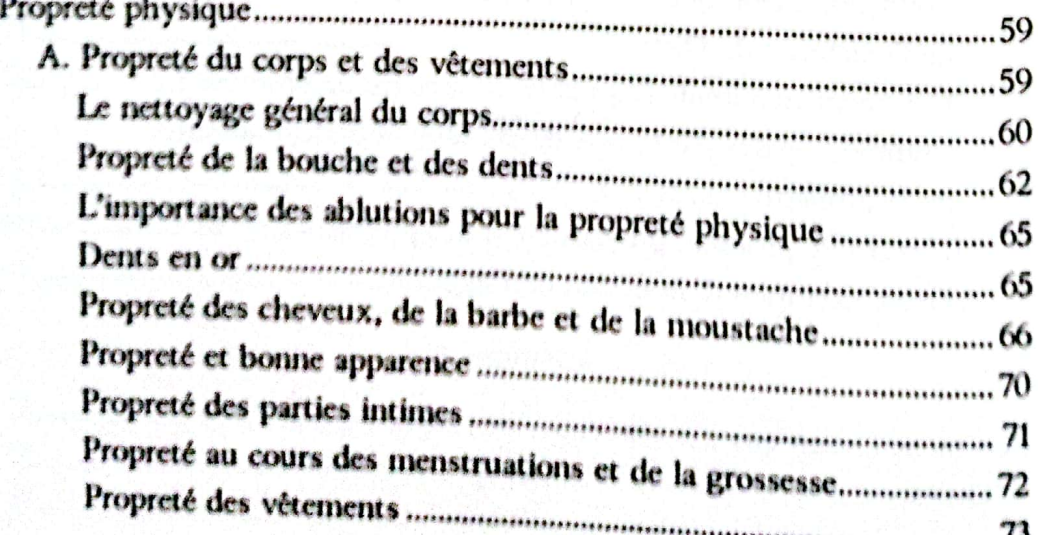

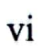

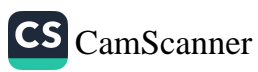

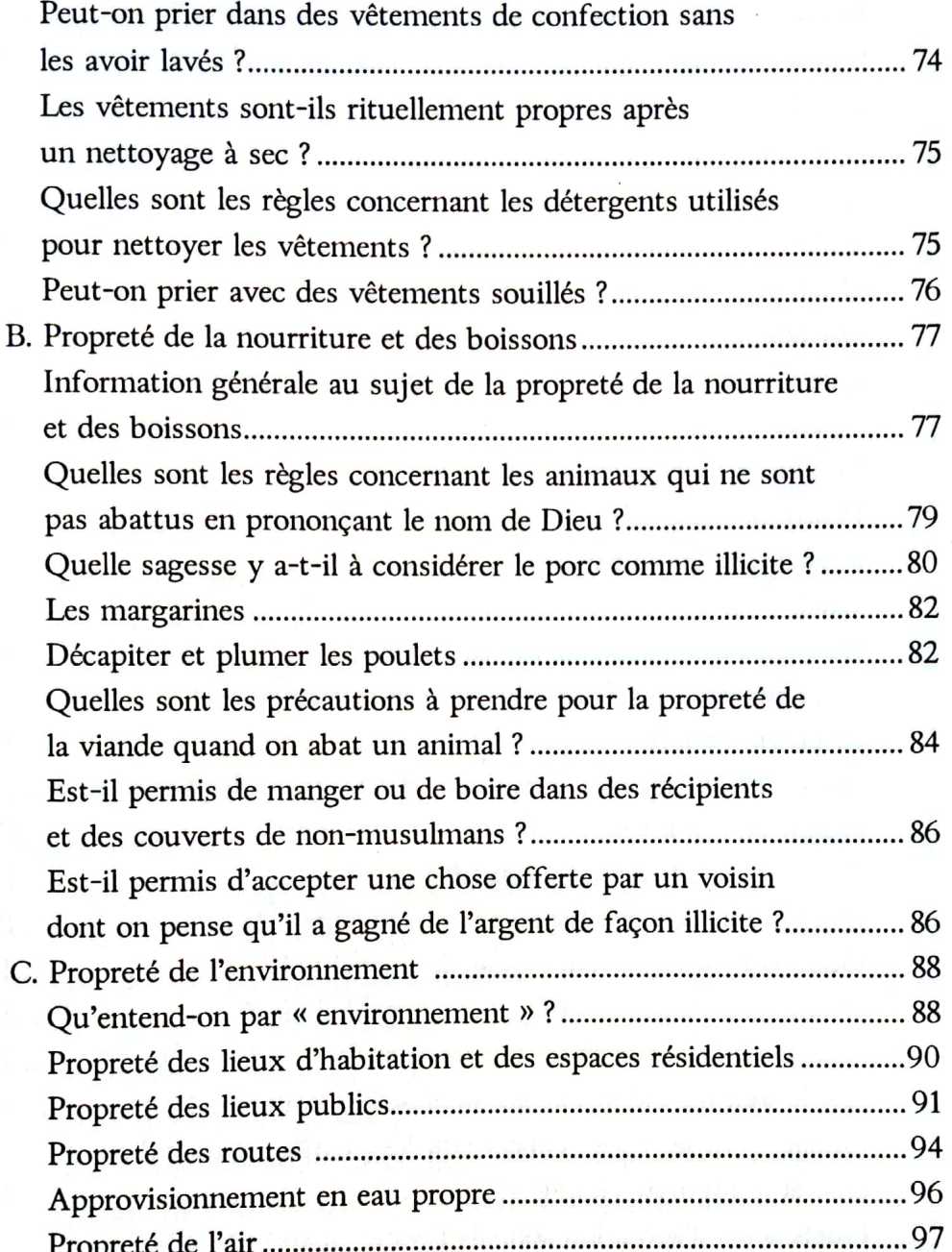

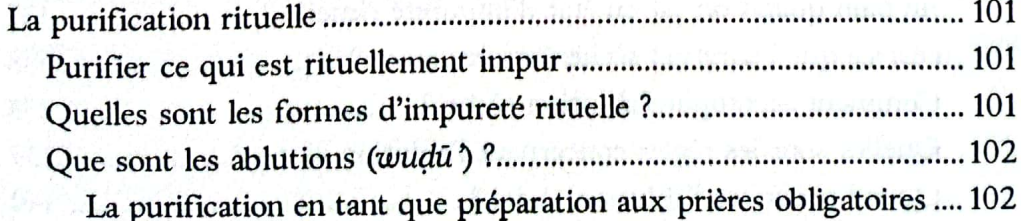

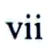

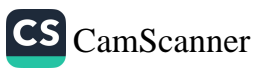

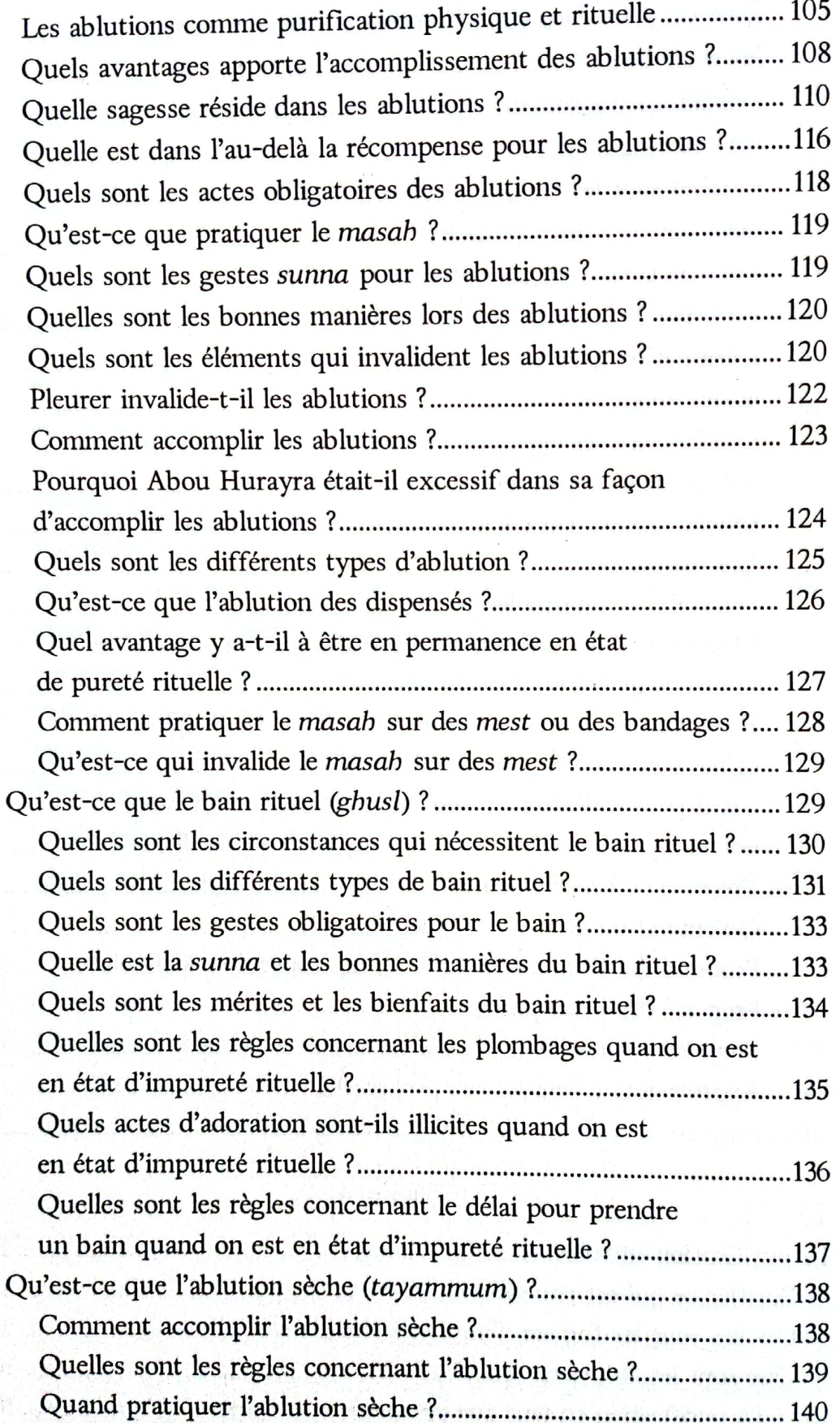

viii

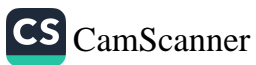

#### Table des matières

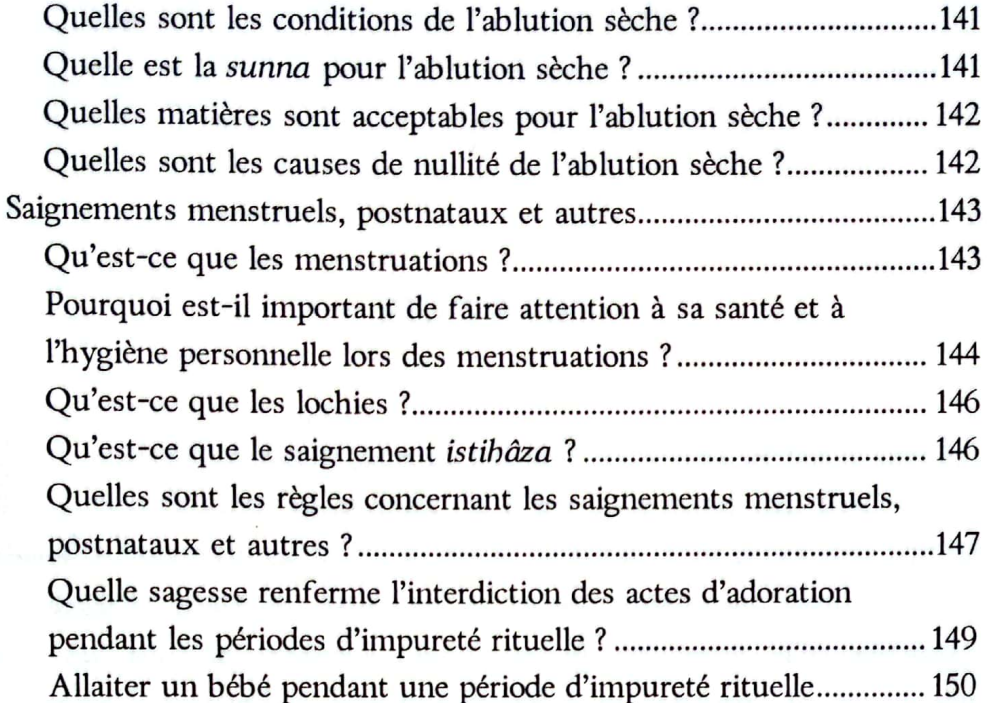

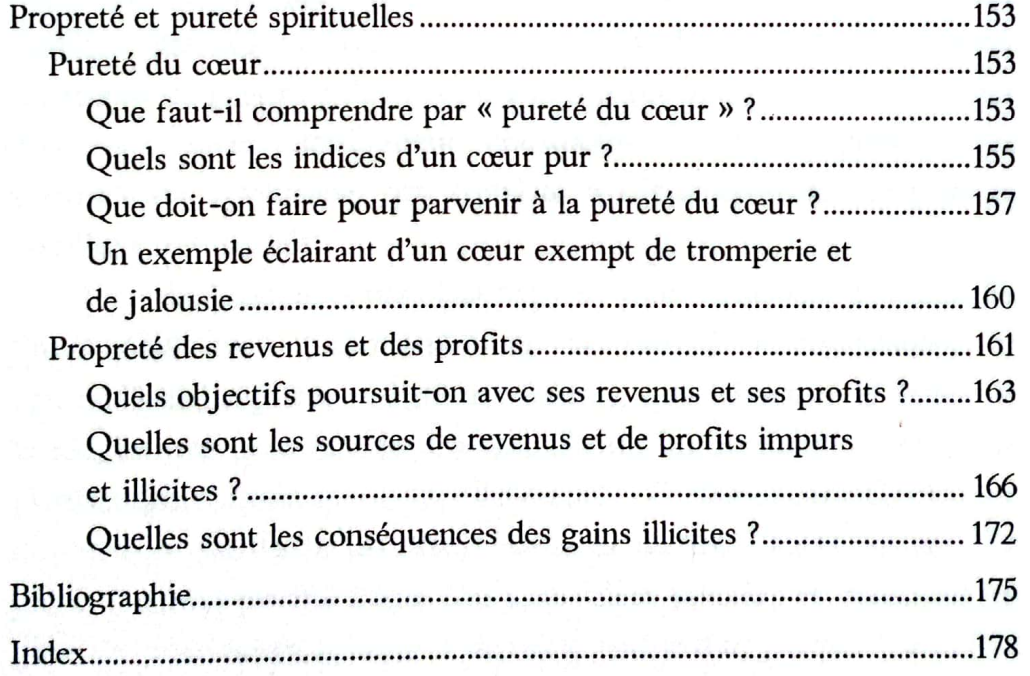

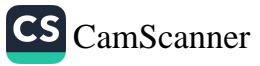

## PRÉFACE

a propreté islamique qui, selon le Messager de Dieu, que les bénédictions et la paix de Dieu soient sur lui, équivaut à ▲ « la moitié de la foi », est le résultat d'un processus global aux aspects matériel, spirituel et rituel. Outre ses significations liées au monde matériel, la propreté concerne d'importantes questions spirituelles, parmi lesquelles le repentir, le sentiment d'être en permanence sous le regard de Dieu, qui nous observe et nous appelle à rendre des comptes, et l'attitude correcte de serviteur de Dieu. Parmi les différentes connotations du concept de propreté, on trouve la propreté des revenus et des profits, la purification des états qui sont rituellement considérés comme impurs, et la purification spirituelle, qui consiste à débarrasser le cœur de la souillure des péchés.

Les commandements islamiques sont destinés à conduire l'humanité vers l'excellence et la pureté intellectuelles et spirituelles. La prière obligatoire (salat), qui constitue le pilier de la religion, ne peut être faite avant d'avoir au préalable accompli la purification rituelle, qu'on appelle le wudū'. Certaines caractéristiques des prières purifient les êtres humains de tous leurs péchés. Le jeûne (sawm) purifie l'âme des mauvaises pensées et détourne les gens des mauvaises actions et de toute forme d'impureté. L'aumône légale (zakāt) purifie les richesses de celui qui la verse. Le pèlerinage (hajj) guérit de cette maladie qu'est l'arrogance, élimine tout sentiment de supériorité sur les autres et donne une propreté impeccable au pèlerin, celle qui était la sienne au jour de sa

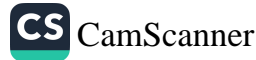

naissance. Éviter les profits et les revenus illicites purifie les moyens d'existence. Le cœur d'une personne ne peut être pur tant qu'elle n'accomplit pas ces actes d'adoration. Et donc, la meilleure marque d'un cœur purifié, c'est qu'on accomplit des actes justes, qu'on élimine ce qui est mal et mauvais, qu'on s'exhorte mutuellement à la vérité.

Après avoir, dans un premier chapitre, présenté ce qu'est la propreté, on traitera dans un deuxième chapitre de ce qui est pur et de ce qui ne l'est pas du point de vue religieux, de la façon de se purifier des souillures, et de la propreté de l'eau. Dans un troisième chapitre, nous analyserons la propreté physique sous l'angle de la propreté du corps et des vêtements, de la propreté de la nourriture et de la boisson, de la propreté des lieux de résidence. Quand à la purification des états rituellement impurs, des sujets tels que les ablutions (wudū'), le bain (ghusl), le frottement des mains, des avant-bras et du visage avec de la poussière (tayammum), et la question des menstruations des femmes sera minutieusement examinée dans un quatrième chapitre. Il a également semblé approprié d'examiner, dans un cinquième chapitre, la propreté spirituelle sous deux aspects, celui de la pureté du cœur et de la pureté, ou la propreté, des revenus.

Tout au long de ce travail, c'est avec le souci du détail que nous avons essayé d'explorer les questions relatives à la propreté. Le lecteur doit avoir conscience que des révélations divines et des hadiths ont été rapportés au sujet de la propreté, ainsi que des jugements issus des principales écoles de jurisprudence islamique et portant sur les sujets traités dans ce livre. On a pris en compte l'opinion selon laquelle, lorsqu'il n'existe aucune règle canonique, ce sont les savants et les commissions habilités à fournir un avis légal sur des questions canoniques (ijtihad) qui ont le dernier mot. Puisse Dieu Tout Puissant nous récompenser pour nos humbles efforts.

**Remzi Kuşçular** 

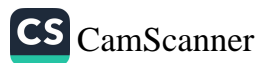

## CHAPITRE 1

## Qu'est-ce que la propreté ?

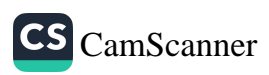

## QU'EST-CE QUE LA PROPRETÉ ?

e mot le plus fréquemment utilisé, quand on parle de propreté et de purification, est tahara. Les mots qui en dérivent, dans le Coran comme dans d'autres sources, signifient à la fois purification par l'eau ou par d'autres agents nettoyants, purification des choses rituellement considérées comme impures, et abstention des péchés et des choses interdites par la religion. Il signifie aussi les belles manières et la chasteté<sup>1</sup>. Le mot *tahara* et ses formes dérivées apparaissent trente et une fois dans le Coran.

Pourtant, il existe en arabe d'autres mots qui ont aussi le sens de propreté. Ainsi nazāfa exprime un grand degré de propreté, et zarafa évoque le plaisir et la délicatesse de la purification. Le terme de zakāt est utilisé pour parler de la purification de ce qu'on conserve pour soi après avoir donné une partie de ses richesses, et la tazkiya consiste, pour le moi charnel, à s'abstenir des péchés.

#### POURQUOI LA PROPRETÉ EST-ELLE IMPORTANTE DANS L'ISLAM ?

Une des caractéristiques majeures de la nature, tant que la main de l'homme ne l'a pas touchée, est sa propreté. La tâche de purification passe par différents mécanismes, qui vont des trous noirs aux microorganismes qui soignent et nettoient. Cela montre que la purification est un des plus importants principes de la nature. Les corneilles qui enterrent le cadavre d'une autre corneille,

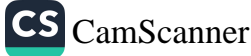

Ibn Manzur, Lisan al-Arab, IV, 504-506; Jurjani, Kitab al-Tarifat, 93.  $\mathbf{1}$ 

la paupière qui protège et nettoie l'œil, le vent qui nettoie la terre et la pluie qui filtre la poussière de la terre, tous ces agents fonctionnent selon ce principe. La nature humaine aussi est propre. Et il est intéressant de voir combien la propreté est importante pour les êtres humains.

Les religions théistes ont beaucoup insisté sur l'importance de la propreté du corps et de l'eau. L'islam est un système de croyances fondé sur la propreté physique et spirituelle. Depuis la première révélation, ce système de croyances d'une grande pureté a illuminé les horizons de propreté et de purification que l'humanité s'efforce toujours d'atteindre.

La propreté représente un des aspects fondamentaux de l'islam. Elle est considérée à la fois comme un fondement de la religion et comme la moitié de la foi (iman). Les gens sont donc en permanence incités à rechercher la propreté. Pour que Dieu soit satisfait de lui, le musulman doit être en état de propreté. Dieu Tout Puissant dit dans le Coran : Dieu aime ceux qui se tournent vers Lui en se repentant, et Il aime ceux qui se purifient (2/222, voir aussi 9/108).

Il a également été révélé dans le Coran que la propreté n'est pas un fardeau pour les gens. Après avoir parlé d'ablutions (wudū), de bain (ghusl) et de frottement des mains et du visage avec de la poussière (tayammum), Dieu dit : Dieu ne veut pas vous mettre en difficulté mais Il souhaite vous purifier et parfaire ainsi Sa faveur qu'Il vous octroie, afin que vous soyez reconnaissants (5/6).

En outre, un des premiers décrets de l'islam concerne la propreté. Dans un des tout premiers versets révélés au Messager de Dieu, paix et bénédictions sur lui, Dieu Tout Puissant décrète : Et purifiez vos vêtements (74/4). Ce verset suggère un lien étroit entre propreté physique et propreté spirituelle. Certains savants islamiques ont interprété ce verset comme signifiant métaphoriquement : « Abstenezvous des faiblesses en matière sexuelle. » Aux croyants il est donc ordonné de purifier leur cœur, leur âme, leur corps, leurs vêtements et leur chasteté. À propos de ce verset, Elmalili Hamdi Yazir affirme

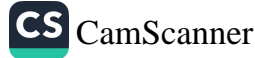

qu'on peut considérer que le mot siyab (vêtement) signifie le moi charnel ou l'ego, ou encore le cœur, et que le verset peut donc être interprété comme signifiant : « Abstenez-vous du péché, de l'injustice et des mauvaises manières, et purifiez-vous, vous et votre cœur, afin que vos mises en garde soient efficaces et que vos conseils soient écoutés. » Il fait cependant remarquer qu'il n'y a aucune raison de ne pas prendre le verset dans son sens littéral, et qu'on peut ainsi aisément considérer qu'il parle du nettoyage des vêtements et de la purification physique. On peut donc penser que ce verset concerne directement la purification physique du corps et des vêtements<sup>2</sup>.

Il est clair que le fait de s'abstenir de toute souillure physique et de purifier son cœur des croyances et doctrines fausses, de l'association de partenaires à Dieu, de l'hypocrisie et d'autres péchés, constituent des tâches islamiques et morales qui concernent l'humanité entière. Dans un verset qui traite de la propreté physique et spirituelle, Dieu dit : Dieu aime ceux qui se tournent vers Lui en se repentant et Il aime ceux qui se maintiennent purs et propres (2/222).

Se purifier avant la prière est considéré comme une clé pour entrer dans la prière, c'est-à-dire comme un élément essentiel de ces prières. On ne peut donc commencer une prière sans avoir au préalable accompli une telle purification, appelée wudū' dans la terminologie islamique. À propos des gens de Quba, à Médine, qui attachaient une grande importance à la purification préparatoire à la prière, donc au wudū', le verset suivant fut révélé : À l'évidence une mosquée fondée dès le premier jour sur la piété est plus digne qu'on s'y tienne debout. On y trouve des hommes qui aiment être purifiés, et Dieu aime ceux qui se purifient (9/108). Le Prophète, ayant informé les gens de Quba à Médine que Dieu les louait pour leur propreté, leur demanda ce qu'ils avaient fait pour mériter une telle louange. Ils répondirent qu'ils se nettoyaient en s'essuyant et en se lavant avec de l'eau<sup>3</sup>. En vérité, le croyant qui exprime sa pureté et sa propreté

**CS** CamScanner

 $\overline{2}$ Elmalili Hamdi Yazir, Hak Dini Kur'an Dili, VIII, 416-417.

 $\overline{\mathbf{3}}$ Ibn Kathir, Tafsir, 4: 154.

spirituelle à travers le wudū' acquiert en retour la louange et la satisfaction divines. Le fait que la purification soit une condition préalable à la prière la rend encore plus importante pour les croyants. La personne qui se prépare à accomplir une des prières obligatoires doit s'assurer que ses vêtements, son corps et l'endroit de sa prière sont tous propres. Quand on sait que la purification est obligatoire et que les prières obligatoires constituent les piliers de la religion, on comprend que chaque croyant doive être propre. À ce sujet, le Messager de Dieu a dit : « La propreté est la clé de la prière. »<sup>4</sup>

En outre, il est écrit dans le Coran que Dieu a ordonné aux prophètes Abraham et Ismaël de maintenir la propreté de la Ka'ba pour ceux qui accomplissent les tournées, ceux qui font retraite et ceux qui s'inclinent et se prosternent<sup>5</sup>. Ce point est d'une grande importance, car il authentifie le fait que les lieux où sont accomplis les actes d'adoration - et par conséquent les édifices, les demeures et les autres endroits - soient tenus propres.

Dans les hadiths concernant la propreté et la purification, le Prophète dit : « La propreté est la moitié de la foi »<sup>6</sup> et « Dieu est pur, et Il aime la pureté. »7

## Que signifie : « La propreté est la moitié de la foi » ?

Une expression bien connue circule parmi les musulmans, que souvent les livres présentent comme un hadith, selon laquelle « la propreté fait partie de la foi ». Le sens de cette expression est correct, mais une telle parole n'a pas été directement rapportée comme venant du Prophète, paix et bénédictions sur lui. Il est donc possible qu'il ne s'agisse pas d'un hadith authentique. Sa signification correspond pourtant à une vérité, puisqu'on rapporte que le Messager de Dieu a dit : « Le tuhur est la moitié de la foi, et al-hamdu lillāh (toute

 $\overline{7}$ Tirmidhi, Adab, 41.

 $\overline{\mathbf{4}}$ Muslim, Tahara, 1; Abu Dawud, Salat, 73; Tirmidhi, Tahara, 3. 5

Voir 2:125 et 22:26.

<sup>6</sup> Muslim, Tahara, 1.

#### Qu'est-ce que la propreté ?

louange soit à Dieu) la complète. »<sup>8</sup> Dans ce hadith, le mot tuhur recouvre un grand nombre de significations, au nombre desquelles la propreté physique et la purification spirituelle, qui comprend le repentir, la recherche du pardon divin, l'imploration de Dieu, le fait de sentir en permanence que Dieu surveille, observe et appelle chacun à rendre des comptes, et une attitude correcte de serviteur de Dieu. Un musulman qui mène sa vie en étant guidé par ces principes aura un cœur sain et purifié, une croyance forte, et il choisira ce qui est bien, agira avec droiture, et s'efforcera de faire en sorte que tout cela ait le dessus sur le mal.

Il nous faut aussi analyser un autre aspect de cette question. La propreté, tout en impliquant qu'on enlève la salissure des mains, des pieds, de la chevelure, de la barbe, etc. pour se rendre ainsi propre et pur, implique également que le cœur s'abstienne de la saleté et de la crasse des mauvaises manières et des péchés, étant ainsi élevé vers les cieux, comme s'il était porté par des ailes. Le cœur devient bientôt un miroir pour la bienfaisance et la bénédiction divines, et conserve sa pureté. C'est à travers une telle pureté et une telle propreté qu'on atteint la moitié de la foi, ainsi que l'affirme le Prophète dans le hadith : « La propreté est la moitié de la foi. »<sup>9</sup> L'autre moitié de la foi est créée par Dieu dans le cœur, car c'est Dieu qui guide ceux qui s'efforcent de se purifier sur le chemin droit. En s'efforçant de devenir purs pour offrir leur adoration à Dieu, la saleté et l'impureté de leur cœur s'effaceront et Dieu y allumera la flamme de la foi<sup>10</sup>.

Par ailleurs les érudits prudents et sages - ceux qui peuvent voir, évaluer et apprécier les événements et les péripéties non seulement avec leurs yeux mais aussi avec leur cœur - ont abouti à la conclusion, se fondant sur le sens littéral des versets coraniques relatifs à la propreté, qu'en islam la pureté du cœur dépasse en importance tout le reste. Car le hadith du Prophète

 $\overline{\mathbf{g}}$ Muslim, Tahara, 1; Tirmidhi, Da'awat, 91; Nasai, Zakat, 1.

Muslim, Tahara, 1; Tirmidhi, Da'awat, 91; Nasai, Zakat, 1.

<sup>10</sup> Akademi Araştirma Heyeti, Bir Müslümanin Yol Haritasi, 239-240.

selon lequel « la propreté est la moitié de la foi » ne fait pas seulement référence à la propreté que procure l'eau qui enlève la salissure. Comment en effet une telle propreté pourrait-elle être la moitié de la foi si le cœur n'est pas lui aussi purifié ? Ce serait impossible et inacceptable.

## Quels sont les degrés de la propreté ?

Il existe quatre degrés de propreté :

- la purification de la salissure et de l'impureté d'origine 1. extérieure,
- 2. la purification des membres des péchés,
- 3. la purification du cœur des mauvais attributs,
- 4. la purification du sirr (subtil recoin du cœur destiné à la contemplation divine) de tout ce qui n'est pas Dieu. C'est le degré suprême de la propreté, et seuls les prophètes et les véridiques (les siddiq, c'est-à-dire ceux qui appartiennent au deuxième rang spirituel, juste en-dessous de la prophétie) peuvent atteindre ce degré.

La propreté relative à chacun de ces quatre degrés représente la moitié de la foi correspondant à ce degré.

Le but le plus important de la purification du cœur est de voir la magnificence et la grandeur de Dieu. La connaissance de Dieu ne peut pas vraiment siéger dans un cœur dont les profondeurs n'ont pas été débarrassées du mâsiwâ (à savoir de tout ce qui n'est pas Dieu). Car la connaissance de Dieu et celle des choses autres que Dieu ne peuvent s'associer dans un même cœur. Dieu n'a pas créé deux cœurs dans la poitrine de l'homme, nous ne sommes donc pas capables de mettre la connaissance de Dieu dans un cœur et la connaissance de tout le reste dans un autre.

Un des buts premiers des êtres humains est d'agrémenter leur cœur de belles manières et d'une croyance solide, telles que la religion les prescrit. Le cœur ne peut incorporer et absorber de belles manières et une croyance solide tant qu'il n'a pas été purifié

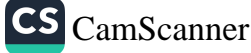

de leurs contraires. Tant que les péchés, les mauvaises actions et les fausses croyances, qui sont en dehors du champ de la religion, ne sont pas éradiqués du cœur, les attributs positifs ne peuvent y séjourner ni l'illuminer. La purification du cœur est donc la moitié de la foi, et une condition préalable pour l'autre moitié. Ceci explique le sens de « la propreté est la moitié de la foi ». En poursuivant ce type de raisonnement, on peut dire que la purification des membres du corps de toute chose interdite par la religion constitue la moitié des actions accomplies par ces membres, et est essentiel pour que les autres actions en viennent à exister. Ainsi la propreté est-elle la moitié des bonnes actions que nos membres doivent accomplir.

Pour accomplir des actes d'adoration avec dévotion, cette forme de purification est également essentielle. Ces degrés de la propreté sont à mettre en parallèle avec les niveaux de la foi. Un serviteur de Dieu peut parvenir à chaque niveau de foi en traversant les différents niveaux de purification qui mènent à ce niveau de foi. On ne peut purifier son cœur sans commencer par s'abstenir des attributs mauvais, et on ne peut acquérir de belles manières sans commencer par purifier son cœur. On ne peut acquérir de beauté spirituelle et morale, ni de splendeur dans les actes d'adoration, tant qu'on n'a pas débarrassé ses membres de toute mauvaise manière. Plus ce qu'on désire est glorieux et honorable, plus il est difficile de l'obtenir.

Ceux qui sont imprudents et qui manquent de sagesse (c'està-dire ceux qui ne savent pas voir avec l'œil du cœur) ne verront pas de différence entre ces niveaux et ne seront capables d'atteindre que le premier de ces niveaux, sans parvenir à dépasser ce niveau le plus bas. Ils se préoccupent de ce niveau de propreté le plus simple, et passent leur temps à maintenir leur hygiène personnelle, à laver leurs vêtements, à nettoyer les parties extérieures du corps et à rechercher une eau propre et abondante. Ce qui les guide, c'est l'appréhension et les illusions, car ils pensent à tort que la propreté que Dieu ordonne ne va pas au-delà

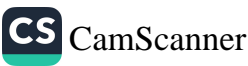

de ce qu'ils font. Ils ne savent pas grand-chose de la vie des plus grandes figures islamiques, et ne savent pas que ces personnages consacraient beaucoup de temps et d'efforts à méditer et à purifier leur cœur<sup>II</sup>.

## Quelles règles rituelles de propreté trouve-t-on parmi les grandes civilisations ?

À chaque époque, Dieu a ordonné aux gens de suivre l'exemple de Ses messagers et, grâce à ces messagers - à commencer par Adam, le premier homme, en allant jusqu'à Muhammad, le sceau des messagers - Il a purifié la religion de toute distorsion et transgression : Oui, Nous avons envoyé un messager à chaque communauté (pour transmettre le message primordial) : « Adorez Dieu, et fuyez les fausses déités et les forces du mal (16/36). Dieu a confié aux messagers des commandements clairs et des preuves de la vérité, afin que chaque peuple à travers les âges puisse réaliser cet objectif - être purifié - et prospère dans les deux mondes.

Purification rituelle et propreté sont attestées dans beaucoup de communautés et de sociétés, car elles ont constitué une caractéristique importante de nombreuses civilisations tout au long de l'histoire. Aujourd'hui, beaucoup de religions à travers le monde imposent des règles de propreté rituelle. Dans les religions orientales - comme en Inde ou au Japon - l'eau est un moyen de nettoyage et de purification important. La propreté physique est l'une des « Quatre Affirmations » du shinto, qui enjoint aux fidèles de cette antique religion japonaise de prendre des bains, de se laver les mains et de se rincer la bouche fréquemment. Le misogi est une pratique shintoïste consistant à se laver dans une chute d'eau ou dans une autre eau courante naturelle. De même, se laver le matin avec de l'eau est une obligation fondamentale pour les fidèles de nombreuses croyances hindoues, et se baigner dans les rivières - en particulier le Gange sacré - est une

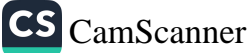

Imam Ghazzali, Ihya Ulum al-Din (Revivification des Sciences de la Religion).

forme particulièrement efficace de nettoyage rituel, selon de nombreuses croyances hindoues. Dans de nombreuses religions, ou systèmes religieux, existe un nettoyage rituel du mort avant l'enterrement.

En ce qui concerne la purification rituelle dans les religions monothéistes, le judaïsme a de nombreux points de convergence avec l'islam à propos de la pureté de la nourriture, en particulier pour l'abattage des animaux. Outre la même propreté imposée pour les sacrifices d'animaux, certains juifs religieux font une distinction entre viandes propres ou non.

Dans le judaïsme, les grandes questions portant sur la manière particulière de se purifier rituellement des fluides corporels présentent des ressemblances frappantes avec la purification rituelle en islam. La Torah mentionne de nombreux rituels de purification relatifs aux menstruations, à l'accouchement et aux relations conjugales, et les lois qui concernent la pureté rituelle dans les relations sexuelles sont toujours observées dans certains milieux religieux de nombreuses communautés juives. Selon les lois de la niddah (femme ayant ses menstruations) - lois qu'on appelle souvent tahāra hamishpacha, ou lois de la pureté familiale -, une femme entre en état d'impureté rituelle quand ses menstruations commencent, et le couple est alors interdit de relations sexuelles. À propos de cette période de séparation sexuelle, qui va jusqu'à la fin du cycle menstruel, la Torah affirme : Tu ne t'approcheras pas d'une femme qui est dans la souillure de son impureté, pour découvrir sa nudité (Lévitique 18/19). En outre, elle affirme aussi qu'elle restera encore trente-trois jours (après l'accouchement) à se purifier de son sang, elle ne touchera aucune chose sainte et n'entrera pas dans le sanctuaire, jusqu'à ce que soient accomplis les jours de sa purification (Lévitique 12/4). Quant aux règles juives de purification rituelle pour les femmes après leurs menstruations, il est également important de remarquer que « la plupart des juifs conservateurs et réformistes n'intègrent pas cet aspect du judaïsme

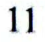

dans leur vie, et que ce sont essentiellement les familles juives orthodoxes qui appliquent ces lois »<sup>12</sup>. Les directives de la Torah concernant la propreté ont évolué avec le temps vers un rituel spirituel pour les femmes ayant leurs menstruations. La propreté rituelle des hommes, par ailleurs, n'est pas une pratique importante. alors qu'en islam l'impureté qui nécessite le bain s'applique aux hommes comme aux femmes.

Une exigence religieuse commune aux religions musulmane et juive est que les musulmans comme les juifs doivent pratiquer la circoncision, forme de propreté pour les hommes. Comme le déclare clairement la Bible, la circoncision d'Abraham fut le signe de l'alliance (Genèse 17/11). Le christianisme remplaça la pratique de la circoncision par celle du baptême, largement pratiqué dans presque toutes les formes de christianisme. Comme la circoncision, le baptême est un événement unique dans une vie, se faisant par immersion, aspersion ou onction avec de l'eau. Bien que la circoncision ait été rigoureusement interdite par une bulle de 1442 pour faire face à l'observance par les chrétiens coptes de la pratique de la circoncision, et qu'il ait été ordonné « à tous ceux qui se glorifient du nom de chrétiens de ne pratiquer la circoncision ni avant ni après le baptême »<sup>13</sup>, la circoncision reste une possibilité pour les chrétiens, toujours pratiquée chez les chrétiens éthiopiens et coptes. Elle est également beaucoup pratiquée de nos jours aux Philippines et aux États-Unis.

La purification rituelle par rattachement du nouveau-né ou de l'adulte au christianisme se fait par le baptême, et cette pratique est largement répandue dans presque toutes les formes de christianisme. Outre qu'elle est le signe d'accueil au sein de l'Église, elle exprime aussi la croyance selon laquelle la tache du péché originel est alors effacée chez la personne baptisée.

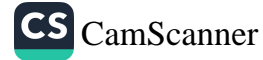

 $12$ http://www2.kenyon.edu/Depts/Religion/Projects/Reln91/Blood/Judaism/ new%20family/purity.htm 13

http://www.cirp.org/library/cultural/councilflorence

## Tous les enfants naissent-ils spirituellement purs ?

Tout enfant naît en état de pureté immaculée et doté d'une essence qui, par nature, le porte à la foi et à l'islam, ainsi que l'affirme le Coran : Acquitte-toi des obligations de la religion en vrai croyant et selon la nature que Dieu a donnée aux hommes en les créant (30/30). L'idée d'une culpabilité pour un péché que l'on n'a pas commis est inimaginable en islam, et un nouveau-né apparemment innocent ne naît pas foncièrement coupable ni soumis aux effets d'un péché qu'il n'a jamais commis.

Selon un verset coranique, chaque homme ne commet le mal qu'à son propre détriment, et nulle âme ne portera le fardeau d'une autre (6/164). Personne ne peut être tenu responsable des actes d'autrui. Chacun n'est responsable que de la façon dont s'exerce sa propre volonté, et non celle des autres, comme l'expriment les versets coraniques suivants :  $L$  homme ne possèdera que ce qu'il aura acquis par ses efforts (53/39). Nul ne portera le fardeau d'un autre (39/7). Nul ne peut donc être chargé du fardeau d'un autre, ni absout d'un crime ou d'un péché qu'il a commis au prix de la souffrance de quelqu'un d'autre, ainsi que l'atteste un autre verset : Nul ne portera le fardeau d'un autre. Si quelqu'un de surchargé se plaint de son fardeau (et demande à quelqu'un d'autre de le porter), personne ne l'aidera à le porter, même s'il fait appel à un proche. Tu avertis seulement ceux qui craignent leur Seigneur en secret et qui s'acquittent de la prière. Et quiconque se purifie ne le fait que pour (le bien de) sa propre âme. Le retour se fera vers Dieu (35/18).

On constate des ressemblances importantes avec les enseignements bibliques suivants : La personne qui pèche, c'est elle qui mourra. Le fils ne portera rien de la faute du père, et le père ne portera rien de la faute du fils. La justice du juste sera sur lui, et la méchanceté du méchant sera sur lui (Ézéchiel 18/20). Les pères ne seront pas mis à mort pour les fils, et les fils ne seront pas mis à mort pour les pères. C'est à cause de son propre péché que chacun sera mis à mort (Deutéronome 24/16). Mais les fils de

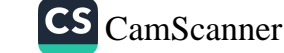

ceux qui avaient frappé, il ne les mit pas à mort, comme il est écrit dans le livre de la Loi de Moïse, où Yahvé a donné ce commandement : « Les pères ne seront pas mis à mort pour les fils, et les fils ne seront pas mis à mort pour les pères, mais c'est à cause de son péché que chacun sera mis à mort. » (2 Rois 14/6)

L'islam ne nourrit pas l'idée d'une culpabilité universelle de l'espèce humaine. En effet, chaque enfant naît en état de fitra, ainsi que l'affirme le Prophète Muhammad : « Nul n'est créé sinon dans sa vraie nature (fițra). »<sup>14</sup>

À sa naissance, tout enfant est comme une feuille de papier blanc immaculée, une tabla raza, une pâte prête à prendre toute forme possible, un minerai prêt à prendre la forme du moule, un jeune arbre attendant d'être mis en forme. Plus tard il pourra diverger et s'écarter ainsi de sa fitra (sa prédisposition naturelle innée) non pas en raison d'un mal inné constitutif de sa nature, mais en raison des circonstances sociales où il se trouve plongé. Ce sont les parents qui influencent le plus la religion de l'enfant, en l'élevant en fonction de leur style de vie.

La prédisposition pure et bienveillante d'un enfant peut se trouver polluée et affaiblie par l'incroyance et le péché. Par l'incroyance et le déni de l'existence de Dieu, l'être humain ferme les yeux aux preuves innombrables qui sont autant d'indices de l'existence de Dieu, il se bouche les oreilles, il étouffe la voix de son cœur, il affaiblit et abîme sa prédisposition, il se prive des sources de lumière et perd son chemin dans les ténèbres.

Au contraire, par la foi et les bonnes actions, ce même être humain peut protéger sa prédisposition, qui est pure à l'origine, et en conserver la pureté. On peut ainsi dire que la disposition naturelle de l'être humain est essentiellement tournée vers la foi, et que l'incroyance est accidentelle. La fitra, pure à l'origine, peut ensuite être polluée. Car si on ne prend aucune précaution pour

 $14$ Muslim, Kitab al-Qadr (Le Livre du Destin), 6423.

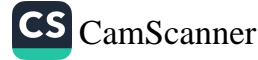

protéger la pureté naturelle de sa fitra, elle peut facilement être emportée par les poussées d'incroyance.

La personne qui souille et abîme sa fitra revêt une seconde fitra, celle-là défectueuse et impure. Même si l'oiseau nouvellement éclos ne sait pas voler, il est pourtant un oiseau, qui possède la capacité innée à voler. Peu à peu, au fur et à mesure qu'il grandit, sautille et essaie de voler, nous disons que « cet oiseau va voler ». Pourtant, si un élément extérieur fait perdre à l'oiseau cette capacité à voler, il ne pourra plus voler, bien qu'étant toujours un oiseau. Il en est de même avec l'incroyance. C'est comme si on brisait son aile à un oiseau et si on l'enfermait dans une cage. L'incroyance, elle aussi, abîme la fițra pure et originelle de l'être humain et lui donne une seconde fițra, celle-là corrompue. Quand nous voyons un enfant nouveau-né, nous pouvons dire que « c'est un croyant » ou qu'« il deviendra un croyant » de la même façon que nous pouvons dire, en voyant un oiseau nouvellement éclos, que « c'est un oiseau ». Mais si cet enfant est ravagé par le vent mordant de l'incroyance et si, en grandissant, il fait mauvais usage de sa volonté, s'il perd la pureté de sa prédisposition naturelle, il sera enseveli sous la terre sombre de l'incroyance. Il n'y trouvera pas suffisamment de chaleur, de lumière et d'eau du ciel pour se développer et devenir un arbre béni portant des fruits en toute saison<sup>15</sup>.

#### Quelle importance le Prophète accordait-il à la propreté ?

Le Messager de Dieu, paix et bénédictions sur lui, qui incarnait la parfaite moralité exprimée dans le Coran, est pour nous un exemple en ce qui concerne la propreté, comme il l'est pour toutes ses autres caractéristiques. Tout au long de sa vie, il a été attentif à la propreté, a porté des vêtements propres et élégants, en particulier pour aller à la mosquée ou pour se rendre chez les gens. Il a utilisé des parfums agréables, a évité de manger des choses comme de l'oignon

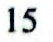

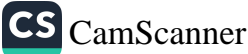

M. Fethullah Gülen, Inancin Gölgesinde, 1: 252.

#### De la propreté en islam

ou de l'ail crus, et s'est abstenu de déranger les autres. « Préservez la propreté de votre environnement »<sup>16</sup>, disait-il, et il conseillait aussi à sa communauté et à ses disciples de maintenir la propreté des lieux publics.

Nous devons faire très attention à la propreté physique comme spirituelle, et maintenir la propreté de notre environnement et de notre corps. Le Messager de Dieu, paix et bénédictions sur lui, nous a dit que la propreté était la moitié de la foi<sup>17</sup>, et il voulait que ses Compagnons et ses disciples nettoient leur corps au moins une fois par semaine<sup>18</sup>.

En effet, le Messager de Dieu accordait une grande attention à l'hygiène personnelle. De jour comme de nuit, il avait coutume de se laver la bouche, le nez<sup>19</sup> et les dents. Il faisait ses ablutions avant d'aller se coucher et en se levant<sup>20</sup>. Il disait qu'en plus de maintenir la propreté de la bouche, se laver les dents aidait à plaire à Dieu<sup>21</sup>. Il recommandait de se laver les mains au réveil<sup>22</sup>. En outre, il se séchait le visage et les membres avec une serviette après les avoir lavés<sup>23</sup>.

## Sommes-nous croyants parce que nous sommes propres, ou devons-nous être propres parce que nous sommes croyants ?

On peut être propre sans être croyant. Il existe des gens qui sont propres de la tête aux pieds, et qu'on admire pour leur propreté. Pourtant, il se peut qu'ils ne croient pas en Dieu. En revanche, il

<sup>23</sup> Tirmidhi, Tahara 40.

 $16$ Tirmidhi, Adab 41.

<sup>&</sup>lt;sup>17</sup> Muslim, Tahara 1; Tirmidhi, Daawat 86; Ahmad Ibn Hanbal, Musnad, 4; 260, 5:342, 343, 344, 363, 370, 372; Darimi, Wudu 2.

 $18$ Muslim, Jum'a 9.

 $19$ Muslim, Tahara 20-21.

 $20$ Abu Dawud, Tahara 27, 30; Muslim, Tahara 45; Nasai, Tahara 8.

 $21$ Nasai, Tahara 5.

<sup>&</sup>lt;sup>22</sup> Bukhari, Wudu 26; Muslim, Tahara 87; Muwatta, Tahara 9; Abu Dawud, Tahara 49; Tirmidhi, Tahara 19; Nasai, Tahara 1.

existe des gens croyants qui accomplissent les prières cinq fois par jour, mais qui sont profondément répugnants.

Il faut souligner ici un point important : quand on est croyant et pratiquant, on doit admettre que la propreté constitue un principe fondamental de la religion. L'islam a ordonné aux musulmans de se laver (ablutions, purification rituelle, sans qu'il s'agisse nécessairement du bain complet) cinq fois par jour avant la prière rituelle. Alors que l'école hanafite de jurisprudence islamique considère le bain hebdomadaire comme une *sunna* (pratique du Prophète qu'il est vivement conseillé aux croyants de suivre), certaines écoles l'imposent et en font une obligation. Dans ce cas, prendre un bain (ghusl) chaque vendredi est considéré comme une sunna al-mu'akkada, pratique confirmée du Prophète qu'il serait coupable de négliger systématiquement. En effet, on ne peut bénéficier des vertus et des mérites du vendredi, qui est le jour saint des musulmans, qu'après une purification de tout le corps.

Tout cela montre clairement l'importance de la propreté en islam. Le musulman qui s'efforce d'appliquer les principes de l'islam doit être propre. Mais cela ne veut pas dire que celui qui n'applique pas la totalité des principes islamiques puisse être considéré comme incroyant. Un individu qui néglige ainsi certains principes islamiques demeure croyant mais ne saurait profiter pleinement des bénédictions et des faveurs qu'offre la religion.

#### Quelles sont les formes de propreté ?

Dans la culture islamique, l'hygiène personnelle et la propreté rituelle se complètent et ne peuvent être conçues comme des idées distinctes. D'où la classification élaborée par les savants islamiques en propreté physique, propreté rituelle et propreté spirituelle.

La propreté physique concerne la propreté du corps, des vêtements, de la nourriture, de la boisson et de l'environnement physique. La propreté spirituelle a une signification plus large, englobant chez le musulman la pureté des intentions, du cœur, des

17

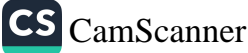

pensées, de l'intellect, du langage, de la relation avec les autres et des revenus. Dans son sens le plus large, on peut dire que la propreté spirituelle intègre aussi la pureté de la foi.

Les péchés constituent une souillure et une impureté qui affectent le cœur, et qu'il faut nettoyer par le repentir et le désir sincère d'obtenir le pardon de Dieu. De nombreux péchés - comme l'hypocrisie, le mensonge ou la médisance -, bien qu'invisibles, polluent et abîment les qualités morales et les intentions des croyants. Les musulmans doivent s'en purifier par les bonnes manières, la sincérité de la foi et les actions vertueuses.

L'essence de la religion consiste à se purifier des souillures spirituelles, à connaître Dieu, à exalter son âme en Lui obéissant et en L'adorant, installant ainsi avec Lui un lien et une relation solides. Les circonstances matérielles doivent aussi se prêter à cette exaltation de l'âme. C'est pourquoi l'islam relie fortement adoration, purification spirituelle et propreté physique, et le Coran parle de la propreté comme d'un moyen de purification à la fois physique et spirituelle.

La purification rituelle des péchés, qui est une autre forme de purification, consiste à faire les ablutions (wudū') pour se laver des impuretés rituelles. Dans la terminologie islamique, se débarrasser des souillures visibles s'appelle tahāra min najasa et éliminer l'impureté rituelle en pratiquant les ablutions est appelé tahara min hādas. Les ablutions ne sont pas un acte d'adoration ni une fin en soi, mais elles sont plutôt un moyen grâce auquel le musulman est autorisé à accomplir l'adoration, et qui l'aide à se préparer moralement et spirituellement pour les actes d'adoration afin d'en tirer tout le bénéfice possible. Il va sans dire qu'il en tire aussi des bénéfices physiques et matériels qui seront expliqués de façon détaillée dans les chapitres suivants.

Il faut encore insister sur le fait que purifications physique et spirituelle sont étroitement liées. On ne peut les séparer l'une de l'autre. Chacune de ces deux formes de propreté possède à la fois une dimension physique et une dimension spirituelle. En islam, de

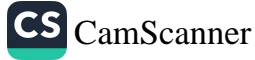

même qu'il est obligatoire de nettoyer un corps sale de sa salissure physique, il est également essentiel de purifier son âme des péchés, qu'on peut considérer comme de la salissure spirituelle.

#### Pourquoi dit-on que « la propreté est une preuve de l'existence de Dieu »?

La réponse à cette question sera plus claire grâce à l'exemple suivant. Si dans un palais, 999 portes d'entrée sont ouvertes et une seule fermée, nul ne peut prétendre qu'il est impossible d'entrer dans ce palais. La personne qui nie l'existence de Dieu décide de ne s'intéresser qu'à la porte qui est toujours fermée. En effet, la porte d'accès au monde spirituel est fermée pour ceux qui, comme cette personne, ne voient que l'obstacle qui est devant leurs yeux. Pour les croyants, aucune porte n'est fermée pour peu qu'ils ne ferment pas les yeux et, en tout cas, 999 portes restent ouvertes pour tous.

Ainsi, une de ces portes représente la preuve de la propreté. La propreté qui règne dans tout l'univers, de l'être humain à la terre et jusqu'au ciel, est une claire manifestation de Celui qui est appelé al-Quddūs, le Très Saint, le Très Pur. Les bactéries, les insectes, les fourmis et les charognards qui nettoient la terre ; le vent, la pluie et la neige ; les icebergs et les poissons dans les océans ; l'atmosphère qui entoure le monde, les trous noirs dans le ciel ; l'oxygène qui purifie le sang dans notre corps et les effluves spirituels qui écartent la détresse et le désespoir de notre âme, tout cela nous parle du nom de Dieu al-Quddūs, le Très Saint, et nous prouve l'existence de l'Être saint<sup>24</sup>.

Alors que les globules rouges de notre sang détruisent les microbes et autres éléments nuisibles qui pénètrent dans le corps, suivant ainsi la sunnatullah (la loi de Dieu), l'air que nous inspirons et expirons purifie notre sang, montrant ainsi qu'il est soumis à la même Loi divine. Les paupières nettoient l'œil. Les mouches se conforment à la même loi quand elles essuient et nettoient leurs

 $24$ M. Fethullah Gülen, Inancin Gölgesinde, I, 17.

ailes. Le vent nettoie la terre en emportant la poussière et les salissures qui s'accumulent à sa surface. Les nuages arrosent les jardins de la terre tels une éponge humide, et tassent poussière et détritus. Puis ils se retirent de façon méthodique, comme pour éviter de salir les cieux. Ils lavent le visage de la terre et du ciel, les rendant impeccables et leur donnant une beauté éclatante. Tous ces exemples démontrent que les règles divines concernant la propreté fonctionnent à la perfection et de façon méthodique. Le fait qu'une propreté générale se manifeste dans l'univers est une expression du nom de Dieu al-Quddūs.

Il n'est pas possible d'imaginer que les êtres humains ignorent cette loi générale de Dieu. Car toutes les entités présentes dans l'univers, des atomes aux étoiles, se conforment à la loi de la propreté produite par le nom divin al-Quddūs. En effet, Dieu Tout Puissant a imposé aux êtres humains - qui sont, parmi les créatures qu'Il a créées, les plus exaltées et les plus vulnérables – la propreté physique et spirituelle et les en a rendus responsables. Ignorer une telle loi, que suivent toutes les créatures animées et inanimées, et s'opposer à l'ordre du Souverain des cieux et de la terre est probablement un grand acte d'indifférence, qui revient à se révolter contre Dieu. C'est un outrage aux droits de Dieu et de ceux qu'Il a créés. Al-Quddus, un de Ses noms éminents, exige la propreté. C'est pourquoi la propreté est considérée, dans les traditions du Prophète, comme la lumière et la perfection de la foi. Dans les versets coraniques aussi, la propreté physique et spirituelle est décrite comme un moyen de s'assurer que Dieu est satisfait de nous<sup>25</sup>.

## Comment maintenir l'équilibre en matière de propreté ?

Le déséquilibre dans la façon de concevoir notre servitude de Dieu pousse certains à prétendre qu'ils ont le cœur pur et qu'ils n'ont donc nul besoin d'accomplir les actes d'adoration. Il existe une catégorie d'individus qui pensent cela et disent : « J'ai le cœur pur,

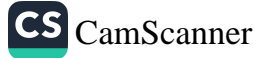

 $25$ Mehmet Dikmen, Cep Ilmihali.

et l'adoration n'est pas nécessaire. Il vaut mieux lire des livres et discuter, ce que rien ne peut remplacer, alors que l'adoration peut être rattrapée. » Il est sûr que se comporter ainsi est une façon de se moquer de la religion, un symptôme de la maladie de l'excès qu'on rencontre dans la société.

Certains groupes de gens vont à l'autre extrême et, en accomplissant les actes d'adoration, sont trop attentifs aux détails, n'étant sensibles qu'aux structures et aux formes. Par exemple, ils emportent avec eux un tapis de prière, comme s'il fallait absolument poser son front sur un tapis et non par terre lors de la prière. D'autres portent des vêtements particuliers pour les prières obligatoires, bien que ce ne soit pas nécessaire. D'autres encore se comportent de façon étrange en essayant de faire istibrā (c'est-à-dire de s'assurer de la propreté de ses sous-vêtements et de ses parties génitales après s'être soulagé). Or ni notre bien-aimé Prophète ni aucun des savants islamiques ne faisaient toutes ces choses.

Il est très probable que ceux qui sont à l'excès préoccupés de leur apparence extérieure sont moins sensibles à leur moi intérieur, et donc moins conscients de l'impureté et des souillures de leur cœur. Nous devons prendre conscience du fait que les gens qui, sensibles ou non à leur istibra ou à leur wudū', ne prêtent aucune attention à leur monde intérieur et sont indifférents au sens et à la finalité de leurs actes, ne seront pas récompensés pour leurs actes et seront refoulés, les mains vides, dans l'au-delà.

L'islam est une religion facile à vivre, et ceux qui la rendent difficile sont ceux qui ne l'ont pas comprise. Le Messager de Dieu a dit : « La religion est une chose très facile, et quiconque se surcharge dans sa religion ne sera pas capable d'y persévérer. »<sup>26</sup> La religion est en effet du domaine du vécu, très loin d'idées d'abandon de l'adoration en raison d'une prétendue pureté de son cœur, et d'extrêmes consistant à ne pas poser son front sur le sol sans tapis de prière. Le degré de la servitude d'une personne vis-à-vis de Dieu

 $26$ Bukhari, Iman, 29.

est à la mesure de sa dévotion. On ne doit pas faire usage d'artifices pour essayer de montrer une dévotion plus grande qu'elle ne l'est, car cela ébranlerait l'équilibre. On n'y gagnera pas la satisfaction de Dieu mais on sera tourmenté, pour peu qu'on ne possède pas la plénitude intérieure et qu'on soit préoccupé de forme et d'apparence. On doit faire attention à ne pas se laisser égarer par Satan et à ne pas être absorbé par son moi au point de refuser de poser son front sur le sol. Les prophètes posaient leur front sur le sol, et c'est ainsi que nous devons faire. Autrement, nous tomberons dans le déséquilibre.

Les prophètes ont manifesté un sens de l'équilibre dans tous leurs actes d'adoration. Les gens ne peuvent rester sur le chemin droit que s'ils suivent l'exemple des prophètes et accomplissent les actes d'adoration tels qu'on les leur a enseignés. Par exemple, l'eau est utilisée pour faire les ablutions. Mais en l'absence d'eau, le Coran autorise à faire les ablutions en se frottant les mains et le visage avec du sable ou de la terre *(tayammum)* au lieu d'eau, pour ensuite prier. Maintenir l'équilibre, c'est essayer d'être aussi attentif à sa pureté et à son illumination intérieures qu'à sa propreté extérieure. Car ce n'est qu'ainsi qu'on peut parvenir à la propreté parfaite, et c'est la plus belle manière de se préparer aux actes d'adoration.

Les croyants doivent se purifier, comme la religion l'ordonne, et faire très attention à éviter que même la moindre goutte d'urine ne souille leur corps ou leur vêtement. Quand ils font istibrā, ils doivent le faire à l'endroit qui convient le mieux et attendre que l'écoulement d'urine cesse complètement. Chaque fois qu'ils entrent dans les toilettes, ils disent : « Mon Seigneur, je prends refuge en Toi contre Satan qui est extrêmement sale et qui a été chassé de Ta présence et de Ta bienveillance. »<sup>27</sup> La personne s'efforce donc de se protéger de toute salissure avec laquelle elle pourrait se trouver en contact. Les gens rappellent ainsi à leur moi

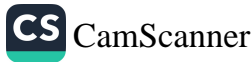

Ibn Maja, Tahara, 9.

charnel (nafs) de se purifier et de prendre refuge en Dieu contre l'impureté spirituelle. Parce que Dieu lui a permis de rejeter ce qu'elle avait en trop, une personne qui s'est soulagée quitte les toilettes en disant : « Louange à Dieu, qui éloigne de moi ce qui est nuisible, et qui me guérit. »<sup>28</sup> Les malades qui sont incapables de se débarrasser normalement de leur urine sont les mieux placés pour en comprendre la valeur.

## Comment éviter d'être pris de craintes infondées au sujet de la propreté ?

C'est à ses suggestions que Satan a finalement recours pour s'attaquer aux croyants. En général, ce ne sont pas ceux qui ont récemment commencé à pratiquer l'adoration qui sont en proie à ses suggestions, mais plutôt les croyants profondément enracinés dans la religion. Ainsi, Satan peut engendrer des craintes en l'homme, et même introduire le doute en matière de foi.

Les craintes infondées peuvent se transformer en maladie si le croyant s'y attarde trop, se focalise dessus et en fait un problème. Dans ce cas, il doit rechercher l'aide d'un professionnel. Si un croyant a un doute au sujet de savoir s'il s'est ou non essuyé la tête en faisant ses ablutions, ou s'il s'est ou non lavé certains membres. il doit se dire : « Je les ai lavés », et poursuivre en accomplissant la prière. Cela vaut mieux, même s'il ne s'est pas réellement lavé. Quand il a un doute sur le nombre de rak'a (cycle de prière) accomplies (trois ou quatre ?), et s'il a souvent ce genre de doute, il doit admettre qu'il a accompli quatre rak a. Refuser le doute aidera à éliminer toute crainte. Le croyant doit affronter les choses que lui inflige son moi charnel (nafs), et la meilleure façon de le faire consiste à ignorer purement et simplement ces craintes, et à faire le contraire de ce que ces craintes ou suggestions sataniques incitent à faire. Car le but de Satan, dans cette affaire, est de rendre

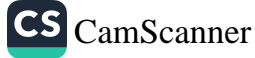

<sup>28</sup> Ibn Maja, Tahara, 10, 40.

difficile les actes d'adoration et de pousser à les abandonner complètement.<sup>29</sup>

## L'excès de propreté provoque-t-il des problèmes de santé ?

Pour beaucoup de gens, il peut sembler que la propreté ne peut être le sujet d'excès ou de craintes. Certaines personnes connaissent pourtant de tels problèmes. L'obsession ou l'angoisse liée à la propreté peut être nuisible pour l'individu. Les études montrent que ceux qui ont été, pendant leur période de croissance, surprotégés de la salissure et des microbes sont plus souvent sujets à l'asthme et à d'autres maladies allergiques.

On a pensé que la pollution de l'air était une des causes de l'asthme. Les crises d'asthme sont provoquées par des particules qui, dans les poumons, déclenchent à tort une réaction défensive. Mais cela ne signifie pas qu'une pollution de l'air plus importante engendre plus de particules et aggrave l'asthme. Par exemple, bien que les villes polonaises soient fortement polluées, l'asthme et les autres maladies allergiques y sont moins répandus que dans la Suède méridionale, où l'air est relativement propre. Selon David Strachan, épidémiologiste<sup>30</sup> à la London School of Hygiene and Tropical Medicine, les enfants qui ont des frères et sœurs plus âgés, et appartiennent donc à une famille nombreuse, sont souvent immunisés contre le rhume des foins, l'eczéma infantile et l'asthme. Strachan affirme que la salissure et les microbes que les proches font entrer dans la maison apportent avec eux de nombreuses infections, et que cela protège les plus jeunes des allergies.

Thomas Platts Mills, spécialiste de l'asthme à l'Université de Virginie à Charlottesville, explique que les enfants qui vivent dans les villes du centre des États-Unis attrapent plus de maladies dans

M. Fethullah Gülen, Inancin Gölgesinde, I, 179.

Expert des épidémies, qui étudie la façon dont elles se répandent et dont on les

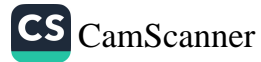

 $30$ 

les premières années de leur vie, sans qu'il y ait pour autant de risque d'asthme particulièrement élevé. Strachan affirme également que les études menées sur l'être humain montrent que les infections précoces protègent des allergies futures.

De nos jours, les défenseurs de l'hypothèse de l'hygiène tentent d'expliquer le mécanisme par lequel trop d'hygiène peut endommager le système immunitaire du corps humain. Aussi définissent-ils la forme d'hygiène qui est préjudiciable au système immunitaire.

Les maladies infantiles ne représentent qu'une partie de l'affaire. Les microbes de nature changeante qui vivent dans le corps humain y jouent aussi un rôle. John Stanford Hook, bactériologiste<sup>31</sup> au London College, dit que la pollution possède un contenu bactériologique très particulier qui protège les gens qui ne sont guère propres contre l'asthme, le rhume des foins et d'autres allergies.

Dans les sociétés urbanisées, les gens passent moins de temps en plein air et sont moins en contact avec la salissure, ce qui limite fortement le risque d'être contaminé par des bactéries. Ce contact moins fréquent avec les bactéries peut expliquer le grand nombre de cas d'asthme. Dans les villes, peu de gens habitent une maison avec un jardin. Ils ont tendance à séparer leur lieu d'habitation de son environnement et à adopter un style de vie excessivement propre. Mais le système immunitaire humain a pourtant besoin de ce monde extérieur. Si la vie ne nous met pas suffisamment en contact avec des bactéries ou des virus, il nous faudra plus tard les introduire dans le système par la vaccination. Alors qu'elle nous protège en partie, une hygiène excessive nous prive de certaines choses bénéfiques, ce qui a des conséquences graves pour la santé. Nous réalisons de nos jours qu'une hygiène excessive provoque des maladies auto-immunes<sup>32</sup> et des allergies. Une eau partiellement boueuse n'a aucune valeur économique mais donne au système immunitaire du corps l'occasion de s'exercer.

 $31$ Expert des bactéries.  $32$ 

Maladies en rapport avec - ou provoquées par - les anticorps du système *immunitaire* 

Deux études récentes montrent qu'il est possible de développer des vaccins contre l'asthme et les autres allergies, et de renforcer le système immunitaire. Julian Hopkins, de l'Université d'Oxford, a testé un vaccin mycobacterium vaccae et espère découvrir un remède contre ces maladies. Si les défenseurs de l'hypothèse de l'hygiène ont raison, de nouveaux vaccins devront être développés et les vaccins actuels remaniés. Ce qui est plus important encore, c'est que les sociétés urbanisées et obsédées par l'hygiène devront remettre en question leur dégoût et leur peur des micro $organismes<sup>33</sup>$ .

#### Deux exemples d'obsession de l'hygiène

Howard Hugues, un riche Américain, avait une étrange attitude. Cet homme n'avait plus parlé à personne en face à face depuis des années, par crainte que son interlocuteur « transporte une maladie ». Cette phobie du microbe le conduisit à passer ses derniers jours dans un hôtel de Beverley Hills, dans la solitude. Il passa le plus clair de son temps dans sa chambre - pour laquelle il dépensa des millions de dollars - à emballer ses affaires dans des serviettes de table. Il mourut en ermite en 1976.

Le cheikh Abou Said, qui vécut pendant le règne du sultan Soliman le Magnifique, était atteint d'une maladie similaire. Il prenait un bain neuf fois par jour, ne touchait jamais personne et ne permettait à personne de le toucher. Quand le vizir Samiz Ali Pacha parla du cheikh au sultan Soliman, ce dernier demanda qu'on lui amène le cheikh.

Le vizir dit : « Votre Majesté, il ne viendra pas. Car s'il vient, il devra se mettre à genoux et embrasser le vêtement de Votre Majesté. Et cela, il ne le fera pas. » Le sultan supprima tout protocole afin de voir le cheikh. Quand ce dernier se présenta, le sultan dit : « Puisse Dieu être satisfait de toi, car tu éclaires les jeunes par ta connaissance. » Puis il se tourna vers le vizir et dit : « Combien gagne

Ibrahim Cesur, Sizinti (magazine), nº 262, novembre 2000.

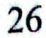

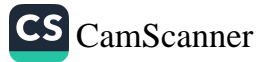
le cheikh ? » Apprenant qu'il gagnait cent pièces d'argent, il dit : « Cent pièces ne sont pas assez. Ajoute cent autres pièces pour payer le savon dont il a besoin pour nettoyer son cœur de la souillure de ses craintes obsessives. » Après cet épisode, le cheikh se libéra de toute obsession de l'hygiène.

L'obsession de la propreté peut aller jusqu'à pousser le croyant à ne plus accomplir ses prières, et le mener ainsi à oublier Dieu. Il se peut même qu'il devienne un objet de risée pour Satan, dont le but premier est de pousser les croyants à négliger les actes d'adoration. À partir de ce point de vue, qui veut qu'en toute chose l'excès est nuisible, il nous faut donc maintenant trouver le chemin de la modération.

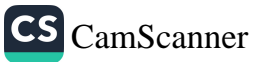

CHAPITRE 2

Comment l'islam qualifie une chose de propre ou non ?

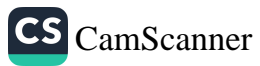

## COMMENT L'ISLAM QUALIFIE UNE **CHOSE DE PROPRE OU NON?**

### QU'EST-CE QUE LA SALISSURE ET COMMENT S'EN PURIFIER ?

ans la terminologie islamique, la salissure physique s'appelle najasa. Une chose impure et sale est dite najis. Se purifier de la najasa signifie purifier son corps, ses vêtements et les lieux où les prières sont accomplies, de choses telles que le sang, l'urine et les excréments d'êtres humains ou d'animaux.

Alors que certains de ces éléments sont intrinsèquement sales, l'impureté vient, pour d'autres, de facteurs extérieurs. Par exemple, le pus est en soi najis mais un vêtement, qui est par essence propre, est rendu impur par un contact avec le pus.

### Quelles sont les formes de salissure ?

Il existe deux formes de salissure (najasa) concrète ou rituelle :

- a. la salissure grossière (najasa al-ghaliza),
- b. la salissure légère (najasa al-khafīfa).

Cette classification ne se fonde pas sur la quantité de salissure mais sur le fait que cette salissure nuit ou non à la validité des prières obligatoires. Car les deux formes de salissure - grossière ou légère - se valent par leur aptitude à salir les choses. Par exemple, quelle que soit la salissure qui contamine l'eau, elle rend cette eau sale, si bien qu'il n'est plus permis de l'utiliser pour accomplir les ablutions.

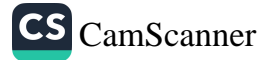

# Quelle quantité de salissure grossière empêche l'accomplissement de la prière ?

La quantité qui empêche l'accomplissement de la prière varie selon que la salissure est sèche ou non. En clair, quand une salissure grossière est plutôt sèche, elle doit peser moins de trois grammes pour n'avoir aucun effet. Si elle pèse plus de trois grammes, il faut la nettoyer pour pouvoir prier. Si cette salissure est plutôt humide, et occupe une place plus grande que la paume de la main, elle est une entrave à l'accomplissement de la prière. Le croyant doit se purifier, lui et ses vêtements, de cette forme de salissure pour pouvoir accomplir la prière. Si la quantité de salissure est inférieure à ces niveaux, on n'a pas besoin de l'enlever pour pouvoir faire la prière. Cependant, si on le peut, il faut la nettoyer. C'est la meilleure façon de faire, et c'est la pratique du Prophète, paix et bénédictions sur lui.

## Quels sont les éléments constitutifs de la salissure grossière ?

Les éléments de la salissure grossière sont les suivants :

- Tout élément évacué par le corps humain, rendant nécessaires le wudū' (ablutions) ou le ghusl (bain rituel) : urine, excréments, sperme, mazi<sup>34</sup>, wadi<sup>35</sup>, pus, eau jaunâtre, gorgée de vomis ou de sang régurgité, sang menstruel ou postnatal, ainsi que saignement vaginal non menstruel.
- Urine, salive et excréments des animaux dont on ne doit pas consommer la chair. Les excréments de certains oiseaux. dont on ne doit pas manger la chair - comme l'aigle et le faucon - sont considérés comme des salissures légères. Des

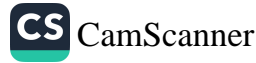

 $34$ Liquide blanc et collant qui s'écoule des organes sexuels quand on pense à l'acte sexuel, durant les préliminaires, etc.

 $35$ Sécrétion épaisse, d'un blanc laiteux, inodore, produite après avoir uriné, et parfois avant.

animaux dont la chair est interdite à la consommation, seule la salive du chat n'est pas rituellement impure.

- Sang qui coule, pour tous les animaux. Mais le sang qui reste dans la viande comestible, dans le foie, le cœur et la rate, est considéré comme pur.
- Excréments de volaille poulet, oie, canard et dinde dont on peut manger la viande. Mais les excréments des animaux dont la chair est autorisée, et qui défèquent en volant - comme les moineaux et les pigeons -, sont considérés comme rituellement purs.
- Charogne d'animaux terrestres et de ceux qui ont été abattus sans qu'on prononce bismillah, et leurs peaux non tannées. La viande d'un animal égorgé est aussi considérée comme rituellement impure, et les musulmans ne doivent pas en manger si l'animal n'a pas été égorgé selon les règles précises définies par la religion. Le rituel de l'abattage des animaux, imposé par la religion, consiste à dire *bismillah*, c'est-à-dire « Par le nom de Dieu ». Si ce rituel est délibérément négligé, on ne doit pas manger la chair de l'animal abattu. Mais s'il s'agit du simple oubli de la formule. il n'y a aucun inconvénient à consommer la viande.
- Boissons alcoolisées. Il est interdit de consommer des boissons alcoolisées, et donc d'accomplir les prières si le corps ou les vêtements sont souillés par l'alcool, et considérés alors comme rituellement sales<sup>36</sup>.

## Quels sont les éléments constitutifs de la salissure légère ?

- Urine et excréments des animaux dont la viande est licite.
- Excréments des animaux sauvages qui défèquent en volant, et dont la viande ne doit pas être consommée. Mais les

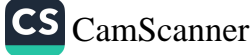

Akademi Araştirma Heyeti, Bir Müslümanin Yol Haritasi, 307. 36

excréments des oiseaux comme les pigeons et les moineaux, dont la viande est licite, sont rituellement purs et ne sont donc pas un obstacle à l'accomplissement des prières obligatoires.

# Quelle quantité de salissure légère empêche l'accomplissement de la prière ?

Si un quart du corps ou du vêtement est souillé par une salissure légère, c'est un obstacle à la prière, et il est obligatoire de nettoyer l'élément souillé. Si la souillure est d'ampleur moindre, elle n'entrave pas l'accomplissement de la prière mais, même dans ce cas, il vaut mieux se purifier de cette salissure légère conformément aux principes de l'islam. Notre Prophète bien-aimé note que ceux qui prennent soin de leur propreté ont une foi puissante quand il dit : « La propreté, c'est la moitié de la foi. » Par conséquent, les croyants doivent maintenir aussi purs et propres que possible leur corps, leurs vêtements et les lieux où ils accomplissent leurs actes d'adoration. Ils doivent nettoyer toute salissure, même si sa taille est inférieure au niveau qui empêche d'accomplir la prière<sup>37</sup>.

#### Est-il permis d'utiliser eau de Cologne et parfum ?

Avant de prendre une décision sur la question de savoir si un tel produit est permis ou non, il faut en vérifier les composants. Si l'analyse de ses composants révèle qu'il contient quelque chose d'illicite, alors le produit est interdit (harām). Sinon, il ne peut être considéré comme illicite. Le même principe s'applique aux parfums. Comme l'eau de Cologne et la plupart des parfums contiennent de l'alcool, ils sont chargés de salissure grossière (najasa al-ghaliza). Bien que certains savants hanafites soient d'un avis différent au

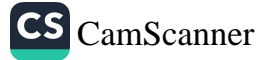

 $\overline{37}$ Akademi Araştirma Heyeti, Bir Müslümanin Yol Haritasi, 309.

sujet de leur usage, la plupart sont d'accord pour considérer qu'une petite quantité d'une chose illicite est également illicite<sup>38</sup>.

Il y a pourtant un aspect particulier dans l'usage de l'eau de Cologne et du parfum. On ne les utilise pas comme boisson mais comme senteur et, en tout cas pour l'eau de Cologne, pour lutter contre les microbes. Cela ne doit cependant pas égarer les croyants. Accomplir les prières en portant des vêtements maculés d'alcool est illicite, comme l'est l'alcool. Car toute forme d'alcool est une salissure d'une gravité extrême, comme l'urine, dont l'illicéité a été prouvée de façon indiscutable. L'eau de Cologne et le parfum sont donc considérés comme impurs et, comme pour l'urine, s'ils font sur le corps ou les vêtements une marque plus grande que la paume de la main, ils invalident les prières. Même si certains disent que l'alcool s'évapore, tout ne disparaît pas, et les scientifiques disent que, après évaporation, il reste encore de l'alcool sur la peau ou les vêtements. Si l'évaporation rend de telles choses licites, alors on doit admettre que même une marque d'urine n'invalide pas la prière. C'est à l'évidence inacceptable. L'eau de Cologne et le parfum ne sont pas purifiés par l'évaporation ou l'assèchement par le vent, la chaleur, etc. Ils doivent donc être lavés.

Il faut éviter d'appliquer de tels liquides car les pores de la peau permettent l'absorption des liquides. Quant à prétendre que l'eau de Cologne détruit les microbes, les points de vue divergent. Selon les chercheurs, l'eau de Cologne ne tue pas les microbes mais limite et empêche leur prolifération. Utiliser une chose au sujet de laquelle on n'a pas d'informations claires est donc insensé. Il faut pourtant se souvenir que certains savants affirment que l'eau de Cologne est autorisée, dans les cas où il est difficile de s'en abstenir. Par exemple, alors qu'il est interdit de consommer des substances alcoolisées, il est permis - selon deux résolutions adoptées par le Conseil des Affaires Religieuses en Turquie en 1943 et 1948 d'utiliser de l'eau de Cologne autrement que comme une boisson. Il

CS CamScanner

Vehbe Zuhayli, Islam Fikhi Ansiklopedisi, 6/149.

n'y a aucun mal à utiliser l'alcool pour produire de la lumière ou de la chaleur, ou comme substance chimique. Le verset coranique révélé avant que l'alcool soit complètement interdit affirme que l'alcool procure certains bienfaits : Ils t'interrogent au sujet du vin et du jeu de hasard. Dis : « Ils comportent tous deux, pour les hommes, un grand péché et un avantage, mais le péché qui s'y trouve est plus grand que leur utilité. » (2/219) Telle est l'explication claire que fournit le Coran. Et, en effet, l'alcool est utilisé de nos jours pour produire des bienfaits tels que la lumière et la chaleur.

Quand on utilise des senteurs, on doit prendre en compte la présence et le plaisir des purs esprits et des anges. Selon les paroles du Prophète, les purs esprits apprécient les bonnes odeurs, ce qui veut dire qu'ils sont attirés par les odeurs délectables et se tiennent à l'écart des mauvaises odeurs. Des choses comme l'eau de Cologne peuvent donc les tenir éloignés de nous, car se tenir éloigné de la salissure est une caractéristique des purs esprits et des anges.

De nos jours, il existe des parfums qui ne contiennent aucun alcool et qui sont donc licites. Comme on le sait, les essences sont extraites de plantes diverses. Bien que certaines essences soient produites par des procédés chimiques faisant appel à l'alcool, on peut aussi trouver des essences produites à partir des plantes. Il n'y a donc pas lieu d'être dans le doute quand on utilise de telles essences, qui n'ont pas été dissoutes avec de l'alcool mais avec du glucose. Elles n'invalident pas les prières, et peuvent donc être utilisées à la place de l'eau de Cologne et de parfums contenant de l'alcool.

### Quelles sont les choses considérées comme rituellement pures ?

Toute la surface de la terre (les minerais, l'eau, les plantes, les arbres, les fruits, etc.), ainsi que les parties extérieures des animaux, sont considérés comme purs à moins d'avoir été souillés par quelque chose de sale.

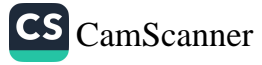

Seul le porc échappe à ce principe. En effet, l'extérieur du corps du porc, c'est-à-dire les soies et la peau, est impur au même titre que sa chair. Si un croyant touche un porc de la main, ou avec une partie de son vêtement, il doit laver la partie qui a touché l'animal, et qui a donc été souillée. Les adeptes de l'école shaféite de droit islamique considèrent qu'il en est de même avec le chien.

- Le sang des poux, des puces et des punaises sont rituellement propres.
- Les poissons et les autres animaux vivant et mourant dans l'eau sont purs. Le sang de tels animaux est également propre et ne souille pas les vêtements.
- L'urine et les excréments des animaux dont la chair est considérée en islam comme comestible sont des salissures légères, mais leur salive est rituellement propre.
- La peau, le foie, le cœur, la rate et le sang des animaux abattus sont rituellement purs. Le sang qui reste dans leurs veines et leur chair, sans s'écouler à l'extérieur, est considéré comme pur.
- Bien que la chair des animaux abattus d'une manière non islamique soit illicite, les parties du corps - sauf en ce qui concerne le porc - qui n'ont pas été traversées par le sang sont pures. C'est pourquoi les cornes, les sabots, les os, les poils et la peau tannée de tels animaux sont considérés comme purs.
- La nourriture, les matières grasses, la viande ou le fromage avariés ne sont pas rituellement impurs. Mais on ne les consomme pas si on craint qu'ils soient préjudiciables à la santé.
- Les vêtements mis en contact avec l'urine des chats domestiques restent propres, bien que leur urine souille les récipients et les boissons qu'ils contiennent. La salive des chats n'est pas rituellement impure.

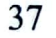

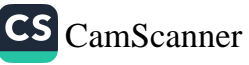

#### De la propreté en islam

- Des gouttes d'urine aussi minimes qu'un point ou que le chas d'une aiguille ne souillent ni le corps ni les vêtements. et n'invalident pas les prières. Si cette infime quantité d'urine souille de l'eau, cette eau devient rituellement impure.
- La boue, solide ou liquide, des rues n'est pas impure, même  $\bullet$ si elle contient du fumier. Les vêtements maculés de cette boue sont rituellement purs.
- L'eau utilisée pour les ablutions ou pour le bain rituel (*ghusl*) reste pure, et peut donc être utilisée pour nettoyer les salissures. Mais on ne peut la réutiliser pour les ablutions ou le bain.
- Dormir par terre ne rend pas les vêtements rituellement impurs.
- Des vêtements humides, posés sur quelque chose de sale mais sec, ne deviennent pas impurs tant qu'ils ne sont pas maculés de salissure de façon visible<sup>39</sup>.

# Tous les animaux marins sont-ils purs ?

En se fondant sur le verset suivant : Le gibier de la mer et la nourriture qui s'y trouve vous sont permis. C'est une jouissance pour vous et pour les voyageurs (5/96) et sur le hadith du Prophète : « L'eau de la mer est purificatrice, et ce qui y meurt est licite »40, les savants s'accordent pour dire que, parmi les animaux marins, tous les poissons sont licites. Certains savants islamiques pensent que tous les animaux marins sont licites, sauf ceux qui tirent leur nom d'animaux terrestres, comme les porcs de mer ou les loups de mer. Selon l'école hanafite, les poissons sont les seuls animaux marins licites. Tous les poissons sont licites, qu'ils soient sortis de l'eau morts ou vifs, car la question de leur abattage ne se pose pas. Le Messager de Dieu a dit : « Ce que la mer rejette et que la marée

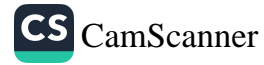

<sup>39</sup> Mehmet Dikmen, Cep Ilmihali.

Abu Dawud, Tahara, 41; Nasai, Tahara, 46; Tirmidhi, Tahara, 52.

laisse, vous pouvez le manger, mais ce qui meurt dans la mer et flotte à sa surface, ne le mangez pas. »<sup>41</sup> Il en résulte que le poisson qui meurt à cause de vagues violentes, parce qu'il heurte des rochers ou qu'il est chassé, etc. est licite, alors que celui qui meurt de mort naturelle, sans cause extérieure, et se met à flotter à la surface de l'eau est considéré comme illicite<sup>42</sup>.

### Les animaux de compagnie sont-ils autorisés en islam ?

La moindre créature mérite qu'on lui reconnaisse sa qualité de créature du Tout Puissant, et tous les animaux, en tant que créatures de Dieu, forment, comme vous, des communautés (6/38). L'islam a établi un cadre pour l'interaction des hommes avec leur environnement, avec toutes les autres créatures et les écosystèmes, qui sont autant de ummas (communautés) à part entière, comme l'est l'humanité. Comme l'affirme le Prophète Muhammad, « l'ensemble des créatures constitue une sorte de famille de Dieu, et Il préfère ceux qui sont les plus miséricordieux envers Sa famille »<sup>43</sup>. Comme la sphère de la responsabilité humaine s'étend à tous les êtres vivants, nous devons faire preuve de miséricorde envers eux tous et les aider pour la satisfaction de Dieu.

Ainsi que l'a raconté le Messager de Dieu, une femme, qui s'était montré si cruelle avec son chat qu'elle l'empêcha de sortir, allant jusqu'à le faire mourir de faim, fut condamnée à l'enfer, alors qu'une autre femme, coupable d'un péché honteux, fut pardonnée du fait de la miséricorde qu'elle manifesta à l'égard d'un chien. Remontant d'un puits où elle avait étanché sa soif, cette dernière remarqua un chien au comportement bizarre. Se souvenant de ce qu'elle avait ressenti quelques instants plus tôt, elle redescendit dans le puits et remplit sa chaussure d'eau, qu'elle donna à boire au

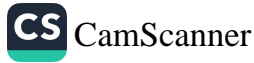

<sup>41</sup> Abu Dawud, Sunan, 3809.

<sup>42</sup> Al-Mawsili, Al-Ikhtiyar, 5:13

<sup>43</sup> Bukhari, Mishkat al-Masabih, 3: 1392.

chien qui mourait de soif. Cet acte, selon le hadith, valut à cette femme une récompense qui fit pencher la balance en sa faveur et lui permit d'entrer au paradis<sup>44</sup>.

Tant que les animaux de compagnie ne voient pas leur liberté de sortir restreinte, ou ne sont pas médicalement privés de leur droit à se reproduire et à élever leur progéniture, ils sont autorisés par l'islam, avec une restriction : il faut faire attention aux animaux de compagnie najis. En outre, garder un oiseau en cage, alors qu'il ne s'agit pas d'un oiseau domestique, ou un poisson dans un aquarium, alors qu'il ne s'agit pas d'un poisson d'aquarium, c'est modifier leur caractère inné, ce qui est une forme de cruauté. De tels actes seront punis le jour où « le mouton sans cornes demandera réparation au mouton à cornes »45, ainsi que le dit le hadith. Il est cruel, et donc illicite, d'infliger à ces animaux des situations désagréables, ou de les impliquer dans des « sports » sanglants comme la chasse, les combats de chiens ou de coqs, ou de les enfermer dans une cage si exiguë que l'animal ne peut plus se comporter naturellement.

Le souci qu'a l'islam des animaux dépasse la simple prévention de la cruauté physique. Il enjoint à l'homme de protéger tout animal, de l'employer dignement, de promouvoir son bien-être et d'en prendre soin, sans lui infliger aucun préjudice physique ni psychologique. Les Compagnons du Prophète demandèrent : « Ô Messager de Dieu, serons-nous récompensés pour avoir pris soin des animaux ? » Il répondit : « La récompense existe pour tout acte de charité envers une créature vivante. »46 Un autre Compagnon, Sawada, raconte : « Un jour, je vins voir le Prophète avec ma mère pour lui demander de l'aide. Il nous donna quelques chèvres et mit ma mère en garde : 'Dis à tes fils de couper leurs ongles pour qu'ils

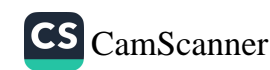

<sup>44</sup> Bukhari, Shurb, 9; Adab, 27; Muslim, Salaam, 153. 45

Muslim, Al-Birr was-Salat, 60; Tirmidhi, Qiyama, 2; Ahmad ibn Hanbal, Bukhari, Sahih Bukhari, 3: 322.

ne les blessent pas en les trayant et qu'ils ne leur abîment pas les mamelles. Et ordonne-leur de bien nourrir leurs petits.' »47

Tous ces animaux font partie de la création divine, y compris les porcs et les chiens qui sont rituellement impurs, et il est de notre devoir à tous de ne maltraiter aucune de Ses créatures. Cela ne veut pourtant pas dire qu'on doive « aimer » les animaux de compagnie et en faire des membres de la famille, au point de les préférer aux gens. De nos jours, de plus en plus de gens pensent qu'ils ne peuvent recevoir d'amour chaque fois qu'ils le souhaitent que d'animaux de compagnie, en particulier de chiens. Les gens en sont venus à faire plus confiance à leur chien qu'à quiconque, pour avoir de la compagnie et de l'affection, et leur amour excessif pour leur chien a atteint un point tel qu'il existe des coiffeurs, des clubs privés, des promenades, des cimetières, des produits de beauté, des shampoings, des parfums et des systèmes d'assurancemaladie pour chiens. Le propriétaire aime son chien, qui lui procure du plaisir, et il veut avoir son chien à ses côtés tout le temps. Il n'est cependant pas naturel de faire du chien le compagnon de l'homme, d'en avoir un suffisamment petit pour l'emporter partout et pour qu'il vive dans l'aisance comme un enfant, au lieu d'avoir des enfants, de participer à la vie de la communauté et d'aider le pauvre et le nécessiteux. L'islam, comme religion, prend soin des gens et ne favorise pas l'idée que les animaux de compagnie puissent se substituer au compagnonnage humain. De nombreux hadiths nous enjoignent de ne pas avoir de chien comme animal de compagnie<sup>48</sup> ou de « l'aimer », ce que font aujourd'hui beaucoup de gens, dans des cultures différentes : « Presque six foyers américains sur dix possèdent un animal de compagnie, alors que un sur trois comprend un enfant. »49 Malheureusement, de nos jours, dans de nombreuses familles en

<sup>&</sup>lt;sup>47</sup> Haysami, Majma al-Zawaid, 8:196.

<sup>48</sup> Bukhari, Zabaih, 6; Muslim, Musaqat, 46, 50, 56-58; Abu Dawud, Tahara, 89; Bukhari, Bad al-Halk, 7, 17; al-Libas, 77; Muslim, Libas, 81.

<sup>&</sup>lt;sup>49</sup> http://www.religionlink.org/tip\_030903b.php

particulier occidentales, les chiens jouent le rôle des enfants. Le hadith suivant est de ce point de vue très pertinent : « Quand le Jour du jugement approchera, certains préfèreront élever un chiot qu'élever leur propre enfant. » Beaucoup de gens, en particulier dans les sociétés occidentales, se sont tellement attachés à leur chien qu'il est devenu un élément du modèle de vie sociale. En fait, il est impossible que cette tradition qui va à l'encontre de la nature n'altère pas les relations sociales.

L'islam impose certaines restrictions à la possession d'un chien. Bien que les chiens soient considérés comme impurs et que posséder un chien uniquement comme compagnon ne soit pas recommandé en islam, on peut posséder un chien dans un but légitime, et l'entraîner à assumer différentes tâches particulières, comme l'affirme le Coran : Ils te demandent ce qui leur est permis. Dis : « Les bonnes choses vous sont permises. Vous pourrez manger, après avoir invoqué sur elles le nom de Dieu, les proies saisies pour vous par les animaux que vous aurez dressés comme chiens de chasse, selon ce que Dieu vous a enseigné. » Craignez Dieu. Dieu est prompt dans Ses comptes (5/4). Les musulmans peuvent donc avoir des chiens pour garder les troupeaux, pour la sécurité ou pour la chasse. De tels chiens ont toujours été dressés pour accomplir des tâches particulières au service de leur propriétaire.

Les chiens courants ont été créés pour faire usage de leurs sens pour trouver et poursuivre la proie, les chiens d'arrêt et les setters pour débusquer leur proie, les épagneuls pour débusquer et poursuivre leur proie, et les chiens de rapport pour rapporter la proie abattue. Les chiens sont également étonnants pour rechercher, retrouver et sauver des survivants dans les décombres des tremblements de terre. La police et l'armée font souvent usage de chiens, par exemple les bergers allemands qui ont une capacité naturelle à défendre et à protéger. Les personnes handicapées ont une raison valable d'avoir un chien, lequel répond clairement à un besoin. Il ne s'agit pas d'avoir un chien pour se plier à une coutume ou par amour : un chien-guide devient les yeux de

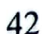

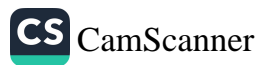

l'aveugle et aide la personne handicapée à acquérir un certain niveau d'autonomie.

Le Prophète a interdit les relations étroites avec les chiens et a conseillé de ne pas en posséder sans nécessité. Il prévient qu'on ne doit pas leur permettre de lécher une partie du corps, des vêtements ou des ustensiles de cuisine. La salive d'un chien est impure, contrairement à celle du chat. Aussi, quand un chien lèche un récipient, on doit jeter la nourriture que le chien a touchée ainsi que celle qui l'entoure. On peut garder le reste, qui est resté pur. En outre, on doit laver le récipient sept fois, comme l'affirme le hadith suivant : « Purifier un récipient qu'un chien a léché nécessite de le laver sept fois, la première fois uniquement avec de la terre, c'està-dire de l'eau mélangée à de la terre pour en faire de la boue. »<sup>50</sup> On ne doit pas substituer autre chose à la terre, comme du savon. Répétons-le, si la salive d'un chien touche les vêtements ou le corps, alors la partie du corps et/ou la pièce de vêtement que la gueule du chien ou son museau ont touchés sont devenues rituellement impures.

En bref, toute trace d'humidité sur le corps ou les vêtements, qu'elle vienne du porc ou du chien, qu'il s'agisse de salive, d'urine ou de toute autre forme d'humidité, doit être nettoyée de la manière qui vient d'être expliquée, car la moindre souillure par cette humidité empêche d'accomplir la prière.

## Quelle est la règle pour les brosses en soies de porc ?

Le Coran établit explicitement que le porc est impur, ainsi que tout ce qui en provient, car c'est une souillure (6/145). Non seulement sa chair est impure mais toutes les parties du porc sont harām (illicites). Bien qu'il soit permis, par exemple, d'utiliser après tannage la peau de tous les autres animaux, y compris de ceux dont

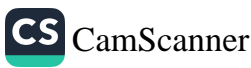

Muslim, Ahmad, Abu Dawud et al-Bayhaqi. 50

la chair est illicite, cette règle ne s'applique pas au porc<sup>51</sup>. Sont donc illicites le porc et tous ses sous-produits et dérivés.

Dans le passé, les gens pouvaient utiliser les soies de porc dans le but de coudre les chaussures. Prenant en considération cette nécessité de couture, des savants comme l'imam Abu Yusuf ont autorisé l'usage des soies de porc uniquement pour fabriquer des chaussures et des brosses. Comme dans le cas de la fabrication des chaussures, les brosses faites de soies de porc sont autorisées pour peindre les murs. Cela signifie que ni une peinture faite avec une brosse en soies de porc, ni des chaussures cousues avec des soies de porc, ne sont sales ou impures. Mais les soies ne doivent pas entrer en contact avec le corps humain.

On peut contester, de nos jours, que l'usage des soies de porc soit toujours nécessaire. Il vaut donc mieux que les croyants n'utilisent pas ces choses dans la mesure où ils disposent d'autres choix. Le porc est en totalité impur *(najis)* et donc illicite. On ne le considère pas comme une marchandise, et il n'a donc aucune valeur. Aussi ne doit-il être ni vendu, ni acheté, ni utilisé de quelque manière que ce soit.

## Quelles sont les règles concernant le maquillage, la teinture pour cheveux, le henné, le gel coiffant, le vernis à ongles, le rouge à lèvres et la crème pour cheveux ?

Cette question a deux aspects. Le premier concerne la question de savoir si les femmes peuvent se maquiller et se parer. Elles peuvent le faire dans les limites fixées par la religion. En islam, les femmes sont autorisées à se parer uniquement pour leur mari, et dans le passé elles ont été encouragées à utiliser pour ce faire les produits cosmétiques disponibles à leur époque, comme le henné et le khôl. Elles peuvent aussi porter des vêtements en soie et des bagues,

51 Ibn Maja, Libas, 25.

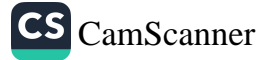

45

bracelets, colliers et boucles d'oreilles en or<sup>52</sup>. Mais il est inacceptable, et cela leur est donc interdit, de sortir et de rencontrer d'autres personnes en étant parées de la sorte.

Le second aspect porte sur la composition du maquillage. S'il contient des produits interdits en islam, il est alors illicite d'en faire usage. Par exemple, on ne doit pas utiliser un maquillage s'il contient de la graisse de porc, ou s'il forme une couche imperméable, comme le font le vernis à ongles ou certaines teintures pour cheveux.

Le vernis à ongles, le rouge à lèvres et certaines colorations empêchent l'eau d'entrer en contact avec l'ongle, la lèvre ou le cheveu. On doit donc, quand on utilise une teinture pour cheveux, s'informer sur le type de produit qu'on est en train d'utiliser et s'assurer que les cheveux sont bien mouillés quand on prend un bain rituel complet (ghusl). Il n'y a aucun inconvénient à utiliser des teintures qui n'empêchent pas de mouiller directement les cheveux. Il en est de même pour les crèmes pour cheveux, qu'on peut utiliser à condition qu'elles ne forment pas une couche imperméable à l'eau. On rapporte que le henné, loin d'être illicite, était une pratique courante chez le Prophète, ce qui signifie que des teintures comme le henné, qui ne forment pas une couche appliquée sur les cheveux, sont indubitablement autorisées.

Quant aux gels coiffants, ils ne sont pas un obstacle au bain rituel complet pour peu que le gel appliqué puisse être facilement enlevé avec de l'eau et que les cheveux soient soigneusement lavés. Mais il faut garder à l'esprit que tout type de gel ou de teinture qui empêche les cheveux d'être mouillés est un obstacle au ghusl. C'est aux utilisateurs de gels d'en décider : les cheveux restent-ils dressés et secs à cause du gel ? Ou bien le gel est-il lavé par l'eau et les cheveux sont-ils mouillés et propres ? Les réponses à ces questions aideront à décider d'utiliser ce gel ou non.

52 Tirmidhi, Libas, 1.

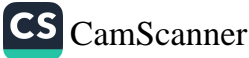

### De la propreté en islam

# Quelles sont les règles concernant le tatouage sur le corps ?

Le Messager de Dieu ne permettait pas aux gens de tracer des dessins ou des formes sur leur peau, et il avertissait même que ceux qui se faisaient des tatouages ou qui se faisaient faire des tatouages par quelqu'un d'autre étaient maudits. Mais si quelqu'un avait un tatouage avant d'apprendre que cela est interdit en islam, cette personne n'a pas besoin de s'infliger la suppression du tatouage, sauf si ce tatouage a quelque chose d'obscène ou représente un symbole hostile à la religion. Bien qu'il y ait de nombreux types de tatouages, ils sont en général réalisés en injectant une substance colorée sous la peau. Par conséquent, comme le tatouage se trouve sous la peau, il n'invalide ni les ablutions ni le bain rituel, car il n'empêche pas la peau d'être mouillée.

Mais le tatouage n'est pas bon pour la santé. Une commission d'experts de l'Union Européenne a déterminé que les tatouages et le piercing sont de plus en plus répandus dans la jeunesse européenne et qu'ils ont des effets nocifs sur la santé. Les experts médicaux sont d'accord sur le fait que les tatouages et le piercing présentent certains risques pour la santé. Parmi ces risques, citons l'infection, la prolifération de l'hépatite, le SIDA, les infections fongiques, les allergies, les tumeurs de la peau, la tuberculose, le tétanos et le cancer de la peau.

# Comment se purifier de ce qui est rituellement souillé ?

Il existe différents moyens de purifier les choses considérées comme rituellement sales en islam. Les principaux moyens de purification sont les suivants :

A. Laver à l'eau

La salissure physique peut être nettoyée à l'« eau absolue » (eau de pluie, eau des ruisseaux, eau de puits ou de mer) ou

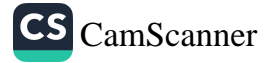

à l'« eau conditionnelle »<sup>53</sup> (essence florale, eau de rose, jus de légumes ou de fruits). Quand on n'a pas d'autre eau, on peut réutiliser l'eau dont on s'est servi pour les ablutions.

- La salissure visible doit être lavée jusqu'à ce que la tache, c'est-à-dire la présence, l'odeur et la couleur aient été éradiquées. Le nombre de lavages n'a pas d'importance.
- Si la salissure est invisible, comme c'est parfois le cas avec l'urine, et ne laisse aucune trace une fois sèche, l'endroit souillé est lavé trois fois dans un récipient, en changeant l'eau à chaque lavage, puis essoré. Si l'objet souillé ne peut être essoré (matelas, objet en feutre, tapis, etc.), il faut le laver trois fois dans un récipient et le faire sécher après chaque lavage. On doit le suspendre jusqu'à ce que l'eau cesse de s'égoutter, sans attendre qu'il soit totalement sec pour le laver à nouveau. Mais si on lave dans de l'eau courante, en laissant couler l'eau sur l'objet, on doit laver jusqu'à disparition de la salissure et il n'est pas nécessaire de le faire sécher plusieurs fois.
- B. Faire bouillir dans de l'eau
- Pour purifier un animal abattu qui a été souillé parce qu'il a attendu dans de l'eau chaude, il faut en extraire les parties intérieures et le faire bouillir dans de l'eau propre trois fois, en changeant l'eau chaque fois. De cette façon, la salissure que contient la viande sera éliminée par l'eau chaude, et la viande sera purifiée.
- Si des tripes sont trempées dans l'eau bouillante sans avoir été au préalable lavées, elles ne peuvent plus être purifiées. Mais si elles sont mises dans l'eau avant qu'elle ne bouille, on peut les purifier en les lavant dans l'eau plusieurs fois, avant de les faire bouillir dans de l'eau propre. La même règle s'applique si elles sont sorties de l'eau chaude avant qu'elle

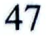

La question de l'eau absolue et de l'eau conditionnelle sera développée dans les 53 chapitres suivants.

ne bouille, car elles n'ont pas encore absorbé l'eau et ne sont donc pas devenues illicites. Les laver suffira à les purifier.

- Quand une volaille est égorgée ainsi que le prescrit l'islam. puis plongée dans l'eau bouillante pour la plumer sans avoir été auparavant débarrassée de ses intestins, la salissure qu'elle contient souille la chair et la rend rituellement impure. Par conséquent, une fois un tel animal égorgé, il faut en éliminer le sang qui s'écoule et les éléments impurs qu'il contient avant que la viande puisse être plongée dans l'eau chaude. Il faut pourtant observer que, si l'animal est plongé dans l'eau chaude puis sorti sans que la salissure ait contaminé la chair, cette dernière n'est pas illicite.
- C. Purifier par le feu
- Des choses comme des cruches en terre cuite, des verres et des pots en argile impure peuvent être placés dans le feu pour être purifiés.
- Quand des choses sales, comme de la bouse séchée ou des matières semblables, sont brûlées et réduites en cendres, elles sont purifiées.
- D. Essuyer
- Si des choses comme les couteaux, les plateaux, le verre, le bois verni ou le marbre sont souillées par de la saleté humide ou sèche, on peut les nettoyer en les essuyant avec un chiffon humide, une éponge ou un produit comme de la terre. Mais il faut s'assurer que la saleté a été parfaitement éliminée.
- Tous les objets de la maison qui sont taillés ou ornés ne peuvent être purifiés en les essuyant. Ce n'est qu'en les lavant qu'on peut les purifier.
- E. Gratter ou frotter
- Une tache de sperme sèche sur les sous-vêtements ou les vêtements peut être grattée, et si la marque reste visible, elle n'invalide pas les actes d'adoration. Mais une tache de

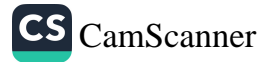

sperme sur le corps ne peut être nettoyée en grattant ou en frottant. Ce n'est qu'en la lavant qu'on peut s'en purifier. De même, se purifier de sperme humide sur un vêtement ne peut se faire qu'en lavant.

- Si quelque saleté tombe dans de la graisse alimentaire (à l'état solide), il faut la purifier en grattant et en enlevant la partie souillée.
- Si les chaussures ou les mest (bottines légères à semelles fines que l'on porte à la maison ou sous d'autres chaussures), sont salis d'une salissure sèche, on peut les gratter. Si la salissure est humide, il faut la laver, ou la frotter avec un chiffon humide et propre. Si la salissure est à peine visible, comme avec de l'urine ou du vin, on doit la laver ou la frotter soigneusement avec un chiffon savonneux.

F. Faire sécher les taches

Si la terre, et les végétaux qui y poussent, sont souillés, ils redeviennent propres quand la salissure est sèche. Elle peut être séchée par le soleil, le feu ou le vent. On peut accomplir la prière en un tel endroit, mais on ne peut pas en utiliser la terre ou le sable pour le tayammum (purification à base de sable ou de terre, à la place du wudū', quand on n'a pas d'eau à sa disposition). Car, bien que ces lieux soient purs, ils ne peuvent servir à purifier. La terre souillée peut être purifiée en y versant de l'eau ou en la saupoudrant de terre propre jusqu'à en éliminer la tache ou l'odeur de salissure.

G. Faire s'écouler l'eau ou l'enlever

Une flaque d'eau souillée - par exemple l'eau d'une ٠ pataugeoire - peut être purifiée en déversant de l'eau propre, venant d'une source extérieure, dans l'eau contaminée jusqu'à la faire déborder. Ceci est conforme avec une décision juridique selon laquelle un flot ne peut devenir impur tant qu'il s'écoule.

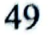

- En revanche, pour purifier un puits dont l'eau est souillée,  $\bullet$ il faut le vider.
- H. Changer l'état de la substance sale
- Quand une chose souillée change d'état, elle s'en trouve purifiée. Ainsi, quand le vin devient vinaigre par addition d'une substance chimique, il devient pur, car son essence a été modifiée.
- Un savon fait d'huile d'olive impure est pur. Mais du fromage ou du yoghourt faits de lait impur restent impurs, car l'essence du lait n'a pas été changée.
- I. Abattre et tanner
- Comme l'a dit le Messager de Dieu, la peau de tous les animaux - sauf le porc -, que l'animal ait été abattu ou qu'il soit mort de mort naturelle, est rendue propre par le tannage<sup>54</sup>. Donc, sauf en ce qui concerne la peau de porc, la peau des animaux dont la chair est illicite peut être utilisée après avoir été tannée. On peut accomplir les prières sur du cuir fait de telles peaux.

Ainsi que l'a rapporté Ibn Abbas, l'épouse du Prophète Sawda bint al-Zama dit un jour au Prophète : « Notre chèvre est morte [de mort naturelle], ô Messager de Dieu ! Pourquoi ne prends-tu pas sa peau ?

Que ferons-nous de la peau d'un animal mort ?

Dieu Tout Puissant dit : 'Si tu tannes la peau d'un animal mort, elle devient pure pour toi et tu peux l'utiliser.' » Sawda, paix sur elle, envoya sur-le-champ quelqu'un écorcher l'animal mort et prendre sa peau. Elle la tanna elle-même,

puis l'utilisa comme outre jusqu'à ce qu'elle soit usée.

Il y a deux méthodes de tannage :

1. Tannage ordinaire, en utilisant des composés comme l'alun, le sel ou des produits chimiques ;

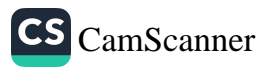

<sup>54</sup> Ibn Maja, Libas, 25.

2. Tannage rituel, en saupoudrant de la terre sur la peau et en la laissant exposée au soleil, à l'air et au vent.

Les deux méthodes sont acceptables, et on peut accomplir les prières sur des peaux tannées selon l'une ou l'autre méthode. Les peaux dont on sait qu'elles ont été tannées avec une chose impure doivent être lavées trois fois avec de l'eau et seront ainsi purifiées.

Quand il existe un doute sur la question de savoir si la peau a été tannée avec une chose impure, la peau est considérée comme rituellement pure. Mais il vaut mieux la laver pour se débarrasser de tout doute et de toute inquiétude. Si aucun indice clair ne justifie le doute, il n'est vraiment pas nécessaire de mener une enquête, et la peau est considérée comme pure.

#### Que sont l'istinja et l'istibra?

Se laver les parties intimes après avoir fait ses besoins s'appelle istinjā, alors que l'istibrā consiste à s'assurer que l'écoulement d'urine est tout à fait terminé avant de faire les ablutions. Les hommes doivent en particulier s'assurer qu'il ne reste aucune goutte d'urine, car la moindre émission d'urine après les ablutions les invalide. Selon certains savants, les gens qui n'y prêtent pas attention, tout en étant conscients de l'importance de cette question, sont comme ceux qui accomplissent les prières sans faire leurs ablutions. Les croyants doivent donc être très attentifs à l'istibrā. Le Prophète dit, dans une tradition : « Soyez attentifs à l'urine, car la plupart des souffrances de la tombe vient de là »<sup>55</sup>, avertissant ainsi les croyants qu'ils doivent se nettoyer avec soin après avoir uriné.

Bien qu'on puisse faire l'istinjā (se nettoyer les parties intimes) avec du papier-toilette quand on ne dispose pas d'eau, la meilleure

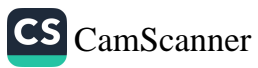

Hakim al-Nisaburi, Al-Mustadrak, 1/293. 55

façon de faire est à coup sûr de se laver avec de l'eau et d'utiliser le papier-toilette pour se sécher.

Pour être totalement rassurés sur cette question, les hommes peuvent adopter l'une des habitudes recommandées par les livres de droit islamique, comme toussoter, piétiner à pas vifs, presser doucement le pénis ou placer un morceau de tissu dans ses sousvêtements, etc<sup>56</sup>.

#### Les bonnes manières concernant l'istinja et l'istibra

Il faut commencer par apprendre le comportement correct à avoir quand on fait ses besoins. En voici les règles.

- Avant d'entrer dans les toilettes, il faut enlever tout objet - comme une bague - portant par écrit le nom de Dieu. On doit enlever de ses poches tout bout de papier portant des versets du Coran et le mettre dans un endroit propre. Si on n'a aucun endroit pour le poser à l'extérieur des toilettes, on doit le mettre dans un sac en plastique qu'on glisse dans sa poche.
- Avant d'entrer dans les toilettes, il est recommandé de dire bismillãh et de réciter la prière suivante : Allāhummā innī a'udhu bika min al-khubthi wa al-khabā'ith (Mon Dieu, je prends refuge en Toi contre l'impureté et les choses impures).
- Entrer dans les toilettes en posant d'abord le pied gauche, et en sortir en posant d'abord le pied droit.
- Aux toilettes, ne pas se tenir en direction de la qibla ni lui  $\bullet$  . tourner le dos, ce qui serait exécrable (makrūh).
- Sauf en cas de nécessité, ne pas parler dans les toilettes. Ne faire mention d'aucune chose spirituelle ou sacrée, et ne pas répondre à un salut.

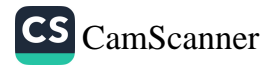

Ibn Abidin, Hashiyah al-Radd al-Muhtar, 1/344.

- Il n'est pas recommandé d'uriner en étant debout, sauf raison valable. Il vaut mieux uriner en étant assis car en plus d'être plus hygiénique, cela permet à la vessie de se vider plus facilement, réduisant ainsi le risque d'écoulement ultérieur de gouttes d'urine.
- Éviter de regarder ses parties intimes et ses excréments.
- Après avoir quitté les toilettes, il est bien de dire : Al-ḥamdu lillāhi al-ladhī adhhaba 'an al-adha wa 'afanī (Louange à Dieu qui m'a débarrassé de ce qui me gênait et m'a rendu sain).

#### Choses exécrables (makrūh) à propos de l'istinjā

- Il est détestable *(makruh)* d'uriner contre le vent ou dans de l'eau, stagnante ou courante. Il est également interdit d'uriner ou de faire ses besoins sous un arbre fruitier ou à l'ombre d'un tel arbre, dans un champ cultivé, sur une fourmilière ou sur une route. Dans la mesure où cela importunerait les gens et les pousserait à maudire ou à jurer, faire ses besoins dans la rue ou à l'ombre d'un arbre était particulièrement interdit par le Prophète, paix et bénédictions sur lui.
- Il est également incorrect de quitter les toilettes sans les avoir nettoyées. Après avoir fait ses besoins, on doit nettoyer les toilettes avec soin, car ne pas le faire est gênant pour les autres.
- Pour se nettoyer les parties intimes, on ne doit utiliser que sa main gauche. Le Prophète, paix et bénédictions sur lui. dit dans une tradition : « Nul ne doit toucher ses parties intimes avec sa main droite pendant qu'il urine. Il ne doit pas non plus les essuyer avec la main droite après avoir fait ses besoins. » C'est à partir de ce hadith que les savants pensent que se nettoyer ces parties avec la main droite est exécrable (makrūh).

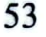

- Après s'être soulagé, il faut laver doucement ses parties intimes à l'eau, sans faire d'éclaboussures.
- S'il existe un risque de montrer ses parties intimes en faisant l'istinjā, il faut renoncer à la pratiquer.
- Il est interdit d'uriner dans les lieux où se prend le bain rituel (ghusl). Il est dit que « la plupart des craintes (waswasa) viennent de là ». Certains savants disent cependant qu'uriner est permis dans les endroits où l'eau ne forme pas de flaque mais où elle s'écoule facilement. En tout cas, les croyants doivent se montrer prudents.

#### Le plus grand bienfait au monde

On raconte qu'un sultan ottoman rendit un jour visite à Laleli Baba, un saint dont chaque mot était, disait-on, plein de sagesse. Personne ne doutait de la sainteté de cet homme. Après lui avoir posé beaucoup de questions et en avoir reçu les réponses, le sultan posa une dernière question : « Quel est le plus grand bienfait au monde?

- Faire ses besoins après avoir mangé et bu, voilà le plus grand bienfait au monde. »

Peu satisfait de cette réponse, le sultan rentra dans son palais. Après avoir mangé et bu de nombreuses choses, le sultan fut incapable de faire ses besoins, et ne put dormir de toute la nuit. À l'aube, il fit ses ablutions et accomplit la prière de l'aube. Aussitôt après la prière, il courut directement à la maison de Laleli Baba, lui dit qu'il avait été incapable de dormir de toute la nuit et lui demanda de prier pour lui, pour le débarrasser de cette difficulté.

Laleli Baba dit : « Bien que Dieu nous accorde de nombreux bienfaits, nous ne reconnaissons plus leur valeur tellement nous y sommes habitués. Tu sais maintenant combien est grand ce bienfait qui consiste à être capable de faire ses besoins après avoir mangé et bu, n'est-ce pas ? » Il poursuivit : « Si tu me dédies la mosquée qui t'appartient et si tu me donnes ton sultanat, je prierai

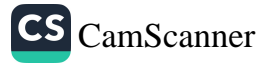

pour que tu sois soulagé de tes souffrances. » Le sultan fut tout de suite d'accord pour lui dédier la mosquée, qu'il appela la « mosquée Laleli », mais refusa de renoncer à son sultanat. Mais il finit rapidement par céder et donner son accord pour que l'empire entier fût transmis à Laleli Baba. Laleli dit : « Quel sorte de sultanat est-ce ? Un sultanat qu'on donne en échange de la possibilité de faire ses besoins ! »

Laleli Baba pria pour le sultan qui fut libéré de sa situation. La mosquée porte depuis le nom du sage : « Mosquée Laleli ».

Penser à cette petite histoire peut nous aider à prendre conscience des choses inestimables que Dieu nous a accordées, et à comprendre la valeur qui réside dans la capacité à faire ses besoins.

## Quels types d'eau peut-on utiliser pour se nettoyer ?

D'une façon générale, il existe deux types d'eau : l'eau absolue et pure, et l'eau conditionnelle.

1. Eau absolue.

L'eau venant de la pluie, de la neige, des puits, de la mer. des lacs, des rivières, des sources ou des réservoirs est considérée comme de l'eau absolue. Quand on dit « eau ». c'est cette sorte d'eau qu'on a en tête, qui est la seule qu'on puisse utiliser pour les ablutions et les bains rituels.

2. Eau conditionnelle.

C'est une eau qui a perdu sa qualité essentielle en ayant été mélangée avec d'autres substances et en ayant pris un autre nom : eau de rose, essence florale, jus de fruit, bouillon de viande, etc.

Si l'eau absolue est mélangée à de l'eau conditionnelle et en prend certaines caractéristiques, comme la couleur, l'odeur ou le goût, elle est considérée alors comme conditionnelle. On ne peut utiliser l'eau conditionnelle pour accomplir les ablutions ou prendre un bain rituel, autrement dit pour

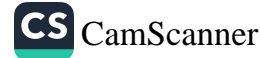

#### De la propreté en islam

éliminer les impuretés. Car Dieu Tout Puissant a ordonné que seule l'eau pure soit utilisée pour le nettoyage rituel. L'eau absolue et pure reste pure même quand elle est mélangée à du sable ou de la terre, à la condition qu'elle ne perde ni sa finesse ni sa fluidité.

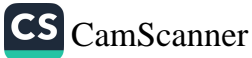

# CHAPITRE 3

Propreté physique

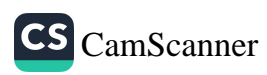

## PROPRETÉ PHYSIQUE

### A. PROPRETÉ DU CORPS ET DES VÊTEMENTS

e mot tabara a de nombreuses connotations, qui toutes sont positives. Le mot signifie pureté et purification des salissures et, en ce qui concerne la propreté du corps et l'hygiène personnelle, l'idée de tahara englobe le nettoyage de la peau, des mains, de la bouche, du nez, des oreilles, des yeux, etc. ainsi que le soin des cheveux, de la barbe, des ongles, des aisselles, des parties intimes, du visage, des dents et des pieds. Le Prophète Muhammad accordait une grande attention aux soins des ongles, des cheveux, de la barbe et de la moustache, et à la propreté des aisselles et des parties intimes<sup>57</sup>.

Les gens attendent des autres qu'ils soient soignés et propres, qu'eux-mêmes le soient ou non. La propreté, le fait qu'une personne soit propre, sont des préalables pour qu'on la respecte et qu'on lui fasse confiance. Le Messager de Dieu met en garde ceux qui ne se soucient pas d'être soignés et propres58 : « L'un d'entre vous m'interroge sur le paradis, mais ses ongles sont longs, maculés de saleté et de restes de nourriture » et insiste sur l'aspect social de la propreté quand il dit : « N'approchez pas de moi avec des dents jaunes et une haleine fétide. »59

59 Suyuti, Jami al-Saghir, 2, 72.

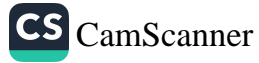

Aslan Mayda, « Çevre Temizliği », Sizinti (magazine), décembre 2002, année 57

Mesut Mutlu, « Beden Temizliği », Sizinti (magazine), mai 2003, année 25, n° 58 292.

### Le nettoyage général du corps

Le nettoyage général du corps consiste à laver le corps avec de l'eau chaude et du savon afin de purifier la peau des salissures et des excrétions. Les croyants doivent prendre un bain tous les jours voire tous les deux jours, ou au moins une fois par semaine. Le ghusl, bain complet rituel, obligatoire en islam, est un moyen essentiel pour nettoyer le corps, et le Messager de Dieu conseille aux croyants de laver leur corps entièrement au moins une fois par semaine et de se purifier de toute forme de saleté et de salissure.

On sait que le contact avec l'eau équilibre l'énergie statique du corps et que le bain dans l'eau chaude réduit et soigne les douleurs et certaines maladies rhumatismales. L'eau chaude réduit également le stress, apporte soulagement et vitalité, améliore la circulation du sang et procure une peau saine. Douches ou bains froids ont aussi certains de ces effets bénéfiques. À ceux qui ne peuvent prendre une douche froide, il est recommandé pour leur santé, après une douche chaude, de se laver les mains, les bras, le visage, les pieds et les jambes à l'eau froide. Il n'est pas conseillé pour la santé de la peau de prendre un bain très chaud ou de trop se frotter avec un gant de bain trop dur. Les piscines publiques et les eaux stagnantes, qui peuvent présenter un risque pour la santé, doivent aussi être évitées, sauf pour des raisons médicales.

Quant à l'hygiène personnelle, elle consiste à se laver les mains quand on se lève le matin, avant et après les repas, avant de préparer la nourriture ou de faire la cuisine, après un contact avec les animaux, après avoir changé les couches de bébé, avant et après avoir examiné des malades, etc. Se laver le visage diminue les maux de tête, régule la circulation sanguine de la tête et contribue ainsi à une vie saine et pleine d'énergie. Se laver le cou en même temps que le visage stimule les artères qui irriguent le cerveau, et c'est donc une pratique importante.

La propreté des pieds est également très importante pour la santé. Il faut se laver les pieds chaque jour, et bien les sécher.

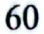

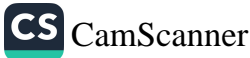

#### Propreté physique

Sinon, l'humidité provoquera l'apparition de champignons. On doit couper régulièrement les ongles des pieds. Les chaussures ne doivent pas être trop serrées, et les chaussettes ou les bas faits d'une matière de qualité, qui absorbe l'humidité. La propreté des chaussures est aussi très importante : les chaussures absorbent l'odeur et l'humidité des pieds et, quand elles sont usées, salissent les pieds. Il faut donc veiller à la propreté non seulement des pieds, mais aussi des chaussures et des chaussettes.

La propreté des ongles est un aspect important de la propreté des mains et des pieds. Les ongles des mains doivent être coupés et arrondis, alors que les ongles des pieds doivent être coupés droits pour éviter les ongles incarnés.

On ne doit pas oublier que les ongles sont un réservoir à microbes, ce que le Prophète, paix et bénédictions sur lui, a souligné en disant : « Ô Ali, coupe tes ongles qui sont trop longs, car des choses nocives vivent sous des ongles trop longs. »<sup>60</sup> Aujourd'hui, nous savons que ces organismes nocifs sont des microbes. La propreté des ongles est d'autant plus importante que nous utilisons nos mains pour de nombreuses activités. Il suffit, en général, de se couper les ongles une fois par semaine.

Le Messager de Dieu a dit : « Il existe dix actions qui relèvent de la fitra (disposition naturelle) : tailler sa moustache, se laisser pousser la barbe, utiliser le miswak, se laver le nez [en reniflant de l'eau puis en la rejetant], se rincer la bouche, se couper les ongles, laver l'espace entre les doigts, raser ou épiler les poils sous les aisselles, raser les poils du pubis et laver ses parties intimes à l'eau. »<sup>61</sup> Dans ce hadith, le Messager de Dieu cite la coupe des ongles parmi les actes de propreté naturelle.

Le hadith précédent fait également allusion, entre autres choses, au nettoyage de l'intérieur du nez, qui a des effets positifs car il facilite l'inspiration et aide l'air frais à aller vers les poumons.

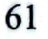

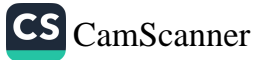

 $60$ Daylami, Firdaws, 3: 205.

<sup>61</sup> Muslim, Tahara, 56; Abu Dawud, Tahara 29; Tirmidhi, Adab 14; Nasai, Zivnat 1.

Le système de réchauffement de l'air en est stimulé, et fonctionne plus efficacement. Lakit ibn Sabira demanda au Prophète de lui apprendre à faire les ablutions. Le Prophète dit : « Fais-les avec soin, frotte les espaces entre les doigts et renifle de l'eau dans ton nez, si tu n'es pas en train de jeûner. »<sup>62</sup> Il s'agit d'un conseil important pour la propreté du nez. Le Prophète a dit : « Quand l'un d'entre vous se réveille et accomplit les ablutions, il doit se laver le nez trois fois. »<sup>63</sup> Il importe cependant d'éviter de le faire bruyamment ou d'irriter les gens en le faisant. Il faut aussi noter que se curer les narines avec les doigts, ou en extraire des poils du nez, en présence d'autres personnes, est grossier et constitue une mauvaise habitude. Non seulement l'islam est une religion de propreté mais c'est aussi une religion de bonnes manières.

#### Propreté de la bouche et des dents

Il faut se brosser les dents avec une brosse à dents ou un *misware* pour éliminer les restes de nourriture glissés entre les dents et les bactéries fixées sur les gencives. Se brosser les dents est le moyen le plus simple et le moins onéreux d'avoir une bouche et des dents saines. Le brossage doit se faire des gencives vers les dents, soigneusement, et on doit changer de brosse tous les trois mois, par mesure d'hygiène. Après avoir consommé des choses contenant du glucose ou des glucides, il convient de se rincer la bouche avec de l'eau ou de boire un peu d'eau afin de protéger les dents contre les caries. Enfin, il faut de façon régulière aller chez le dentiste et faire contrôler ses dents.

Il faut noter combien le Messager de Dieu était sensible à la question de la santé bucco-dentaire. Comme il conseillait l'usage du miswāk (brindille de bois provenant d'un arbre appelé araq, qui sent naturellement bon) pendant les ablutions, on peut en conclure, étant donné le nombre de prières obligatoires et surérogatoires, qu'il

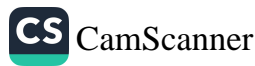

Abu Davud, Tahara 55.

<sup>63</sup> Muslim, Tahara 20, 21.

#### Propreté physique

conseillait aux croyants de faire usage du miswak plusieurs fois par jour. Il avait l'habitude d'accomplir la prière surérogatoire de duha (milieu de matinée) et de se nettoyer les dents avec le miswāk en faisant les ablutions, ainsi que juste avant d'accomplir les autres prières. Il disait : « Si je n'avais pas craint d'imposer un fardeau aux croyants, j'aurais ordonné qu'ils utilisent le miswak avant chaque prière »<sup>64</sup> et « Faites usage du miswak, car il est une source de purification pour la bouche. »<sup>65</sup> Il faisait aussi usage du miswāk avant de se coucher et en se levant, ainsi qu'avant d'accomplir les ablutions<sup>66</sup>.

Nous devons nous appliquer à nous brosser les dents plusieurs fois par jour. Dans un autre hadith, le Messager de Dieu dit : « Lavez vos dents avec le *miswak*, car il est source de purification pour les dents et un moyen de satisfaire Dieu. À chacune de ses venues, Gabriel m'a recommandé d'utiliser le miswak, au point que j'en suis venu à craindre que cela devienne une obligation pour ma communauté. Si je n'avais pas pensé que ce serait trop difficile pour mes disciples et pour les gens, je leur aurais ordonné de se laver les dents avec le miswak avant chaque prière. J'utilise tellement le miswak qu'il me semble que mes dents (ou mes gencives) finiront par être usées. »<sup>67</sup>

Ce hadith, rapporté par plus de quarante personnes différentes, montre clairement que le miswak est une sunna du Messager de Dieu et procure de nombreux avantages. Aussi la pratique prophétique doit-elle être suivie par les croyants. L'usage du miswak est une importante mesure préventive, et il continuera à en être ainsi dans l'avenir. Nous ne connaissons pas de parole prophétique qui mette autant que ce hadith l'accent sur l'importance qu'il y a à se nettoyer les dents. Il dit dans un autre hadith : « À l'évidence, votre

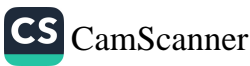

Bukhari, Jum'a, 8; Muslim, Tahara, 42. 64

<sup>65</sup> Bukhari, Sawm, 27.

Abu Dawud, Tahara, 27, 30; Muslim, Tahara, 45; Nasai, Tahara, 8.  $\boldsymbol{\omega}$ 

Ibn Maja, Tahara, 7; Bukhari, Jum'a, 8, Tamanni, 9; Muslim, Tahara, 42; 67 Muwatta, Tahara, 115; Abu Dawud, Tahara, 115; Tirmidhi, Tahara, 18; Nasai, Tahara, 5, 7.

bouche est un véhicule pour le Coran. Aussi, lavez-la avec un miswāk. »<sup>68</sup> Il dit également : « Dieu est beau, et Il aime ce qui est beau. »<sup>69</sup> Le mot lațif, qui signifie « délicat, gracieux, beau », est un des attributs de Dieu.

Il n'aime pas ce qui est laid. Aussi les croyants doivent-ils garder leur bouche propre, s'ils veulent que Dieu les aime. Utiliser le miswak fait partie de la sunna des ablutions selon l'école hanafite et de celle des prières selon l'école shaféite. En tout cas, les croyants doivent se brosser les dents avec le miswak ou avec une brosse à dents chaque fois qu'ils font les ablutions avant la prière.

Même si le terme de miswak est utilisé dans les dits prophétiques, il est clair que la question centrale est celle du nettoyage des dents. On peut le faire de différentes manières, en frottant avec ses doigts, en utilisant une brosse à dents ou du fil dentaire. Par ailleurs, l'importance du miswak réside dans le fait qu'il contient du fluor, utile pour la santé dentaire. Des études sur le miswak ont montré que certains enzymes, sécrétés par l'essence de miswāk, protègent contre les germes, sauvegardent l'émail des dents et nourrissent les gencives, et qu'il est également bon pour l'estomac, étant donnée sa douceur. Il est certain que si le nettoyage de la bouche est accompli avec, en tête, le souci de la satisfaction de Dieu, on comprendra d'autant mieux l'importance des règles religieuses qui régissent notre vie quotidienne.

L'hygiène buccale n'est pas simplement une affaire de propreté physique. Le croyant ne doit pas uniquement être attentif à la propreté physique de sa bouche, de sa langue et de ses dents, mais aussi à leur propreté spirituelle. Il est à noter que le dhikr (rappel de Dieu) et le tasbih (glorification de Dieu), de même que le fait de s'abstenir de mentir, de prononcer des paroles obscènes, de mal parler, de médire et de calomnier, ainsi que de manger des choses

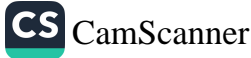

<sup>68</sup> Bukhari, Sawm, 27; Nasai, Tahara, 4; Ibn Maja, Tahara, 7; Darimi, Wudu 19

<sup>69</sup> Muslim, *Iman*, 147; Ibn Maja, *Dua*, 10.

illicites, est beaucoup plus important que la propreté physique de la bouche.

# L'importance des ablutions pour la propreté physique

En plus des formes de propreté décrites ci-dessus, les musulmans doivent faire des ablutions avant d'accomplir les prières. Les ablutions sont bénéfiques, en tant que mesure préventive, car de nombreuses maladies se diffusent à partir de la bouche et du nez. comportent également de nombreux éléments Elles de l'hydrothérapie<sup>70</sup>, qui est récemment devenue très à la mode.

Dieu a ordonné aux musulmans d'accomplir les ablutions mineures (wudū) et majeures (ghusl) quand ils se trouvent en état d'impureté rituelle<sup>71</sup>. C'est une raison de plus d'être reconnaissant envers Dieu, car il y de nombreux bienfaits dans tout ce qu'Il a ordonné.

#### Dents en or

Cette question peut être abordée de plusieurs manières. Il est certain que vouloir des dents en plaqué, bien qu'elles soient en bonne santé. n'est pas permis en islam.

Selon l'imam Muhammad et l'imam Abou Yusuf, quand une dent cariée a été bouchée et qu'il y a nécessité de recouvrir la dent d'un placage, et si l'argent, ou un autre métal, présente un risque de voir se développer des bactéries dans la bouche, utiliser l'or pour le placage de la dent est autorisé, sous la conduite d'un dentiste pieux. Mais Abou Hanifa est d'un avis différent, et selon lui l'or n'est jamais autorisé. À l'inverse, les deux imams mentionnés plus haut parlent d'Arfaja, un des Compagnons, qui avait perdu son nez dans une bataille et portait un nez en or. C'est à cause des risques d'infection que son nouveau nez fut réalisé en or, ce à quoi le

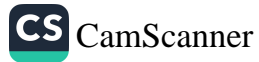

L'hydrothérapie consiste à soigner les maladies par l'action de l'eau.

 $\eta$ Voir dans le Coran 5/6.
Prophète consentit. Présentant cette histoire à l'appui de leur thèse, les deux imams avancent que l'homme peut en cas de nécessité avoir des dents plaquées or<sup>72</sup>. En bref, si les dentistes confirment la nécessité, les dents peuvent être plaquées or.

Les dents jouent un rôle considérable pour la santé de l'être humain. Elles sont d'une importance cruciale. Il n'est par conséquent pas sage de faire arracher toute dent qui fait souffrir. Il est de notre devoir de profiter de la technologie. Concrètement, soigner ses dents pour les maintenir en bonne santé et éviter de les perdre est la meilleure chose à faire. Il faut également remarquer que, bien que les dents puissent être plaquées or, ainsi qu'on l'a expliqué plus haut, de nouvelles technologies offrent de nouvelles manières de recouvrir les dents.

Certains ont des points de vue extrêmes sur cette question. Pour eux, le principe du « nettoyage de l'intérieur de la bouche » tel que décrit par l'école hanafite est à comprendre comme « nettoyage de l'intérieur des dents ». Ils en font une preuve à l'appui de leur thèse, alors qu'en fait l'école hanafite dit seulement que nettoyer l'intérieur de la bouche est obligatoire quand on prend le ghusl, ce qui veut dire qu'il faut que l'eau soit en contact avec la seule partie extérieure des dents. En fait, l'islam a une vision tellement large qu'il permet même à quelqu'un qui s'est cassé un bras ou une jambe d'essuyer légèrement le plâtre qui protège le membre cassé, puisqu'on ne peut pas le laver.

## Propreté des cheveux, de la barbe et de la moustache

La propreté des cheveux est importante pour la santé, car les germes et les parasites tiennent plus facilement sur des cheveux et une peau sales. Pour éviter qu'ils deviennent gras et sales, on doit se laver les cheveux tous les jours ou tous les deux jours, et, si ce n'est pas possible, au moins deux fois par semaine. Il faut éviter

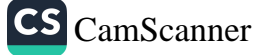

 $72$ Wahba Zuhayli, Encyclopedia of Islamic Jurisprudence [Encyclopédie de Droit islamique], 3/544.

d'irriter le cuir chevelu et la racine des cheveux, ce qui les rendrait encore plus gras. Les cheveux, la barbe et la moustache doivent être peignés, entretenus régulièrement et tenus propres. On doit éviter de les teindre, car les produits chimiques sont susceptibles de les abîmer.

Le Messager de Dieu avait coutume de laver et de coiffer ses cheveux avec soin. Il n'aimait pas les cheveux en désordre et sales. Un jour, un homme sale, avec ses cheveux mal peignés et négligés, vint le voir. En le voyant, il dit : « Cet homme n'a-t-il pas assez d'eau pour se laver les cheveux et assez d'huile pour les arranger ? » puis il ajouta : « Celui qui a des cheveux doit leur faire honneur. »73 Le Prophète mettait ainsi en évidence combien il est important d'avoir des cheveux propres et bien coiffés.

En ce qui concerne les soins à apporter à la moustache, le Prophète, paix et bénédictions sur lui, conseillait à ses Compagnons de tailler la partie de la moustache qui recouvre la lèvre supérieure. La moustache doit être ainsi taillée afin d'éviter qu'elle soit souillée par la nourriture.

Il semble qu'il ne faille pas faire de généralisation trop hâtive sur la question de la taille des cheveux, cela afin d'éviter des malentendus. Il convient de citer ici des récits relatifs à cette question et de les commenter brièvement. Voici quelques paroles du Prophète :

Ibn Umar raconte : « Le Prophète, que les bénédictions et la paix de Dieu soient sur lui, vit un garçon dont seule une partie de la tête avait été rasée. Il lui interdit de le faire, disant : 'Rase-la complètement ou ne la rase pas du tout.' »74 C'est également Ibn Umar qui rapporte que le Messager de Dieu interdisait aux croyants de raser une partie de leur tête en laissant le reste non rasé<sup>75</sup>

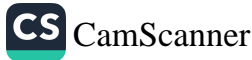

Abu Dawud, Tarajjul, 3.

 $74$ Abu Dawud, Tarajjul, 14.

Bukhari, Libas, 72; Muslim, Libas, 72; Abu Dawud, Tarajjul, 14; Nasai,  $75$ Ziynat, 5; Ibn Maja, Libas, 38; Ahmad ibn Hanbal, Musnad, 2: 39. Ce

Le Prophète, paix et bénédictions sur lui, avait coutume de surveiller les cheveux des enfants. Abdullah, fils de Jafar, raconte que trois jours après la mort de Jafar, le Prophète, paix et bénédictions sur lui, vint leur rendre visite et dit : « Ne pleurez plus mon frère au-delà de ce jour. » Puis il demanda : « Faites venir les enfants de mon frère. » On nous amena devant lui. Nous étions comme de charmants oisillons, et il dit : « Faites venir le coiffeur. » Puis il ordonna qu'on nous rasât la tête<sup>76</sup>.

Le Messager de Dieu informa ses disciples qu'ils ne devaient pas porter de cheveux artificiels. Selon Asma, fille d'Abou Bakr, une femme vint voir le Messager de Dieu et lui dit : « J'ai marié ma sœur à quelqu'un, mais elle est tombée malade et a perdu tous ses cheveux, si bien que (à cause de cela) son mari ne l'apprécie plus. Peut-elle porter des cheveux artificiels ? » Alors le Prophète maudit les gens qui fournissent des cheveux artificiels et ceux qui en demandent.

Sur la question de l'apparence générale, Fethullah Gülen, un savant islamique contemporain, nous offre un exposé clair :

Comme le rapportent de nombreux livres sur la vie du Prophète, la plupart des Compagnons du Messager de Dieu portaient les cheveux longs et nattés. Certains les avaient relevés en chignon. Dans le Sahīh de Bukhari, on lit l'épisode suivant : voyant un homme qui avait relevé ses cheveux en chignon pendant le hajj, le Prophète lui conseilla de les dénouer pour qu'ils puissent eux aussi tirer profit de la prosternation (sajda). Le Messager de Dieu n'ordonna jamais à Abou Bakr, ni à Umar ou Uthman, qui tous portaient les cheveux longs, de les couper.

Après la conquête de La Mecque, de nombreuses personnes eurent le cœur adouci, porté chaleureusement vers l'islam, notamment par des présents. La plupart adoptèrent l'islam. Ils portaient des vêtements dans le style des incroyants, et sur leur tête le turban des incroyants. Le Prophète ne leur demanda pas

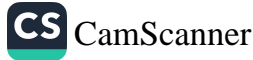

hadith est aussi rapporté par Abu Hanifa. Voir Zabidi, Uqud al-Jawahir al-Munifa, 2:156.

Abu Dawud, Tarajjul, 13; Nasai, Ziynat 57; Ahmad ibn Hanbal, Musnad, 1: 204.

#### Propreté physique

de les enlever. En effet, le faire aurait relevé du formalisme, et il était au-delà de tout formalisme. Jamais il ne donna d'ordres qu'on aurait pu prendre pour du formalisme.

En réalité, l'apparence extérieure n'est pas une chose essentielle en islam, et n'a qu'une importance secondaire. Il ne faut donc pas trop s'occuper d'apparence extérieure et de formalisme. Il est arrivé que le Prophète mette en garde ceux qui coupaient une partie de leurs cheveux et en gardaient le reste - comme le font certains jeunes aujourd'hui, trahissant ainsi leur apparence naturelle -, afin qu'ils ne ressemblent pas à des incroyants. Quand il eut émigré vers Médine, il constata que les juifs et les chrétiens qui y vivaient coiffaient leurs cheveux vers l'avant, sur le front (comme le font les Romains dans les films historiques). Il modifia donc sa façon de se coiffer, sépara ses cheveux par une raie au milieu et les coiffa vers la droite et la gauche. Il y avait probablement des gens qui se coupaient les cheveux sur les côtés et les laissaient pousser sur le dessus, imitant en cela les chrétiens et les juifs. Le Prophète se comportait ainsi conformément au hadith selon lequel 'celui qui imite des gens est l'un d'entre eux'<sup>77</sup>.

Le corps humain est façonné d'une manière parfaite. Il est formé selon des règles géométriques et mathématiques tellement subtiles qu'il est impossible de ne pas l'apprécier. Il n'est probablement pas correct de vouloir changer quoi que ce soit à ce qui a été créé avec une telle perfection. Le Prophète, que les bénédictions et la paix de Dieu soient sur lui, dit dans un hadith : 'Dieu veut voir les marques de Ses bienfaits sur Ses serviteurs.'78 Il ne serait par conséquent pas incorrect de dire qu'il faut couper les cheveux d'une façon qui corresponde à leur aspect naturel.

Mais de nos jours, certaines interventions inutiles peuvent avoir des effets négatifs, même pour des croyants fervents. Par conséquent, nul ne doit se substituer au Prophète et intervenir en disant : 'Coupe tes cheveux, arrange tes vêtements' ou faire tout autre commentaire négatif sur l'apparence. Il faut adopter une autre attitude, car ce genre de paroles risque de pousser la personne visée à se détourner de vous et à ne jamais revenir vers votre façon de penser.79

69

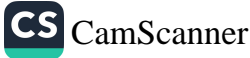

Abu Dawud, Libas, 4; Ahmad ibn Hanbal, Musnad, 2:50.  $\tau$ 

<sup>78</sup> Hakim al-Nisaburi, Mustadrak, 4:150.

<sup>79</sup> M. Fethullah Gülen, Prizma IV, 119-123.

#### Propreté et bonne apparence

Des Compagnons vinrent ensemble rendre visite au Messager. Ils s'arrêtèrent devant la porte de sa maison, qui jouxtait la mosquée, et demandèrent la permission d'entrer. Le Prophète s'y reposait. Quand on lui dit qu'il avait des visiteurs, il s'habilla sur-le-champ et se dirigea vers la porte pour y accueillir ses visiteurs. À côté de la porte se trouvait un grand pot plein d'eau. Avant d'ouvrir la porte, il se pencha au-dessus du pot et, regardant son reflet dans l'eau, remit en place ses cheveux et son turban.

Aïcha, l'épouse du Prophète, fut surprise de voir que le Prophète mettait de l'ordre dans ses cheveux et ses vêtements avant d'ouvrir la porte à un groupe de musulmans. Elle ne put s'empêcher de demander : « Ô Messager de Dieu ! Serait-ce que toi aussi tu te pomponnes ? » Le Prophète, qui vivait une vie islamique parfaite, représentant pour nous un exemple parfait, dit : « Oui, ô Aïcha ! Un musulman doit arranger son apparence avant de se rendre auprès de ses frères. Dieu est beau et Il aime ceux dont l'intérieur et l'extérieur sont beaux. Dieu veut que les musulmans soient beaux pour leurs frères. »

Cela signifie qu'être négligé et dans un état déplorable n'est pas caractéristique du musulman. Contrairement à ce que croient beaucoup de gens, des vêtements miteux et un aspect négligé ne sont pas des marques de modestie et de vertu. De nos jours, certains répandent l'idée fausse que les musulmans doivent être indifférents aux questions matérielles et ne pas en tenir compte, et ceux qui, parmi les musulmans, portent des vêtements minables renforcent cette idée fausse. Il en résulte que les gens pensent qu'une telle apparence de pauvreté est recommandée, voire ordonnée, par la religion. Aussi, être misérable provoque-t-il des attitudes négatives non seulement vis-à-vis de nous-mêmes, mais aussi vis-à-vis de la religion. Porter des vêtements propres et soignés est une sunna du Prophète. Par conséquent, nous devons

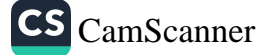

arranger et nettoyer notre corps et nos vêtements avant de rencontrer nos amis et nos frères en religion.

#### Propreté des parties intimes

Les parties intimes doivent toujours être maintenues en état de propreté. Le Prophète a dit : « Lorsque l'un d'entre vous se réveille et se lève, il doit se laver les mains trois fois, car il ne sait pas ce que ses mains ont fait durant la nuit. »<sup>80</sup> Cette parole du Prophète fait allusion aux parties du corps où se produisent sécrétion et transpiration, et qui offrent les conditions les plus favorables aux bactéries. Nous devons comprendre que les gens peuvent, pendant leur sommeil, toucher leurs parties intimes et, après leur réveil, transmettre des microbes s'ils ne se lavent pas les mains.

Le Prophète rangeait parmi les actes de la *fitra* l'entretien et le rasage des aisselles et des poils du pubis, et l'utilisation d'eau pour laver ses parties intimes après être allé aux toilettes81. Dans la plupart des pays occidentaux, le nettoyage des parties intimes, après qu'on soit allé à la selle, se fait avec du papier toilette. Comme on n'y utilise pas d'eau, il est difficile de nettoyer parfaitement les parties intimes, surtout si les poils du pubis ne sont pas coupés. Certains prétendent qu'il est plus hygiénique d'utiliser du papier toilette, sans eau, pour nettoyer les parties intimes. Dans les toilettes en Occident, il n'existe aucune prise d'eau autre que celle de la chasse d'eau. Les musulmans d'Occident ont peu à peu commencé à ajouter, à côté de la cuvette des toilettes, une prise d'eau munie d'un petit tuyau permettant de nettoyer les parties intimes. Pour une hygiène parfaite, ils utilisent en général le papier toilette avant et après un lavage à l'eau, en particulier pour sécher les parties intimes. L'istinjā (nettoyage des parties intimes) doit se faire avec la main gauche, en utilisant de l'eau en abondance et même du savon si nécessaire.

71

<sup>80</sup> Muslim, Tahara, 87.

Muslim, Tahara, 56; Tirmidhi, Adab, 14. 81

Les gens de Quba, à Médine, utilisaient de l'eau pour l'istinjā, et les versets suivants du Coran furent révélés à leur sujet : On y trouve des hommes qui aiment se purifier, et Dieu aime ceux qui se purifient (9/108). Et le Prophète a dit : « Ô communauté des Ansars, Dieu vous loue pour votre propreté. Que faites-vous en terme d'hygiène qui vous fasse mériter une telle louange ?

- Nous faisons les ablutions avant chaque prière, prenons un bain lorsque nous sommes rituellement impurs et nous lavons les parties intimes à l'eau, dirent-ils.

- C'est donc cela qui vous vaut la louange. Continuez ainsi. »82

L'épouse du Prophète, Aïcha, a raconté que le Messager de Dieu ne quittait jamais les toilettes sans avoir d'abord accompli l'istinja avec de l'eau. Ibn Umar a dit aussi : « Nous faisions de même, et vîmes que c'était un moyen d'être propres et en bonne santé. »83

Entretenir les poils du pubis ou des aisselles, tout en étant en état d'impureté rituelle à la suite de l'acte sexuel, est une chose détestable (makrūb). Car un tel acte d'hygiène doit être accompli en état de pureté, à savoir avant les relations sexuelles ou après le *ghusl* (bain de purification).

### Propreté au cours des menstruations et de la grossesse

Comme l'hygiène des parties intimes est importante pour tous, et en particulier pour les jeunes filles, il faut leur apprendre à se nettoyer les parties intimes avec de l'eau, en commençant par devant et en allant jusqu'en arrière, cela afin d'éviter les infections de l'urètre.

Pour ce lavage, il est conseillé aux femmes d'utiliser des lotions à pH neutre plutôt que du savon ordinaire. Durant les menstruations, les serviettes hygiéniques utilisées doivent être changées fréquemment afin d'éviter les maladies. Le risque d'infection augmente également si l'on porte des sous-vêtements et des pantalons en polyester ou en

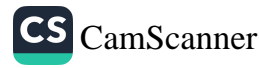

Ibn Maja, Tahara, 28. 83

Ibn Maja, Tahara, 28.

#### Propreté physique

matériau synthétique. Pendant cette période, il est bénéfique de prendre une douche chaque jour. On doit apprendre aux jeunes filles à utiliser des serviettes absorbantes quand elles atteignent l'âge de la puberté. Les serviettes hygiéniques placées dans les sous-vêtements sont la meilleure des protections. Il faut changer ces serviettes plus souvent au cours des premiers jours des menstruations, car l'écoulement de sang est alors plus abondant, et il faut prévenir les jeunes filles que négliger de changer la serviette peut provoquer inconfort et même maladie. Même quand il y a peu de sang, il ne faut pas utiliser une serviette pendant plus de huit heures.

Comme les glandes sébacées et sudoripares sont plus actives durant la grossesse, les femmes enceintes doivent se doucher plus souvent. Pour éviter toute infection au cours de la grossesse, une douche chaude est meilleure qu'un bain pris dans la baignoire. Enfin, les bains publics peuvent présenter un risque pour les femmes enceintes $84$ .

#### Propreté des vêtements

Le choix et l'entretien des vêtements est très important pour l'hygiène personnelle. Il faut, pour éviter toute infection, privilégier les tissus en fibres naturelles comme le coton au détriment des fibres synthétiques.

Durant le Moyen Âge, les Européens avaient coutume de porter des vêtements en laine - qui tenaient chaud mais étaient difficiles à laver - et prenaient rarement un bain. Aussi les gens utilisaient-ils, pour masquer les odeurs nauséabondes, des parfums à base d'herbes et de fleurs. Au XVIIIe siècle, le commerce du coton commence à se développer en Europe et les Européens, pour la première fois, commencent à faire usage de sous-vêtements en coton, bon marché, légers et facilement lavables. Le bain et l'hygiène personnelle se répandirent en Occident, en particulier avec le développement de l'eau courante au XXe siècle. La propreté du

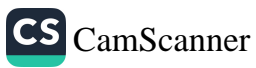

Mesut Mutlu, « Beden Temizliği », Sizinti (magazine), mai 2003, année 25, nº 292.

corps et des vêtements a détruit les poux et les puces et fait disparaître des maladies comme la peste et le typhus.

Alors que c'est au XIXe siècle qu'on commença à comprendre. en Occident, combien il était important de porter des vêtements propres, c'est depuis le VIIe siècle que les musulmans qui menaient une vie authentiquement islamique étaient très attentifs à la propreté de leurs vêtements<sup>85</sup>. Pour les musulmans, la propreté des vêtements est un préalable à l'accomplissement des prières. Autrement dit, ils doivent vérifier au moins cinq fois par jour si leurs vêtements sont propres ou non. Par exemple, on ne peut accomplir la prière si on porte un vêtement qui a été souillé par de l'urine ou des excréments. Les propos suivants du Prophète montrent clairement l'importance qu'il attachait à la propreté des vêtements : « Portez des vêtements blancs, car ils sont plus beaux et leur propreté est plus facile à vérifier. Recouvrez aussi vos morts d'un linceul blanc. »86 Les taches et la saleté se voient davantage sur des vêtements de couleur vive, et l'on doit donc prendre le plus grand soin pour les maintenir propres. Il en résulte que nous devons faire très attention à la propreté non seulement de notre corps, mais aussi de nos vêtements, suivant en cela l'exemple de notre Prophète bien-aimé.

### Peut-on prier dans des vêtements de confection sans les avoir lavés ?

En islam, quand une chose n'est pas explicitement interdite, il est admis qu'elle est par essence permise. Et donc, sauf preuve du contraire, les vêtements de confection et les vêtements faits sur mesure sont rituellement propres. Mais si le vêtement - ou le tissu dont est fait le vêtement - est sale, il doit être nettoyé selon les règles islamiques.

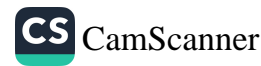

Aslan Mayda, « Çevre Temizliği », Sizinti (magazine), décembre 2002, année 85 86 Tabarani, Al-Mujam al-Kabir, 18: 225.

#### Propreté physique

### Les vêtements sont-ils rituellement propres après un nettoyage à sec ?

Les directives concernant la propreté sont clairement expliquées dans les livres de droit islamique. Selon ces directives, si les vêtements portent une salissure, il faut les laver jusqu'à en faire disparaître cette salissure. Si cette dernière a pénétré le tissu et n'a pas disparu, il faut laver le vêtement trois fois, en l'essorant. Il en est de même d'un vêtement souillé d'une salissure non apparente, qui doit être lavé trois fois, et essoré.

Quand un vêtement qui n'est pas rituellement impur (najis) est lavé avec un vêtement rituellement impur, celui qui n'était pas impur le devient, et les règles du nettoyage [du vêtement impur] s'appliquent à lui<sup>87</sup>. Si les teinturiers respectent ces règles, les vêtements qu'ils nettoient sont rituellement purs.

#### Quelles sont les règles concernant les détergents utilisés pour nettoyer les vêtements ?

Cette question comporte différents aspects :

- 1. Les chimistes peuvent identifier les ingrédients contenus dans les détergents. Si l'alcool utilisé dans un détergent est pur, il n'est pas permis d'utiliser ce détergent. Mais s'il est un élément d'un composé, parmi d'autres éléments, et que son essence s'en retrouve changée, on peut utiliser le détergent.
- 2. La science se développe à une rapidité étonnante. Ses vérités changent donc en permanence, et c'est pourquoi il est difficile de porter des jugements sur des questions où il n'existe aucune vérité absolue. Par exemple, dans le passé, les pots et casseroles en aluminium étaient considérés comme inoffensifs, et cela constituait un fait scientifique, mais on a récemment découvert qu'ils peuvent provoquer le

Mawsili, Ikhtiyar, 1/35-36.

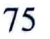

cancer. Les détergents eux aussi présentent des risques semblables pour la santé. Des scientifiques affirment que certains types de liquides pour lave-vaisselle peuvent être cause de maladies de peau. Même si la religion n'interdit rien en matière de composants des détergents, nous devons être conscients du fait qu'ils peuvent provoquer différentes maladies. En outre, notre connaissance est limitée à ce que nous savons aujourd'hui. Mais ce que nous découvrirons demain sur cette question, personne ne le sait encore.

3. Un autre aspect de cette question concerne le droit islamique. Selon les sources islamiques, alors qu'une salissure légère (najasa al-khafīfa) se nettoie facilement, ce qui est taché d'une salissure grossière (najasa al-ghalīza) doit être lavé. rincé et essoré au moins trois fois<sup>88</sup>, sauf à rester rituellement impur. Qui plus est, déduisant du hadith selon lequel un récipient léché par un chien doit être lavé sept fois, dont l'une avec de la terre propre, l'école shaféite de droit islamique affirme que de telles salissures doivent être lavées sept fois<sup>89</sup>. En cette matière, il vaut mieux suivre l'avis de l'école shaféite et agir en conséquence.

En bref, on peut dire de la technologie que d'une part elle nous facilite la vie, mais que d'autre part elle provoque de nombreuses controverses. Nous devons par conséquent éviter de décider à la hâte sur ces sujets, en disant : « Ceci est permis, cela ne l'est pas », et rester très prudents.

## Peut-on prier avec des vêtements souillés ?

Les croyants doivent avant tout organiser leur vie en fonction des actes d'adoration. Les gens qui travaillent dans des lieux où existe un risque élevé de contamination par une salissure grossière

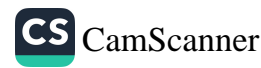

<sup>88</sup> Mawsili, Ikhtiyar, 1/35-36. 89

Wahba Zuhayli, Encyclopedia of Islamic Jurisprudence [Encyclopédie de Droit

### Propreté physique

(najasa al-ghalīza), comme la graisse de porc, doivent se munir de vêtements de rechange pour accomplir les prières obligatoires. Même se couvrir le corps, du nombril aux genoux, vaut mieux pour les hommes que de porter des vêtements sales durant les prières obligatoires. On ne doit accomplir les prières avec des vêtements sales que s'il est impossible de faire autrement. Un des préalables à la prière est de se purifier de toute saleté. Une autre possibilité, pour ceux qui travaillent dans de tels lieux, est de porter une blouse pendant le travail, et de l'enlever pour accomplir la prière.

## B. PROPRETÉ DE LA NOURRITURE ET DES BOISSONS

### Information générale au sujet de la propreté de la nourriture et des boissons

La plupart des microbes et des parasites s'introduisent dans le corps humain par la nourriture et la boisson. Nous devons par conséquent être attentifs à l'hygiène alimentaire, en particulier ceux d'entre nous qui travaillent dans le secteur de l'alimentation. Car la source principale de bactéries qui cause une intoxication alimentaire est le corps humain lui-même. La gorge, le nez, les mains, la peau, les intestins et les excréments sont tous porteurs de bactéries.

Les êtres humains tirent la plus grande partie de leur nourriture des animaux. De telles substances nutritives peuvent parfois contenir des bactéries. Les animaux domestiques - chiens, chats, etc. - peuvent aussi diffuser les bactéries, car ils les transportent partout où ils vont. Les mouches, les insectes et les souris peuvent aussi transporter des microbes. Les poubelles conservées dans les cuisines offrent un environnement propice au développement des microbes. Les bactéries peuvent passer d'une poubelle qu'on n'a pas encore jetée vers la nourriture grâce aux insectes, aux mouches et aux souris. Pour éviter la prolifération des bactéries, nous devons :

- nous laver les mains,
- nous nettoyer le nez,

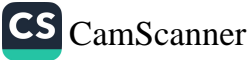

- nous couper les ongles,
- nous laver soigneusement les mains après être allé aux  $\bullet$ toilettes,
- couvrir les récipients contenant nourriture et boisson.

Il faut protéger la nourriture de la salive et du mucus susceptibles d'être transmis par l'éternuement ou la toux. Un gramme de salive contient 100 millions de bactéries, et un gramme de mucus nasal en contient 10 millions. 30% à 50% des gens transportent une forme de bactérie - staphylococcus aurous - dans leur nez qui contamine la nourriture. Ce pourcentage s'élève à 65% voire 80% chez ceux qui travaillent en milieu hospitalier. Les bactéries contenues dans la bouche, le nez et le système respiratoire se répandent dans l'air par la respiration. Cette dissémination est faible quand on parle, mais quand on tousse, éternue ou parle fort, le nombre de bactéries projetées augmente.

Chaque toux vive libère 5000 particules hors du corps. Ce nombre passe à 1 million à chaque éternuement. Ces particules peuvent rester en suspension dans l'air pendant des heures. Lorsque quelqu'un éternue ou tousse alors qu'il transporte de la nourriture, les bactéries sortant de sa bouche peuvent contaminer la nourriture.

Celui qui tousse chez lui peut transmettre ses microbes au contenu des récipients ouverts. Ces récipients contenant de la nourriture ou de la boisson doivent aussi rester couverts pour éviter que les animaux domestiques, les mouches, les insectes ou les rongeurs y répandent des bactéries. Les immeubles et appartements ne sont pas les seuls lieux où les gens vivent. La plupart des gens ont vécu pendant des siècles dans des maisons de plain-pied ou sous une tente, et beaucoup vivent encore ainsi. Ils sont donc en contact très étroit avec les animaux domestiques, les mouches et les rongeurs, et couvrir les récipients empêche ces animaux de répandre des maladies. Les insectes qui vivent dans les équipements de chauffage central, dans les immeubles et appartements, se nourrissent des restes de nourriture dans les

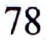

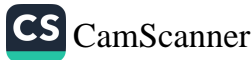

#### Propreté physique

cuisines, et transmettent aussi des maladies. Pour éviter cela, il faut vider les poubelles dès que possible, et protéger la nourriture du contact avec les animaux domestiques.

Les commandements et conseils du Prophète sur la nécessité de se laver les mains après être allé aux toilettes, de se laver le nez et de se couper les ongles, sont d'une grande importance en médecine préventive. On doit aussi rappeler ici plusieurs autres paroles du Prophète concernant la protection des récipients contre les bactéries. « Couvrez les récipients et fermez par un nœud les outres à eau, car il y a une nuit dans l'année où la peste descend, et elle ne passe pas à côté d'un récipient non couvert ou d'une outre non fermée par un nœud sans y entrer. »<sup>90</sup> Ce hadith nous dit non seulement de couvrir les récipients pour les protéger de certains microbes, mais aussi que toutes sortes de microbes peuvent se répandre dans l'atmosphère et contaminer les récipients. Tousser alors qu'on porte un plat de nourriture non couvert peut aussi être cause de contamination<sup>91</sup>

De nombreuses épidémies se répandent chez les êtres humains par ce qu'ils mangent et boivent. Nous devons par conséquent être très attentifs à protéger la nourriture et les boissons des différents microbes et bactéries, et à se soucier des questions d'hygiène.

#### Quelles sont les règles concernant les animaux qui ne sont pas abattus en prononçant le nom de Dieu ?

Les musulmans ne doivent pas manger la chair des animaux abattus au nom d'autres que Dieu. Mentionner le nom de Dieu au moment d'abattre un animal signifie que la permission est renouvelée et qu'on se souvient de la puissance et de la volonté infinie de Dieu. car c'est Lui seul qui donne et prend la vie de toute créature, et c'est

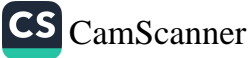

 $90<sub>1</sub>$ Muslim, Ashriba, 96-99. Voir aussi Bukhari, Ashriba, 22, Bad al-Khala, 11, 14; Isti zan 49, 50; Abu Dawud, Ashriba, 22.

<sup>91</sup> Aslan Mayda, « Çevre Temizliği », Sizinti (magazine), décembre 2002, année 24, n° 287.

Lui qui donne aux êtres humains la permission d'abattre des animaux. Une autre sagesse, derrière cette prohibition, est qu'elle a pour but d'éradiquer le paganisme et de renforcer la foi en l'unicité de Dieu. Dieu Tout Puissant déclare clairement dans le Coran que la chair des animaux abattus au nom d'autres que Dieu est illicite (harām) : Dieu vous a seulement interdit la bête morte, le sang, la viande de porc et tout animal sur lequel on aura invoqué un nom autre que celui de Dieu (2/173).

### Quelle sagesse y a-t-il à considérer le porc comme illicite ?

S'abstenir de consommer du porc, ses sous-produits et ses dérivés, ainsi que des boissons alcoolisées, est un acte d'adoration comme le sont l'accomplissement des prières obligatoires et l'observance du jeûne. Selon un savant islamique éminent, Said Nursi, les obligations sont des actes d'adoration actifs (muthbat 'ibadat) alors que les interdictions sont des actes d'adoration passifs (manfi 'ibadat). Le fondement des actes d'adoration, actifs comme passifs, est le « décret de Dieu, le résultat en est la satisfaction de Dieu, et leurs fruits relèvent du domaine de l'au-delà ». Autrement dit, quand on observe les commandements de Dieu, il importe d'en attendre les récompenses dans l'au-delà. Par conséquent, en tant que serviteurs de Dieu, nous devons agir conformément aux injonctions et aux interdits de Dieu, et éviter les choses prohibées, de la même façon qu'on évite Satan.

Non seulement Dieu est le Souverain et l'Absolu, l'Autorité éternelle sur toute chose, Il est également al-Hakīm, le Sage, dont chaque acte et chaque décret contiennent de nombreuses expressions de la sagesse, car aucun de Ses décrets n'est vain. On peut faire de nombreuses remarques à propos de l'interdiction du porc. Sur cette question, il semble adéquat de souligner un ou deux points qu'on trouve facilement dans les encyclopédies.

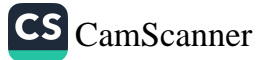

Le ver appelé trichine prend deux formes différentes dans la chair du porc, se présentant sous forme de kyste ou de larve. Le kyste en est la forme immature, et la larve en est la forme mature. Ce ver, caché dans une capsule, vit dans les muscles du porc. Le trichine passe dans le corps de ceux qui mangent du porc et peut provoquer de nombreuses maladies. Selon les médecins, ce ver entre dans l'estomac sous forme de kyste, dissous par les sucs gastriques. Il passe dans les intestins, où il se reproduit, produisant jusqu'à 2250 à 2500 microbes. Ces vers trichines se transmettent à d'autres personnes de différentes manières. Aucun traitement n'a encore été découvert contre ces vers. Les statistiques montrent que les maladies provoquées par ces vers sont très répandues.

Beaucoup reste encore à découvrir sur cette question. En effet, personne n'a pu avoir le dernier mot sur ce sujet, si ce n'est le Coran. Par conséquent, ce qui est dit en termes de sagesse contenue dans l'interdiction du porc correspond pour l'instant à ce que la science d'aujourd'hui est capable d'expliquer. Peut-être en découvrirons-nous beaucoup plus dans le futur sur les préjudices causés par le porc.

Il en résulte que les choses que nous ignorions hier sont aujourd'hui connues, et que d'autres découvertes viendront demain, dont nous n'avons aujourd'hui pas connaissance. Ainsi, plutôt que de rechercher des moyens qui permettraient de manger du porc, mieux vaut se souvenir que nous vivons dans un monde d'épreuves. Dire qu'une chose est illicite parce que nocive n'est pas une approche saine. En réalité, elle est illicite parce que Dieu l'a interdite. Par conséquent, même si l'on pouvait un jour éliminer les préjudices qu'il cause, le porc resterait illicite. Certains prétendent qu'il est possible d'éliminer les maux causés par le porc en prenant un soin particulier des cochons et en les suivant attentivement sur le plan médical. Un tel argument est faux, car il n'est pas possible d'affirmer que le porc est absolument et complètement sans danger. En effet, les gens ne peuvent comprendre que les dégâts détectables par les moyens disponibles à leur époque. Même si les dangers sont réduits au minimum, le porc n'en sera pas purifié pour autant. Il faut aussi noter que, même sans

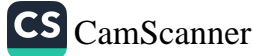

raison ni sagesse liées à son illicéité, l'interdiction du porc par Dieu suffit pour que nous nous abstenions d'en manger, ainsi que de ses sous-produits et dérivés.

### Les margarines

Qu'un produit alimentaire soit halal ou non dépend du fait que ses composants sont licites ou non. Ainsi, lorsqu'un produit alimentaire contient du porc, un de ses sous-produits et/ou dérivés, il ne peut être halāl.

En ce qui concerne la margarine, on utilise une essence de parfum pour lui donner son odeur. Si cette essence est dissoute dans de l'alcool, la margarine qui la contient n'est pas halal.

Par ailleurs, il faut aussi considérer l'aspect médical de cette question. En effet, les médecins affirment que les margarines se décomposent à 40<sup>o</sup>C. Or la température du corps humain étant en moyenne de 36,5°C, le corps doit donc dépenser plus d'énergie pour décomposer ces graisses saturées. Autrement, selon les médecins, les gens souffriront d'artériosclérose, les graisses saturées se déposant dans les vaisseaux capillaires et les obstruant. Pour résumer, si la margarine ne contient rien de harām, on peut la consommer. Mais il est important de prendre aussi en compte l'aspect médical préventif de cette question.

## Décapiter et plumer les poulets

Avant tout, il faut dire que les versets coraniques et les propos du Prophète sont clairs sur cette question. Avant d'abattre l'animal, il faut mentionner le nom de Dieu. Le Coran enjoint à maintes reprises aux musulmans de ne pas consommer la chair d'un animal qui n'a pas été abattu « par le nom de Dieu »92. C'est un point souvent négligé quand on abat des poulets. De nos jours, les producteurs de poulets utilisent différentes méthodes, certains les

92 Voir 6/121.

abattant un par un manuellement et en série, d'autres le faisant avec des machines. Dans les deux cas, on doit prononcer bismillah. Mais les producteurs en série prétendent qu'il est impossible de dire bismillah pour chaque poulet, même s'ils procèdent manuellement, car ils sont amenés à trancher la tête de trois poulets toutes les deux secondes. Toutefois les livres de droit islamique écrivent que l'animal reste *halal* même si l'on oublie de dire *bismillah*. Autrement dit, si quelqu'un abat 100 poulets et oublie de dire bismillah pour certains d'entre eux, tous les poulets sont considérés comme halal.

Quand on abat des poulets à la machine, il semble techniquement impossible de dire bismillah pour chaque poulet. Car les poulets avancent sur un tapis roulant et sont tués automatiquement par des couteaux pivotants. C'est un processus sans intervention humaine. Comment et quand prononcer bismillah ? En fait, il existe dans les livres de droit islamique une question semblable traitée dans les sections relatives à la chasse et au gibier. Par exemple, quand un chasseur tire sur un vol d'oiseaux et en tue plus d'un, tous les oiseaux qu'il a tués sont halal. Car le bismillah qu'il a prononcé avant de tirer sa flèche est valable pour tous les oiseaux du vol. Donc, si l'on compare les deux situations, dire bismillab quand on appuie sur le bouton de la machine vaut pour tous les poulets qui seront tous tués rituellement, jusqu'à l'arrêt de la machine. Ainsi, au lieu de négliger de dire bismillah, on peut ne le dire qu'une fois, au moment de mettre la machine en route.

Quant à l'arrachage des plumes des poulets, il existe différentes méthodes. La méthode la plus fréquente consiste à faire passer les poulets étêtés dans de l'eau chaude avant d'arracher leurs plumes. Se posent ici deux questions importantes : d'abord, quelle doit être la température de l'eau ? Ensuite, combien de temps doit-on laisser les poulets dans l'eau ?

L'eau ne doit pas être chaude au point de cuire les poulets. Sinon, la peau des poulets va se détacher et la salissure interne aux poulets va se transmettre à d'autres parties, les rendant najis, c'està-dire impurs. La température ne doit donc pas dépasser 50°C à

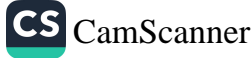

55°C. L'eau utilisée pour assouplir la peau des poulets doit être pulvérisée sur eux. Car si les poulets étaient plongés dans une eau contaminée par les poulets qui ont été plumés avant eux, euxmêmes deviendraient impurs. Mais s'ils sont attachés à une courroie, si on les pulvérise d'eau par le haut, et s'il ne se forme pas de flaque sous eux, leur pureté sera incontestable.

Dans un climat de concurrence impitoyable, les entreprises doivent prendre en compte les attentes des consommateurs. Si par conséquent nous restons fermes sur ce que nous pensons être vrai, les choses évolueront comme nous voulons les voir évoluer. Si les gens croient en une chose et la défendent avec fermeté, tout problème aura une solution.

### Quelles sont les précautions à prendre pour la propreté de la viande quand on abat un animal?

Les animaux terrestres comestibles se répartissent en deux groupes : les animaux domestiques, faciles à obtenir et à abattre, et les animaux non domestiques. Pour le premier groupe, il y a certaines conditions à respecter pour que les animaux abattus soient halal, qui sont les suivantes :

- 1. L'animal doit être égorgé avec un instrument suffisamment tranchant pour que le sang s'écoule facilement. La nature de l'instrument n'a pas d'importance, pourvu qu'il soit tranchant. Le Messager de Dieu a dit à Adiyy ibn Hatim : « Verse le sang avec ce que tu veux, et dis bismillah. »93
- 2. Pour que l'abattage soit accompli, il faut couper la trachée, les artères des deux côtés et l'œsophage. Selon l'école hanafite, trancher ces trois éléments suffit à rendre l'abattage halal. Si un animal est gravement blessé et nécessite qu'on l'abatte sur-le-champ, ou s'il s'échappe sans qu'on puisse l'attraper, verser un peu du sang de cet animal suffit pour

Abu Dawud, Adahi, 15; Ibn Maja, Zabaih, 5; Ahmad ibn Hanbal, Musnad,

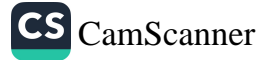

l'abattre. À l'époque de notre Prophète bien-aimé, un chameau s'échappa et fut abattu grâce à une flèche. Le Prophète approuva ce geste et ordonna aux croyants d'agir ainsi dans des cas similaires94.

- 3. On ne doit mentionner le nom de personne d'autre que Dieu, ni abattre l'animal par le nom d'un autre que Dieu.
- 4. On doit prononcer le nom de Dieu en tuant l'animal. Ce qui rend cette pratique nécessaire, ce sont deux versets coraniques - Mangez ce sur quoi le nom de Dieu a été invoqué, si vous croyez en Ses signes (6/118) et Ne mangez pas ce sur quoi le nom de Dieu n'aura pas été invoqué (6/121) - et la parole du Prophète : « Mangez la chair des animaux dont le sang a été versé et sur qui le nom de Dieu a été invoqué. »<sup>95</sup> Les conditions de l'abattage visent à éviter de faire souffrir l'animal. Le Prophète conseillait aux croyants d'affûter le couteau qu'ils allaient utiliser dans un endroit où l'animal ne pouvait pas le voir, et d'être compatissants avec cet animal<sup>96</sup>.
- 5. Afin d'être halāl, l'animal doit avoir été abattu par un musulman ou par une personne appartenant à la catégorie des « Gens du Livre », c'est-à-dire ceux qui, comme les chrétiens et les juifs, ont antérieurement reçu un livre divin et un prophète, mais l'ont oublié ou ont déformé certains éléments de leur religion, et ne croient pas en la Prophétie du dernier Prophète, paix et bénédictions sur lui. Ces gens ne sont pas considérés comme semblables à ceux qui associent des partenaires à Dieu, ni aux païens. La nourriture de ceux auxquels le Livre a été donné vous est permise, et votre nourriture leur est permise (5/5). Aussi, tant qu'ils abattent un animal en prononçant le nom de Dieu, leur nourriture est halal pour les musulmans, et

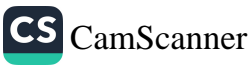

Bukhari, Zabaih, 15-18, 23; Muslim, Adahi, 22. 94

Bukhari, Sharika, 3; Muslim, Adahi, 20. 95

Qaradawi, Al-Halal wal-Haram fil Islam, 52-53. 96

celle des musulmans est halal pour eux<sup>97</sup>. Ce verset a un sens très général, incluant toute nourriture excepté le porc, le vin, la charogne, etc., qui sont harām.

### Est-il permis de manger ou de boire dans des récipients et des couverts de non-musulmans ?

Tout récipient et tout ustensile de cuisine, sauf ceux faits d'or ou d'argent, ou plaqués avec l'un de ces deux métaux, sont autorisés. Cela englobe les récipients et ustensiles des « Gens du Livre » et des polythéistes. Ils sont donc considérés comme purs tant qu'on n'a pas la conviction qu'ils contiennent une chose impure, ce qui est une conséquence de la règle générale en matière de pureté. On sait que le Messager de Dieu a bu de l'eau de l'outre d'une femme polythéiste, et qu'il a fait ses ablutions avec cette eau. On rapporte également qu'il a mangé dans des récipients appartenant à des « Gens du Livre ».

Il est donc permis de manger et de boire dans des récipients appartenant à des juifs, des chrétiens et même des polythéistes, mais seulement à la condition qu'ils ne contiennent rien qui soit islamiquement interdit. Car manger ou boire délibérément quelque chose d'illicite est à l'évidence interdit. Cependant, s'il s'y trouve quelque chose d'illicite sans que le musulman le sache, alors il n'en est pas tenu responsable. Toutefois, il est souhaitable, tant que possible, d'éviter de manger et de boire dans de tels récipients car cela semble assez proche de ce qui est makrūh (exécrable).

## Est-il permis d'accepter une chose offerte par un voisin dont on pense qu'il a gagné de l'argent de façon illicite ?

C'est un problème que certains rencontrent quand ils rendent visite à des voisins, et qui est une source de doutes et de méfiance entre voisins. Il semble par conséquent utile de souligner quelques

97 Voir 5/5. principes islamiques susceptibles d'éliminer ce genre de doutes entre voisins.

Certains ont du mal à accepter la nourriture et la boisson offertes par leurs voisins s'ils pensent que leurs moyens d'existence ne sont pas halal. Afin d'éviter ce genre de situation, ils évitent même de resserrer leurs liens avec leurs voisins. Dans de tels cas, les relations de croyants pratiquants avec leurs voisins deviennent faibles, et ils restent à l'écart les uns des autres. Pourtant, les voisins doivent être tolérants et respectueux les uns avec les autres. Le respect mutuel entre voisins est une chose très importante pour les relations sociales. Voici quelques principes propres à réguler les relations entre voisins :

- 1. Il est un devoir essentiel pour le musulman d'aborder chaque chose avec bienveillance et de ne faire que des conjectures positives. Ainsi il doit supposer que les revenus de ses voisins sont halal. Même si cette bonne opinion préalable venait à s'avérer injustifiée, mieux vaut penser ainsi. En outre, il ne faut pas se livrer à une enquête sur des questions personnelles ou privées, et nous devons comprendre que la suspicion est mauvaise et sera punie par Dieu. Les pensées bienveillantes doivent donc prévaloir entre voisins, et les gens ne doivent pas s'inquiéter de savoir si la nourriture et la boisson qui leur sont offertes sont *halal* ou non.
- 2. Il se peut que les revenus d'un voisin soient en partie harām. Dans ce cas, un invité doit avoir l'intention de prendre la partie licite de ce qui est offert. Seuls ceux qui gagnent quelque chose d'illicite sont responsables et auront des comptes à rendre à Dieu. Par conséquent, on peut penser que certaines parties des revenus, par exemple d'un commerçant qui vend entre autres de l'alcool, peuvent être halal. Et quand il offre de la nourriture ou de la boisson, on doit penser qu'elles viennent de la partie licite des revenus. Il ne faut donc pas rompre ses liens avec un

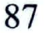

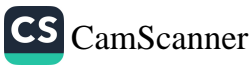

tel voisin, mais au contraire les poursuivre dans le respect mutuel.

- Une femme n'est pas responsable des revenus illicites de  $3.$ son mari. Pour satisfaire les besoins de base, elle peut dépenser l'argent gagné de façon illicite. Elle peut même recevoir des invités et leur offrir à manger en utilisant la partie licite des revenus. Dans tous les cas, les relations doivent continuer.
- 4. Si malgré tout certains conservent une appréhension, ils peuvent acheter un cadeau, comme un livre, pour l'hôte ou l'hôtesse, et se satisfaire d'un échange de cadeaux. C'est également une pratique du Messager de Dieu.
- 5. Le respect mutuel est essentiel dans les relations entre voisins. Les croyants ne doivent jamais rompre leurs relations avec ceux de leurs voisins qui sont respectueux, et ils doivent aussi leur manifester du respect<sup>98</sup>.

Le vrai croyant suit les pas du Prophète pour ce qui concerne les relations avec autrui afin d'être apprécié et accepté par les gens. Le Prophète a dit : « Le croyant s'entend bien avec les gens et ils se sentent à l'aise avec lui. Il aime les gens, et ils l'aiment. Il n'y a rien de bon chez celui qui n'est pas ainsi. »<sup>99</sup>

#### C. PROPRETÉ DE L'ENVIRONNEMENT

#### Qu'entend-on par « environnement »?

La propreté du corps, des vêtements et de l'intérieur des maisons ne constitue pas la seule forme de propreté. En islam, la propreté a un sens beaucoup plus large, et c'est pourquoi il ne faut pas oublier la propreté de l'environnement. Car la propreté de l'environnement concerne non seulement chacun de nous en tant qu'individu, mais aussi les autres personnes. Polluer l'environnement importune en

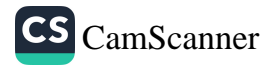

<sup>98</sup> Ahmed Şahin, Zaman, 8 juin 2005.

Ahmad ibn Hanbal, Musnad, 5: 335, Tabarani, Mujam al-Kabir, 6: 131.

effet les gens et leur fait du tort. Mais un musulman ne doit pas faire de tort aux autres, ni blesser un être vivant. Notre Prophète bien-aimé a dit : « Nettoyez votre cour », conseillant ainsi aux croyants de nettoyer aussi les environs de leur maison<sup>100</sup>.

Polluer l'environnement est un acte méprisable dont un musulman doit se dispenser. Les règles morales et les bonnes manières islamiques empêchent les croyants de polluer les rues et les places où les gens s'assoient et se reposent. L'islam ne permet pas qu'on dérange autrui : un musulman ne doit jamais agir d'une façon qui importune les autres.

Le Messager de Dieu vit un jour un crachat sur le mur de la mosquée et le nettoya lui-même avec une pierre. Cela montre l'importance qu'il attachait à la propreté de l'environnement.

Sachant que le Prophète interdisait aux gens de cracher par terre, comment un musulman peut-il polluer l'environnement et déranger les autres ? Comment peut-il importuner les autres par ses actes et sa conduite?

Dieu Tout Puissant dit dans le Coran qu'Il aime ceux qui se soucient de la propreté. Nous devons par conséquent être propres et maintenir la propreté de notre environnement, afin d'être du nombre de ceux que Dieu aime.

La propreté est un état où règne le bien, et qu'on ne peut atteindre simplement en faisant attention. La propreté de l'environnement peut s'analyser selon différentes rubriques :

- 1. Propreté des lieux d'habitation
- 2. Propreté des rues, quartiers et villes
- 3. Propreté des routes
- 4. Approvisionnement en eau (le manque d'eau étant une des principales causes de pollution)
- 5. Propreté de l'air.

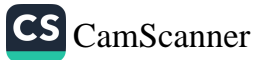

<sup>100</sup> Ibrahim Canan, Islam'da Çevre Sağliği (Aspects environnementaux de la Santé en Islam), 68-69.

### Propreté des lieux d'habitation et des espaces résidentiels

Le Prophète insistait beaucoup sur la propreté des maisons et affirmait que les anges n'entreraient jamais là où il y avait de l'urine<sup>101</sup>. Ainsi que l'ont rapporté Aïcha et Urwa ibn Zubayr, paix sur eux, le Prophète voulait que les musulmans réservent un endroit chez eux pour les prières obligatoires et qu'ils le tiennent propre<sup>102</sup>. On connaît d'autres paroles du Prophète où il explique que la meilleure maison est celle qui est propre et spacieuse, et qu'on ne doit pas conserver les poubelles et les saletés à l'intérieur de la maison. Umar, paix sur lui, a raconté : « Le Prophète nous interdisait d'accomplir les prières dans les décharges publiques, les abattoirs, les bains publics, les étables et les lieux de passage. »<sup>103</sup>

Coïncidant avec ces paroles du Prophète, qui insiste sur l'importance de la propreté des maisons, cette propreté offre de nombreux avantages pour la santé. Des maisons spacieuses et propres empêchent la prolifération des épidémies, et il est donc important de vider les poubelles de la cuisine dès que possible. Les détritus offrent un environnement de choix pour la prolifération des bactéries. Elles attirent aussi les insectes. Le nombre et la taille des pièces doivent être suffisants pour que la famille y vive confortablement. Suivant en cela l'exemple prophétique, les architectes musulmans ont considéré la cour comme faisant partie de la maison, comme étant une ouverture sur le monde extérieur. Dans un hadith sur cette question, le Prophète a dit : « Une maison spacieuse, un voisin honnête et une monture confortable contribuent au bonheur du musulman. »<sup>104</sup> Les infections sont très fréquentes dans les maisons petites et surpeuplées. Quand les membres de la famille vivent trop près les uns des autres, les

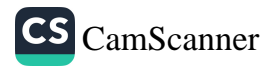

<sup>101</sup> Haysami, Majma al-Zawaid, 1: 104.

<sup>102</sup> M. Yusuf Kandahlawi, Hayat al-Sahaba, 3:77. 103 Ibn Maja, Masajid, 4.

<sup>104</sup> Ahmad ibn Hanbal, Musnad, 3: 407-408.

maladies se répandent plus facilement. En conclusion, la maison doit être propre et assez grande, et les ordures ne doivent pas rester trop longtemps à l'intérieur.

Tout musulman sait que, quand on parle de propreté des espaces résidentiels, cela inclut la propreté physique des lieux de prière. Non seulement il est interdit d'accomplir la prière dans des lieux sales, mais il est également interdit d'y prononcer le nom de Dieu. C'est pourquoi le Prophète, quand il écrivait à des tribus éloignées, recommandait de « garder les mosquées propres »105. Dans un hadith, des lieux comme les décharges publiques, les bains, les abattoirs, les cimetières et les étables à chameaux sont cités, en particulier, parmi les lieux où il est interdit d'accomplir des actes d'adoration<sup>106</sup>. Aussi la propreté des espaces résidentiels, aussi bien que des mosquées, est-elle essentielle en islam<sup>107</sup>. Les épidémies se répandent très aisément dans les lieux surpeuplés. Comme le message de l'islam est universel, il affirme que tout lieu où des gens vivent doit être tenu propre. Un musulman doit éviter tout ce qui peut perturber les autres et doit protéger leur environnement. C'est aussi une exigence en matière d'hygiène. Il est bien connu que nos mosquées, ainsi que la Ka'ba - point focal majeur du pèlerinage sont tenues particulièrement propres, conformément au commandement du Coran.

#### Propreté des lieux publics

Notre bien-aimé Prophète a insisté sur l'importance de la propreté de l'environnement et a interdit de polluer l'eau : « N'urinez jamais dans l'eau. Vous pourriez avoir plus tard besoin de cette eau pour vos ablutions ou pour un ghusl (bain rituel). Vous ne devez jamais vous mettre dans de l'eau stagnante pour y prendre un bain rituel.

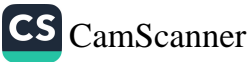

<sup>105</sup> Abu Dawud, Salat, 13; Tirmidhi, Salat, 412.

<sup>&</sup>lt;sup>106</sup> Ibn Maja, Masajid, 4.

<sup>&</sup>lt;sup>107</sup> Aslan Mayda, « Cevre Temizliği », Sizinti (magazine), décembre 2002, année 24, nº 287.

après l'acte sexuel. Prenez l'eau dans un récipient et prenez le bain à l'extérieur du bassin d'eau. »<sup>108</sup>

Le Messager de Dieu a dit qu'il avait vu au paradis une femme qui nettoyait en permanence la mosquée. Abdullah, fils d'Abbas. dit : « Il y avait une femme noire appelée Harka. Elle passait son temps à nettoyer la mosquée du Prophète (Masjid al-Nabawwi). Quand elle mourut, le Prophète ne fut pas informé de sa mort. Ne la voyant pas pendant quelques jours, il la chercha et les Compagnons lui annoncèrent sa mort. Il dit : 'Quand l'un d'entre vous meurt, tenez-moi au courant.' Et il accomplit pour elle la prière de ghayb (prière qu'on fait en l'absence du défunt, après ses funérailles). Puis il dit : 'Je l'ai vue au paradis en train de ramasser les poussières [d'or] d'une mosquée.' »<sup>109</sup> Sa sollicitude pour Umm Mihjan, qui était très sensible à la propreté de la Masjid al-Nabawwi, est également notable. Elle mourut mais le Prophète ne fut pas informé de sa mort. Quand il l'apprit, il fut très triste et rassembla ses Compagnons pour accomplir la prière pour elle<sup>110</sup>.

Le Prophète a dit : « La Terre entière est une masjid, qui a été purifiée pour moi. »<sup>111</sup> Ce hadith implique que tout endroit de la Terre doit être tenu propre. Le fils d'Umar, Abdullah, raconte : « Mon père avait coutume de nettoyer la mosquée du Messager de Dieu tous les vendredis. »<sup>112</sup> Dans un autre hadith, le Prophète dit : « Dieu est propre. Il aime ceux qui sont propres. Il est généreux et Il aime la générosité. Aussi gardez propres vos cours et vos espaces ouverts. »<sup>113</sup> Il interdisait d'accumuler les ordures à l'intérieur des maisons.

Les espaces de pique-nique sont très importants pour la santé publique. Pique-niquer est maintenant un élément indispensable de

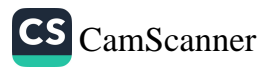

<sup>108</sup> Ahmad ibn Hanbal, Musnad, 2: 259, 265.

<sup>109</sup> M. Yusuf Kandahlawi, Hayat al-Sahaba, 3:77. 110 Ibn Asir, Usd al-Ghaba, 7: 391.

III Haysami, Majma al-Zawaid, 8: 258; Bayhaqi, Sunan, 1/212. 112 Haysami, Majma al-Zawaid, 2:11.

<sup>113</sup> Ibn Qayyim, al-Tib al-Nabawi, 216.

#### Propreté physique

la vie des gens, en particulier dans les villes. Pour éliminer le stress de la vie citadine et se reposer après le travail de la semaine, les gens partent à la campagne, où règne une atmosphère différente et calme. Les espaces de pique-nique sont choisis pour leur beauté, leur propreté et leur silence, et les visiteurs ne doivent pas les souiller.

Dans un hadith rapporté par Muslim, le Messager de Dieu dit : « Gardez-vous de deux choses qui sont causes de malédiction.

- Ô Messager de Dieu, quelles sont ces deux choses qui provoquent la malédiction ?

- Se soulager dans la rue [ou tout chemin où passent les gens] ou dans un espace ombragé où les gens s'abritent et se reposent. »<sup>114</sup>

Selon certains récits, il interdisait également d'aller à la selle sous un arbre fruitier.<sup>115</sup> Comme l'affirment les savants en expliquant ce hadith<sup>116</sup>, l'endroit interdit n'est pas seulement l'ombre des arbres fruitiers. Ce sont tous les arbres et toutes les ombres sous lesquels les gens s'assoient pour se reposer qu'il est interdit de souiller. C'est le cas de l'ombre des arbres, des murs, des rochers, etc., qu'il est également interdit de salir. Cela veut dire que tout lieu public que l'on sait être fréquenté doit être laissé propre.

Cela s'applique non seulement au fait de se soulager mais aussi à toute forme de pollution. À l'époque du Prophète, paix et bénédictions sur lui, il n'y avait ni bouteilles, ni boîtes de conserve, ni papier, ni emballage, etc. Le sens des propos prophétiques s'étend donc à tout ce qui dérange et irrite les gens. C'est ce qu'on appelle « l'élimination de la contrariété », qui est vivement recommandée. De plus, ces paroles prophétiques montrent clairement que souiller l'environnement avec des choses susceptibles de faire du mal ou de porter préjudice, non seulement aux gens mais aussi aux animaux, est interdit en islam<sup>117</sup>. Ces paroles

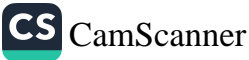

<sup>114</sup> Muslim, Tahara, 68.

<sup>115</sup> Haysami, Majma al-Zawaid, 1 : 204. Azimabadi, Tuhfat al-Ahwazi, 1:48; Sindi, Hashiya ala ibn Maja, 1:138-116

<sup>117</sup> Ibrahim Canan, Ayet ve Hadislerin Işiğinda Çevre Ahlaki, 87-89.

prophétiques indiquent clairement que maintenir la propreté des lieux publics, des routes, des endroits ombragés et des autres lieux habituellement utilisés par les gens, est une des choses les plus importantes que l'islam recommande. Les musulmans doivent veiller à la propreté non seulement de leur corps, de leur nourriture et de leurs boissons, mais aussi de leur environnement. Leur responsabilité sur cette question a un double fondement, car ce sont à la fois les règles d'une vie saine et les règles islamiques qui leur imposent de rester propres.

### Propreté des routes

Il existe de nombreuses paroles prophétiques au sujet de la propreté des routes. Le Prophète, paix et bénédictions sur lui, parle en détails de la largeur des routes, de leur construction, du maintien de leur propreté et de leur protection contre les bandits de grand chemin. De ces détails, nous n'expliquerons brièvement que ceux qui concernent notre sujet.

La propreté et la protection des routes est une question sur laquelle insistent les propos du Prophète, et qui est directement liée à notre sujet. Dans un hadith, ramasser sur les routes ce qui pourrait déranger les gens (ce qu'on appelle « l'élimination de la contrariété » dans la terminologie islamique, c'est-à-dire de tout ce qui pose des problèmes aux gens) est présenté comme une « partie de la foi » : « La foi comprend plus de soixante-dix composantes, la plus éminente étant le témoignage selon lequel il n'y a de divinité que Dieu, et la plus humble consistant à ramasser dans les rues ce qui est préjudiciable. La pudeur est aussi une composante de la foi. »<sup>118</sup> Cette parole prophétique se trouve dans de nombreux recueils de hadiths, avec de légères différences de formulation. « L'élimination de la contrariété » est considérée comme une aumône et, pour mettre l'accent sur l'importance de cette forme

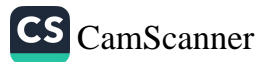

<sup>118</sup> Muslim, Iman, 58; Bukhari, Hiba, 35; Abu Dawud, Adab, 160; Tirmidhi, Iman, 6; Nasai, Iman, 16; Ibn Maja, Adab, 9.

d'aumône, le Prophète parle d'autres types de bonnes actions qui ont valeur d'aumône : « Réconcilier deux personnes sur une base équitable, aider quelqu'un à soulever son chargement ou à le charger sur un animal, prononcer des paroles douces, marcher pour aller accomplir les prières obligatoires, etc. »<sup>119</sup>

Dans un hadith, le Messager de Dieu dit qu'une personne qui a enlevé une branche d'arbre de la route, pour que les gens ne soient ni dérangés ni blessés, est allée au paradis pour cette bonne action<sup>120</sup>. Dans un autre hadith, il dit : « Toutes les bonnes et les mauvaises actions de ma umma m'ont été montrées. Parmi les bonnes actions, il y avait le fait d'éliminer des routes ce qui est préjudiciable. Parmi les mauvaises actions, il y avait le fait de cracher sur le sol sans recouvrir le crachat de terre. »<sup>121</sup> Dans un autre hadith rapporté par Muslim, un homme demanda un jour au Messager de Dieu de lui enseigner une œuvre qui lui soit bénéfique dans l'au-delà. Le Prophète lui dit : « Enlève ce qui est gênant sur les chemins des musulmans.  $v^{122}$ 

Dans les hadiths auxquels on vient de faire allusion, l'expression « ce qui est gênant » est fréquemment utilisée. Le Prophète ne dit pas « pierre » ou « épine », « saleté », etc. mais il dit  $\bar{a}$ dha (chose gênante), ce qui englobe toutes ces choses. Selon les dictionnaires, ce mot signifie un préjudice ou un défaut mineur<sup>123</sup>. Cependant, à partir du contexte où ce mot est utilisé dans les paroles prophétiques, on peut déduire qu'il exprime tout ce qui contrarie ceux qui passent sur une route<sup>124</sup>. Il a été utilisé de nombreuses fois dans les paroles prophétiques et dans le Coran pour signifier « quelque chose qui peut contrarier ou importuner »<sup>125</sup>.

95

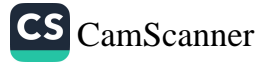

Muslim, Zakat, 55; Bukhari, Mazalim, 24; Abu Dawud, Tatawwu, 12. 119

<sup>&</sup>lt;sup>120</sup> Muslim, Birr, 128-130; Ibn Maja, Adab, 7; Ahmad ibn Hanbal, Musnad, 2: 304, 343, 416.

<sup>&</sup>lt;sup>121</sup> Ibn Maja, Adab, 7.

<sup>&</sup>lt;sup>122</sup> Muslim, Birr, 131, 132.

<sup>&</sup>lt;sup>123</sup> Mujam al-Wasit, 1:12.

<sup>&</sup>lt;sup>124</sup> Ibn Asir, Al-Nihaya, 1:34.

<sup>&</sup>lt;sup>125</sup> Ibrahim Canan, Ayet ve Hadislerin Işiğinda Çevre Ahlaki, 89-90.

## De la propreté en islam

# Approvisionnement en eau propre

Le manque d'eau est une des causes principales de pollution L'OMS (Organisation Mondiale de la Santé) a fait du droit à l'accès à une eau propre et en quantité suffisante un droit de l'homme essentiel : « Tous les peuples, quels que soient leur stade de développement et leur situation sociale et économique, ont le droit d'avoir accès à une eau potable dont la quantité et la qualité correspondent à leurs besoins de base. »126

Maintenant, lisons ce que dit le Prophète Muhammad, paix et bénédictions sur lui, quand il encouragea l'approvisionnement en eau potable et propre, 1340 ans avant cette conférence : « Il est sept formes de bonnes actions dont leur auteur reçoit la récompense même après sa mort, car le livre de ses bonnes actions ne se referme pas et la récompense continue d'y être inscrite : transmettre le savoir, approvisionner en eau, creuser des puits, faire don de livres et bien éduquer des enfants qui prieront pour lui après sa mort. » Le Prophète a dit clairement que procurer aux gens une eau propre sera récompensé non seulement en ce monde mais aussi dans l'audelà. En effet, les musulmans auxquels ces commandements et ces recommandations ont été inculqués ont construit des canaux d'approvisionnement en eau partout où ils sont allés. Les meilleurs exemples en sont les canaux et fontaines construits par le célèbre architecte ottoman Sinan.

Si l'on avait suivi les recommandations du Prophète, peut-être la plupart des épidémies du passé auraient-elles été évitées. En effet, l'OMS affirme qu'il n'y aurait pas eu autant d'épidémies si on avait pris des précautions de base en matière de propreté. Pourtant, les règles mises en place par l'islam rendent possible une vie propre. L'islam fut révélé pour être une religion qui refaçonne la vie de l'homme. Les gens qui vivent dans des endroits reculés et peu civilisés savent peu de choses sur l'hygiène personnelle et la propreté de l'environnement. Chacun a le droit de vivre dans un

96

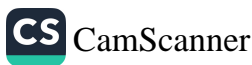

<sup>126</sup> Conférence des Nations Unies sur l'Eau, 1977.

environnement propre. Dans les périodes préislamiques, c'est grâce aux prophètes que les gens ont appris la propreté<sup>127</sup>.

#### Propreté de l'air

La pollution de l'air est un des plus grands problèmes actuels. Bien qu'il y ait de nombreuses causes de la pollution de l'air, nous n'en analyserons qu'un seul aspect.

Il suffit de penser au vent pour comprendre qu'il joue un rôle primordial pour la propreté de l'air. Il est en effet l'élément le plus efficace pour éliminer la pollution de l'air. Quand il souffle fort, il chasse l'air pollué et apporte un air frais, source de vie pour tous les êtres vivants. Le Coran signale cette caractéristique du vent : Dans la succession de la nuit et du jour, dans l'eau nourricière que Dieu fait tomber du ciel et grâce à laquelle Il fait revivre la terre après sa mort, dans le tournoiement des vents, il y a des signes pour ceux qui comprennent (45/5).

L'expression tasrif al-riyah, dans le verset précédent, signifie « le souffle du vent ». Il est également fait allusion au vent dans le Coran qui parle des vents envoyés en rafales et qui soufflent impétueusement (77/1-2) et des vents qui se déplacent rapidement (51/1).

Dans sa Muqadimma<sup>128</sup>, Ibn Khaldūn (1332-1406) parle de l'importance de la ventilation et de la circulation de l'air quand on construit des villes nouvelles, et insiste sur le fait que les routes doivent être tracées selon la direction dans laquelle souffle le vent<sup>129</sup>.

Des paroles prophétiques, nous apprenons qu'il y a certaines précautions à prendre contre la pollution de l'air, qu'on peut résumer ainsi :

- a. Les maisons doivent être vastes.
- b. Les maisons ne doivent pas être trop élevées.

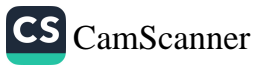

<sup>127</sup> Aslan Mayda, « Cevre Temizliği », Sizinti (magazine), décembre 2002, année 24, n° 287.

<sup>&</sup>lt;sup>128</sup> Note du traducteur : généralement traduit en français par Prolégomènes.

<sup>&</sup>lt;sup>129</sup> Ibn Khaldūn, Muqaddima, 347-348.

c. Les maisons doivent avoir des cours intérieures.

La pollution de l'air ne cesse de croître, et il est bien connu que certains produits chimiques utilisés dans certaines usines ont des effets nocifs sur l'atmosphère. En usant de tels produits chimiques, les êtres humains provoquent l'apparition de trous dans la couche d'ozone, pourtant cruciale pour notre vie. Depuis un demi-siècle, de nombreux pays s'inquiètent de cette situation. Même si la pollution cessait aujourd'hui, il serait quasiment impossible de revenir en arrière, car la pollution a déjà atteint l'espace. Notre sujet n'étant pas de trouver des solutions à la pollution de l'air, nous nous contenterons de cette brève explication<sup>130</sup>.

Aujourd'hui, le monde entier est confronté à l'immense problème de la pollution des sources d'eau. Malheureusement, la plus grande partie des mers est aujourd'hui polluée. Toutes les créatures qui y vivent ont été plus ou moins empoisonnées, c'est pourquoi certains s'inquiètent de savoir s'ils peuvent manger les produits de la mer, et leur inquiétude est justifiée. La raison de tout cela, c'est l'utilisation irresponsable et incontrôlée de la technologie. Transformer la situation actuelle pour en faire une situation positive sera possible si nous nous appuyons sur les lois de la nature et si nous éduquons les gens, en particulier les enfants dès leur plus jeune âge, sur la propreté de l'environnement.

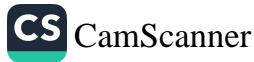

<sup>&</sup>lt;sup>130</sup> Pour d'autres informations, voir Ibrahim Canan, Ayet ve Hadislerin Işiğinda Çevre Ahlaki, 106-108.

## CHAPITRE 4

## La purification rituelle

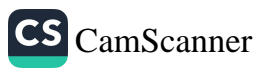

### LA PURIFICATION RITUELLE

#### PURIFIER CE QUI EST RITUELLEMENT IMPUR

ans la terminologie islamique, le terme *hadath* concerne les impuretés rituelles, et tabara la purification des impuretés rituelles, éliminées par le bain rituel complet (ghusl) et les ablutions (wudū'). Alors qu'éliminer la saleté physique est essentiel pour l'hygiène, la purification rituelle est nécessaire pour se débarrasser d'un état d'impureté avant d'accomplir des actes d'adoration comme la prière, la récitation du Coran, etc.

#### QUELLES SONT LES FORMES D'IMPURETÉ RITUELLE ?

Il existe deux formes d'impureté rituelle (hadath) :

- 1. L'impureté mineure : état d'impureté qu'on peut éliminer en accomplissant les ablutions. L'état d'impureté mineure apparaît - annulant ainsi les ablutions - quand on vomit une bouchée de nourriture, quand on va à la selle, quand on lâche un vent et quand on saigne, à l'exception des saignements menstruels ou postnataux, etc. Accomplir les ablutions suffit à éliminer de tels états d'impureté rituelle.
- 2. L'impureté majeure : état d'impureté qui nécessite un bain rituel complet (ghusl). Parmi ses causes, on trouve l'acte sexuel, l'émission de sperme, le saignement menstruel et le saignement lié à l'accouchement. Quiconque est rituellement impur, pour l'une de ces raisons, doit prendre un bain rituel complet pour éliminer ces impuretés. On ne

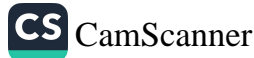

### De la propreté en islam

peut accomplir sa prière sans cette purification préalable. Le Coran comporte un commandement clair qui affirme que la menstruation est une gêne et un état d'impureté rituelle, et interdit aux hommes de pratiquer l'acte sexuel avec leur épouse quand elle est dans cet état<sup>131</sup>. Durant sa période de saignement menstruel ou postnatal, une femme ne peut faire la prière rituelle, observer le jeûne ni réciter le Coran, car la menstruation est l'indice d'une impureté rituelle et met dans un état qui rend nécessaire les ablutions. Quand cet état cesse, c'est-à-dire quand le saignement prend fin, il faut prendre un bain rituel complet avant d'accomplir les prières. Les femmes ne sont pas tenues de rattraper les prières qu'elles ne peuvent pas faire quand elles sont dans cet état, mais elles doivent rattraper les jours de jeûne qu'elles ont manqués pendant le mois de Ramadan.

En conclusion, répétons que les deux actions propres à éliminer l'état d'impureté rituelle sont les ablutions (wudū) et le bain rituel (*ghusl*). Quand on ne peut pas trouver d'eau pour les ablutions ou le bain, on peut pratiquer l'ablution sèche (tayammum). Cette question sera traitée en détail plus bas.

#### QUE SONT LES ABLUTIONS (WUDU') ?

### La purification en tant que préparation aux prières obligatoires

Les prières obligatoires (salat), qui comportent une purification à quatre niveaux, sont des actes d'adoration sublimes à travers lesquels le croyant recherche la satisfaction de Dieu et prend refuge en Lui. Par les ablutions ou le bain, qui préparent à la prière, on purifie le corps et les membres de la saleté et des impuretés.

131 Voir 2/222.

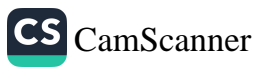
Le premier niveau concerne la propreté physique. Dans un hadith rapporté par Abou Hurayra, le Messager de Dieu dit : « Quand un serviteur croyant se lave le visage en faisant ses ablutions, l'eau enlèvera de son visage tout péché qu'il aura vu de ses yeux. Quand il se lave les mains, l'eau enlèvera de ses mains tout péché qu'elles auront commis. Et quand il se lave les pieds, l'eau enlèvera de ses pieds tout péché vers lequel il aura marché. C'est ainsi qu'il en sortira purifié de tout péché. »<sup>132</sup>

Peut-être est-ce la raison pour laquelle le Messager de Dieu faisait des ablutions distinctes pour chacune des prières obligatoires. On sait que, jusqu'à la conquête de La Mecque, il n'a jamais accompli deux prières obligatoires avec les mêmes ablutions.

Le deuxième niveau concerne la propreté des vêtements et de l'endroit où l'on fait la prière. Elle est ordonnée par le verset suivant : *Purifie tes vêtements, et fuis l'abomination (74/4-5).* Une fois qu'on est passé dans un tel processus de purification, les yeux ne doivent plus regarder ce qui est illicite, la bouche ne doit plus prononcer de mots obscènes ou odieux, les mains ne doivent plus faire de choses abominables, les pieds ne doivent plus marcher vers les fautes, et toutes les parties du corps doivent ainsi éviter de pécher.

Le troisième niveau est relatif à la pureté du cœur. Ce qu'on appelle la pureté du cœur, c'est le fait d'en avoir éliminé les sentiments et les pensées néfastes, afin d'obtenir la satisfaction de Dieu. Dieu veut que les gens se rapprochent de Lui. Dans le Coran, Il décrète : Appelez-Moi et Je vous répondrai (40/60). En d'autres termes, il est certain que Dieu regarde Son serviteur se prosterner devant Lui dans les prières obligatoires. En effet, Dieu dit dans le Coran : Souvenez-vous de Moi et Je Me souviendrai de vous (2/152). Le Messager de Dieu dit : « Souvenez-vous de Dieu dans les moments de bonheur pour qu'Il Se souvienne de vous dans les temps difficiles. »<sup>133</sup> Cela veut dire qu'il faut se souvenir de

<sup>132</sup> Muslim, Tahara, 32; Muwatta, Tahara, 31; Tirmidhi, Tahara, 2.

Ahmad ibn Hanbal, Musnad, 1: 307; Hakim, Mustadrak, 3: 623. 133

Dieu quand on est sur terre pour qu'Il Se souvienne de nous dans la tombe, au Jour du jugement ou sur le sirat (le pont au-dessus du feu de l'enfer) quand on est sur le point de perdre pied sur le pont. C'est ce que nous disent les versets du Coran et les paroles prophétiques. En effet, Ses serviteurs doivent toujours rechercher les voies de Sa satisfaction, et accomplir les prières obligatoires est la meilleure manière de prendre refuge en Dieu. Donc, pour se préparer à la prière, les croyants se purifient par les ablutions et sont ainsi prêts à entrer en Sa présence. Et Dieu Tout Puissant sera prêt à accepter leur prière et à y répondre de la meilleure façon.

Le dernier niveau de purification est celui que manifestent les prophètes. Ce niveau est celui où le cœur est purifié de tout ce qui n'est pas Dieu. C'est le niveau ultime, auquel notre Prophète et les autres prophètes sont parvenus en parcourant les autres niveaux. Le cœur ne peut réellement se souvenir de Dieu si on ne le purifie pas d'abord des mauvaises manières, si on ne protège pas du péché les membres du corps et si on n'en élimine pas tout ce qui concerne le monde matériel. Autrement dit, ce n'est que si les parties extérieures et intérieures du corps ont été purifiées du péché que la lumière de la foi peut étinceler dans le cœur, ce qui signifie que le niveau ultime ne peut être atteint qu'après qu'on ait gravi les autres niveaux, l'un après l'autre. Comme s'ils gravissaient une échelle, les croyants s'élèveront de niveau en niveau pour finalement trouver ce qu'ils cherchent et atteindre la satisfaction de Dieu. C'est de cette façon que les prophètes sont parvenus à ce niveau. Par exemple, notre bien-aimé Prophète était très sensible à la question des ablutions et des prières obligatoires. Cent fois par jour, il demandait à Dieu de lui pardonner. Il disait : « Je me repens devant Lui cent fois par jour. »<sup>134</sup>

En demandant aussi fréquemment Son pardon, alors qu'il était un prophète - et donc pur -, le Prophète Muhammad enseigne à tous les croyants l'importance de toujours se tourner vers Dieu

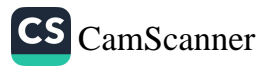

Muslim, Dhikr, 41; Abu Dawud, Salat, 361. 134

pour Lui demander pardon. Les croyants doivent être continuellement en train de progresser et de s'améliorer.

Le Prophète, qui avait une parfaite maîtrise de soi et une vie spirituelle pure, disait plusieurs fois, le matin et le soir, la prière suivante : « Mon Dieu, Toi qui retournes les cœurs, fais que notre cœur s'attache fermement et constamment à Ta religion. »<sup>135</sup> Les croyants doivent se préparer aux prières obligatoires avec ces mêmes sentiments et pensées. Car il est très important de bien se préparer pour une tâche aussi sacrée. Quand nous nous préparons pour les prières obligatoires et que nous nettoyons chacun de nos membres, nous en sommes magnifiés, revivifiés et purifiés. Les suppliques qui accompagnent l'accomplissement des ablutions ajoutent une dimension métaphysique à ce processus de purification. Pendant qu'on se rend à la mosquée, d'autres suppliques sont récitées pour aider le croyant à sentir que chaque pas le rapproche de Dieu. Cette porte est ouverte à la plupart des gens. Certains, comme le calife Ali, avaient coutume, au moment de chaque prière. de devenir pâle comme s'ils allaient s'évanouir.<sup>136</sup> Cela montre assez l'importance de la prière obligatoire, et donc l'importance de s'y préparer rituellement.

#### Les ablutions comme purification physique et rituelle

Les ablutions apportent une purification physique minutieuse. Le Messager de Dieu a comparé les ablutions à une rivière, affirmant que si les croyants devaient se baigner dans cette rivière cinq fois par jour, il ne resterait sur eux aucune souillure<sup>137</sup>. Quand les croyants font les ablutions, ils se soucient non seulement de la propreté physique mais aussi de la pureté spirituelle. Ils font leurs ablutions comme s'ils étaient en présence de Dieu, craignant de devenir

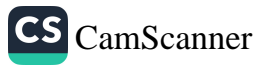

<sup>&</sup>lt;sup>135</sup> Tirmidhi, Qadar, 7; Ibn Maja, Muqaddima, 13.

<sup>&</sup>lt;sup>136</sup> M. Fethullah Gülen, Asrin Getirdiği Tereddütler, 4: 236.

<sup>137</sup> Bukhari, Mawaqit 6; Muslim, Masajid 282; Tirmidhi, Amsal, 5; Nasai, Salat, 7; Muwatta, Safar, 91.

hypocrites s'il n'y avait pas une cohérence entre ce qu'ils sont à l'intérieur et ce qu'ils sont à l'extérieur. Le croyant sent que s'il se contente de nettoyer la saleté physique sans assainir et purifier son cœur et ses pensées, il ne sera pas capable d'entrer en présence de Dieu. Une telle contradiction est pour lui un comportement malhonnête envers Dieu. Un hadith exprime la même idée : « Dieu ne regarde ni votre corps ni votre visage. Il regarde votre cœur. »<sup>138</sup> Si les intentions et les pensées d'une personne sont impures, elle peut se voir expulsée de la présence de Dieu, même si son corps est parfaitement propre. C'est pourquoi la propreté physique et les ablutions signifient aussi, pour les croyants, la pureté spirituelle. Le Messager de Dieu nous apprend que les ablutions effacent les péchés tout en garantissant la propreté physique<sup>139</sup>.

Dans un autre hadith, le Prophète dit : « Lorsque l'un d'entre vous se réveille, il doit se laver les mains trois fois, car il ne sait pas où ses mains se sont rendues pendant la nuit. »<sup>140</sup> Si nous interrogeons un médecin, il nous dira très probablement que les microbes vivent principalement dans les endroits humides comme les aisselles, et qu'on peut trouver des millions de microbes sous un seul ongle. Nous savons aussi que si nous touchons un récipient sans s'être soigneusement lavé les mains, les microbes se propageront dans ce récipient et pourront déclencher différentes maladies. Pendant le sommeil, il se peut que nous touchions une partie de notre corps de façon inconsciente. La recommandation du Messager de Dieu est donc très importante pour la santé et la propreté. Mais si nous devons agir conformément à ses paroles, ce n'est pas seulement parce que cela profite à notre santé mais aussi parce qu'il nous a ordonné de le faire. Les croyants font les ablutions cinq fois par jour et essaient en permanence de purifier leur cœur et leurs intentions. Les deux formes de purification se complètent

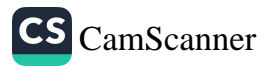

Muslim, Birr, 33; Ibn Maja, Zuhd, 9. 138

<sup>&</sup>lt;sup>139</sup> Muslim, Musafirin, 294.

<sup>140</sup> Bukhari, Wudu, 26; Muslim, Tahara, 87.

#### La purification rituelle

Les ablutions deviennent une sorte d'expiation des péchés qui élève les croyants. Dès qu'ils mettent leurs mains sous l'eau pour faire les ablutions, leurs cœurs commencent à trembler d'une crainte mêlée d'amour et de respect pour leur Seigneur. Ils cessent de parler et de penser à des choses sans intérêt. Pour le musulman fervent, faire ses ablutions avec une eau glacée un jour d'hiver est une expérience impressionnante. Ni la chaleur ni le froid ne l'empêcheront de faire l'ablution complète du corps, en cas de nécessité. Il observe le commandement coranique :  $\hat{O}$  vous qui croyez, lorsque vous vous préparez à la prière, lavez votre visage et vos mains jusqu'aux coudes, passez vos mains sur votre tête et sur vos pieds, jusqu'aux chevilles (5/6) et entre ainsi parfaitement propre en présence de Dieu.

Le Prophète affirmait également : « Voulez-vous que je vous dise ce par quoi Dieu efface les péchés et élève les rangs ?

- Oui, ô Messager de Dieu ! dirent ses Compagnons.

- Accomplissez les ablutions minutieusement, malgré les difficultés.  $v^{141}$ 

Dans ce hadith, le mot arabe asbigh signifie « entier, complet, laver le nez et la bouche à fond, laver complètement mains et pieds. etc. » et l'expression 'alā makārih veut dire qu'on se précipite vers la source d'eau pour faire les ablutions malgré tous les désagréments - comme l'eau chaude ou froide. Cette expression est également interprétée comme signifiant « tant que cela ne vous porte pas préjudice ». S'il y a un risque qu'un malade aille plus mal ou que sa guérison soit retardée, il peut faire l'ablution sèche (tayammum) au lieu des ablutions avec de l'eau. De même, s'il y a un grand risque de tomber malade à cause d'une eau trop froide, les croyants ont la liberté de faire l'ablution sèche. Quand il n'y a pas d'eau, ou quand il y a un empêchement pour utiliser de l'eau, l'ablution sèche

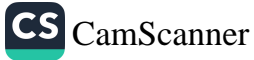

<sup>141</sup> Muslim, Tahara, 41; Muwatta, Safar, 55; Tirmidhi, Tahara, 39; Nasai, Tahara, 106.

est autorisée, par un effet de la miséricorde de Dieu Tout Puissant.

En conclusion, les ablutions sont un moyen d'atteindre non seulement la propreté physique mais aussi la pureté spirituelle. Ceux qui font les ablutions comme préparation aux prières sont purifiés de toute forme de salissure et sont alors prêts à entrer en présence de Dieu.

#### Quels avantages apporte l'accomplissement des ablutions?

Tous les systèmes que Dieu a placés dans le corps humain comportent de grands desseins. L'imam Ghazali dit que rien n'est plus mystérieux que notre corps. Dans son ouvrage intitulé L'Homme, cet inconnu, Alexis Carrel montre combien la structure physique du corps humain est fantastique. Il contient des systèmes parfaits d'équilibre et de stabilité, dont la moindre modification porte préjudice au corps.

Le système cardiovasculaire, par exemple, fait circuler le sang jusque dans les plus petits vaisseaux du corps, tout au long de la vie, et ses effets sont parfaitement visibles au battement du pouls. Ce système fonctionne pendant toute notre vie sans même que nous en ayons conscience, invoquant le nom de Dieu à chaque pulsation. Les derviches disent que la ilâba illa llab (il n'y a de divinité que Dieu) a le rythme d'un cœur qui bat. Quand nous commençons à dire la ilâba illa llab, notre cœur s'ajuste à ce rythme et se met à dire la ilâba illa llab tout en pompant le sang vers les points les plus éloignés de notre corps. De même que des dépôts de calcaire bouchent les conduits d'eau, des dépôts de graisse peuvent aussi boucher les vaisseaux capillaires. Lorsqu'ils sont bouchés, ils ne peuvent plus transporter le sang, et les organes ou les membres les plus éloignés du cœur, comme le bout des doigts, et surtout le cerveau, en souffrent. Pour que ces organes soient en bonne santé, la circulation du sang doit se faire parfaitement à travers le corps.

108

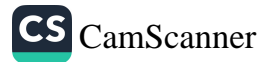

Les ablutions favorisent la circulation du sang en stimulant les vaisseaux capillaires, ce qui est très important pour le système circulatoire car, lorsqu'ils sont stimulés, les vaisseaux absorbent mieux le sang et sont nettoyés. Le sang revient au cœur pour y être purifié et renvoyé vers les vaisseaux. Ce mécanisme circulatoire se répète sans cesse, nous maintenant en vie sans que nous nous en rendions compte. Tout cela est une grâce qui nous vient de Dieu. À la fin du verset qui prescrit les ablutions, le Tout-Puissant dit : Dieu ne veut pas vous imposer de difficulté supplémentaire, mais Il veut vous purifier et parachever Sa grâce sur vous. Peut-être serez-vous reconnaissants ! (5/6)

Quelle est donc cette grâce dont parle le verset et que Dieu veut parachever ? Tout ce que Dieu donne est une grâce, mais son parachèvement dépend du libre arbitre des êtres humains. Car la première création est une obligation : c'est Dieu qui nous a créés et guidés sans même que nous le sachions. La poursuite de cette grâce est affaire de libre arbitre humain.

Les médecins nous recommandent de laver nos membres tantôt avec de l'eau chaude, tantôt avec de l'eau froide, afin d'entretenir la flexibilité des vaisseaux sanguins. L'eau chaude les dilate, et l'eau froide les contracte. Au gré de notre libre arbitre, les ablutions participent à la contraction et à la dilatation des vaisseaux. Il est bien connu que ce mécanisme est un facteur important de guérison des blessures et de protection du corps contre les microbes. On a écrit, dans de nombreux livres de médecine islamique, que la stimulation du système lymphatique n'est possible qu'en introduisant de l'eau dans le nez, ou en frottant les deux côtés du cou avec de l'eau, comme on le fait au cours des ablutions. Et il ne s'agit là qu'un seul des bienfaits procurés par les ablutions.

Il existe dans le corps un équilibre stable de l'électricité, et le maintien de cet équilibre est très important pour conserver au corps sa santé. Il faut donc protéger l'équilibre électrique. Les maladies psychosomatiques, en particulier, mettent une pression et ont un impact sur le corps. Des maladies comme l'ulcère

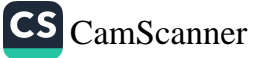

## De la propreté en islam

peuvent résulter de ces effets. De nos jours, de nombreux facteurs sont susceptibles d'avoir une influence sur la psychologie des êtres humains et de perturber l'équilibre électrique. Un air pollué, des vêtements ou des récipients en matière synthétique, sont parmi les facteurs susceptibles de perturber l'équilibre électrique du corps et provoquer l'instabilité de l'être humain.

L'eau et la terre sont les deux éléments les plus importants et les plus efficaces pour éliminer ce déséquilibre et installer un nouvel équilibre. Ces deux éléments sont conducteurs de l'électricité. L'ablution, ou la purification rituelle, avec la terre - quand on ne dispose pas d'eau - régule l'électricité à l'intérieur du corps et en décharge l'excès d'électricité. Le Coran insiste sur ce point, disant qu'il faut accomplir les ablutions pour se préparer à la prière, prendre un bain complet en cas d'impureté rituelle, faire l'ablution sèche quand on n'a pas d'eau. C'est ainsi que Dieu parachève les grâces qu'Il donne aux êtres humains.

L'islam est la religion du bien-être et de la facilité. Dieu ne veut pas mettre Ses serviteurs dans la difficulté. Comme l'affirme le Coran, Dieu ne veut que la facilité pour vous, Il ne veut pas pour vous la difficulté (2/185). L'islam n'est donc ni une épreuve ni un fardeau. Dieu veut parachever pour nous Ses grâces, et les prières sont un moyen important de prolonger ces grâces.

## Quelle sagesse réside dans les ablutions ?

Les ablutions ne sont pas seulement un facteur de propreté physique. Elles contiennent aussi de profondes significations cachées.

Pour accomplir les ablutions, les croyants forment d'abord leur intention, puis lavent leurs mains et leurs bras, y compris les coudes, se lavent le visage du sommet du front jusqu'au menton et, sur le côté, jusqu'aux oreilles et nettoient la bouche et les narines avec de l'eau. Ils essuient avec leurs mains au moins un quart de leur tête, leur cou et leurs oreilles. Pour finir, ils se lavent soigneusement les pieds, jusqu'aux chevilles. Quel est le sens de

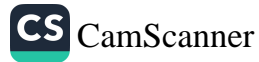

cette suite d'actes bien établis, propres à nettoyer les parties du corps?

Les ablutions sont une préparation à la fois physique et spirituelle aux prières obligatoires, un moyen d'aller vers la présence de Dieu. Les ablutions - ou l'ablution complète du corps (ghusl) sont un préalable aux prières obligatoires. Il est certain que se laver les parties intimes et les mains après être allé aux toilettes et accomplir les ablutions sont un moyen de nettoyer le corps, mais la propreté physique n'en est pas la seule sagesse. Les ablutions purifient aussi les croyants de la salissure spirituelle. En accomplissant les ablutions, les croyants se repentent des péchés passés et s'engagent à bien agir dans le futur. Ainsi, leur repentir et leurs regrets de leurs actions passées les aideront à se purifier de leurs péchés. Car il se peut que nous n'ayons pas tenu nos membres à l'écart des péchés, et que nous ayons commis de mauvaises actions avec certaines parties de notre corps, outrepassant les limites fixées par Dieu.

Lorsqu'on fait ses ablutions tout en priant intérieurement, on se débarrasse des effets négatifs des mauvaises actions. Une personne qui veut accomplir la prière commence par en déclarer l'intention. C'est une préparation spirituelle qui exprime cette intention d'entrer dans la présence de Dieu. Pour cela, on dit Bismillahir-Rahmanir-Rahim (au nom de Dieu, le Tout Miséricordieux, le Très Miséricordieux), on demande à Dieu un refuge en Lui et on commence alors à faire ses ablutions. Ensuite, tout en se nettoyant la bouche et le nez, on prie : « Seigneur ! Aide-moi à dire Ton nom et à réciter Ton Livre. Éloigne de moi l'odeur de l'enfer et fais-moi sentir le doux parfum du paradis. » Pendant qu'il se lave le visage, le croyant peut dire l'invocation suivante : « Seigneur ! Fais que mon visage resplendisse au Jour du jugement dernier, quand le visage de Tes serviteurs bien-aimés resplendira. Ne permets pas que mon visage s'assombrisse ce jour-là. » En lavant son bras droit, on dit : « Seigneur ! Fais que je sois parmi ceux qui reçoivent le livre de leurs actes de la main droite, et qu'il me soit facile de rendre des comptes devant Toi. » En lavant son bras gauche, on dit : « Seigneur !

Ne fais pas de moi l'un de ceux qui reçoivent le livre de leurs actes de la main gauche. » En s'essuyant la tête avec de l'eau, on peut aussi dire : « Ô Dieu ! Que Ta bienveillance et Ta générosité se déversent sur moi ! Permets que je me repose dans l'ombre de Ton trône, où ne règne l'ombre de personne sinon Toi. » En s'essuyant les oreilles avec de l'eau, on se dit : « Seigneur ! Fais que je sois de ceux qui comprennent et appliquent la meilleure des paroles, et fais que j'entende la voix qui invite au paradis. » En s'essuyant le cou avec de l'eau, on émet un espoir : « Seigneur ! Protège-moi du feu de l'enfer. Ne permets pas que je fasse une chose dont je puisse avoir honte. » Et quand on se lave les pieds, on dit enfin : « Seigneur ! Fais que mes pas soient fermes sur le chemin droit, et ne me laisse pas m'égarer loin du chemin qui mène à Toi. »<sup>142</sup>

Puis le croyant récite la chahada et récite l'invocation suivante : « Ô Dieu ! Peut-être ai-je fait le mal, car l'être humain est ignorant et se fait du tort à lui-même. Mais je me repens et me tourne vers Toi. Pardonne-moi et accepte mon repentir. Car Tu es Celui qui pardonne à ceux qui se repentent. Fais que je sois du nombre de ceux qui se repentent et se purifient, du nombre des bons et des justes. Fais que je sois du nombre de ceux qui sont reconnaissants, patients, et qui invoquent Ton nom. »

Quiconque accomplit sincèrement ses ablutions confesse ses fautes et ses erreurs. Ce faisant, il se purifie et entre en présence de Dieu, en Lui demandant d'accepter ses prières. C'est seulement après cela qu'il est purifié et prêt à se présenter devant Dieu, c'est-à-dire prêt à accomplir la prière. Le croyant lave à l'eau toute souillure qui salit ses mains, ses bras, son visage, sa bouche, son nez et ses pieds, c'est-à-dire toutes les parties du corps en contact avec le monde extérieur. Chose encore plus importante : il considère le nettoyage physique accompagné de supplications comme étant un symbole de la purification des souillures spirituelles. Comme l'eau enlève la

Voir Muhammad Hamidullah, Islam'a Giriş, trad. Cemal Aydin, 86; Süleyman Uludağ, Islam'da Emir ve Yasaklarin Hikmeti, 76.

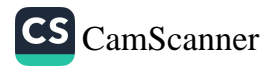

salissure physique, le repentir purifie des impuretés spirituelles. Le croyant doit purifier et nettoyer non seulement son corps et ses vêtements, mais aussi son cœur et ses pensées, ce qui est plus important aux yeux de Dieu. En fait, ces deux formes de purification sont quasiment inséparables pour le croyant sincère.

Les prières obligatoires sont invalides s'il n'y a pas eu purification physique. De même, il est impossible de connaître Dieu sans un cœur pur. Pour nettoyer le corps, il faut de l'eau. Pour nettoyer le cœur, il faut une foi sincère et pure en l'unicité de Dieu. Le croyant se préoccupe des deux formes de propreté et pense qu'il existe des anges gardiens, l'un à gauche et l'autre à droite<sup>143</sup>. Ceux qui entament un voyage spirituel vers Dieu doivent allier propreté intérieure et propreté extérieure. La propreté extérieure s'obtient grâce à l'eau, et la propreté intérieure grâce au repentir et à la demande de pardon.

Quiconque va rencontrer un roi ou un président ira d'abord prendre un bain et mettra des vêtements propres. Par conséquent, quand un croyant entre en présence de son Créateur, il doit se purifier et se nettoyer. Un croyant qui se contente de sa propreté physique ressemble à celui qui, avant d'inviter un roi à entrer dans sa maison, repeint les murs extérieurs mais ne touche pas à l'intérieur. Comme le dit Shamsaddin de Sivas, « le sultan n'entre pas dans un lieu avant que ce lieu ait été purifié et nettoyé ». Et Bayazid Bistami a dit : « Chaque fois que je pense au monde, j'accomplis les ablutions, et chaque fois que je pense à l'au-delà, je fais une ablution complète. »

Certains savants d'une profonde spiritualité parlent de cinq niveaux d'ablution et de purification. Partant de l'intérieur pour aller vers l'extérieur, ces cinq niveaux sont les suivants :

1. L'ablution de l'âme. Elle consiste à purifier l'âme de l'ignorance - identique à celle d'un animal - et de l'insouciance qui pousse à considérer tout autre que Dieu. Ceux qui y parviennent améliorent leur aptitude à mieux

<sup>&</sup>lt;sup>143</sup> Hujwiri, Kashf al-Mahjub, trad. Süleyman Uludağ, 426, 428.

connaître Dieu. Si l'âme est purifiée de toute chose autre que Dieu, la lumière d'al-Ghaffar, Celui qui pardonne tout, va l'envelopper. Quiconque purifie ses mauvaises pensées parvient à la piété et à la vertu. S'il maîtrise son âme charnelle, c'est-à-dire s'il réussit à éviter ses pièges, il atteindra la tranquillité et le contentement.

- 2. L'ablution du sirr. Le sirr est ici le centre spirituel, ou l'âme de l'âme. Son ablution implique la purification de l'hypocrisie, des désirs, de la vanité, de l'ambition, de l'amour excessif des choses matérielles, de l'envie d'atteindre de hautes positions. Quand les impuretés du sirr, à savoir l'hypocrisie et l'amour des choses matérielles, sont balayées, la lumière de l'ikhlas (la sincérité) se manifeste quand le croyant accomplit les actes d'adoration, comme s'il était dans la présence de Dieu. Quand le cœur est débarrassé de l'avidité et de l'avarice, l'amour des choses matérielles est remplacé par l'amour de Dieu, et ainsi apparaît la lumière du contentement et de la confiance totale en Dieu.
- 3. L'ablution du cœur. Elle consiste à s'abstenir de l'hypocrisie, du défaitisme et des mauvaises manières. Quand l'arrogance est balayée, la modestie la remplace. Quand l'impureté de la jalousie est chassée, le bien redevient visible, et quand l'hostilité est écartée, l'amour de Dieu se manifeste. Quand la traîtrise est repoussée, la trahison et la déloyauté sont remplacées par la confiance.
- 4. L'ablution de la langue. C'est s'abstenir des mensonges, de la médisance et de la calomnie, des paroles vaines, de l'intérêt porté aux péchés et aux secrets des autres. Quand les mensonges et la médisance sont balayés, l'honnêteté et la loyauté prennent leur place. Quand la calomnie disparaît, l'amour apparaît. Quand le bavardage sur les choses vaines cesse, il est remplacé par la mention de choses utiles et du nom de Dieu. Et quand l'habitude de s'intéresser aux

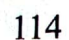

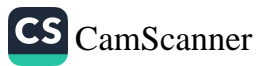

défauts cachés des gens est éradiquée, la lumière de la tolérance se met à briller.

5. L'ablution du corps. Cela revient simplement à laver les parties du corps qui doivent l'être pour valider les ablutions. Ainsi, laver le visage pour les ablutions le fera étinceler au Jour du jugement. Laver les bras les incitera à la générosité, et procurera aussi un bienfait : celui de prendre le livre des actions de la main droite. Laver les pieds permettra de franchir facilement les obstacles spirituels vers l'au-delà. Cette forme de propreté et d'ablution aide le croyant à se rapprocher de Dieu.

Pour parfaire leur propreté physique en même temps que leur purification spirituelle, il est conseillé aux croyants de vider leur cœur de l'amour du monde tout en se lavant les mains. Ils doivent décider, tout en se nettoyant la bouche, de cesser de parler de choses vaines et, quand ils se lavent le visage, ils doivent promettre de ne pas le tourner vers tout autre que Dieu. En se lavant les pieds, ils doivent raffermir leur intention de ne pas quitter le droit  $chemin<sup>144</sup>$ 

L'ablution est une préparation avant de se tourner vers Dieu. Ceux qui aspirent à la proximité de Dieu doivent avoir la volonté d'accomplir les ablutions, spirituellement comme physiquement. Pour ceux qui ne se soucient que des apparences, la propreté physique suffit. Mais ceux qui souhaitent obtenir la satisfaction et le pardon de Dieu doivent aussi purifier leur cœur. De même que l'eau emporte l'impureté physique, le fait de se repentir et de se tourner en permanence vers Dieu efface l'impureté spirituelle.

Le Prophète a dit : « La colère vient de Satan, qui a été créé de feu. Seule l'eau peut éteindre le feu. Par conséquent, quand vous

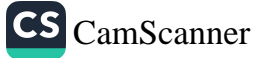

Ahmed Avni Konuk, Tedbūrāt-ı Ilahiye Tercüme ve Şerhi (traduction annotée des Tadbirat al-Ilahiya de Ibn Arabi), 1992, 431.

êtes en colère, faites les ablutions pour la maîtriser. »<sup>145</sup> Il y a, cachée dans ce hadith, une profonde sagesse sur les mérites. physiologiques autant que spirituels, des ablutions.

## Quelle est dans l'au-delà la récompense pour les ablutions ?

Accomplir ses prières obligatoires est l'essence de notre servitude de Dieu. Les ablutions préparent aux prières obligatoires, et la pureté physique et spirituelle en est la clé. Car les ablutions purifient l'âme et la préparent à recevoir les bénédictions divines. Par exemple, quand l'eau froide coule sur notre corps, nous ressentons une tension et une vivacité qui sont un effet naturel de l'eau. De même, une âme purifiée et renforcée devient capable de recevoir les bénédictions venant de Dieu.

Dans l'au-delà, les musulmans seront nommés d'une façon particulière parce qu'ils auront accompli les ablutions en ce monde. Abou Hurayra se lavait les bras presque jusqu'aux épaules, et les pieds jusqu'aux genoux, disant qu'il avait entendu le Prophète dire : « Quand ma umma sera appelée, au Jour du jugement, elle se présentera en portant les traces des ablutions sous la forme d'une lumière radieuse. Quiconque peut augmenter la taille de cette étendue illuminée doit le faire. »<sup>146</sup> Dans un autre récit, il raconte le fait de la façon suivante :

« Le Messager de Dieu, paix et bénédictions sur lui, vint au cimetière de Baqi al-Gharqad et dit : 'Que la paix soit sur toi, demeure des croyants! Nous sommes sur le point de vous rejoindre, si Dieu le veut. J'aime voir mes frères.

- Ne sommes-nous pas tes frères, ô Messager de Dieu ? dirent les Compagnons.

116

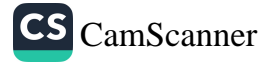

<sup>145</sup> Abu Dawud, Sunan, Adab, 3; voir également Mehmet Demirci, « Ibadetlerin Iç Anlami », Tasavvuf (magazine), nº 3, Ankara, 2000. 146 Bukhari, Wudu, 3; Muslim, Tahara, 34, 35, 40; Nasai, Tahara, 110.

- Vous êtes mes Compagnons, et nos frères sont ceux qui ne sont pas encore venus en ce monde.

- Ó Messager de Dieu, comment reconnaîtras-tu les gens de ta umma qui ne sont pas encore nés ?

- Imaginez un homme dont les chevaux, qui portent une marque blanche sur le front et les jambes, se trouvent au milieu de chevaux noirs. Dites-moi : ne reconnaîtra-t-il pas ses propres chevaux ?

- Bien sûr, il les reconnaîtra, ô Messager de Dieu.

- Les gens de ma umma auront le visage, les bras et les jambes illuminés par les ablutions, et j'arriverai au Bassin avant eux. Certains seront chassés de mon Bassin, comme est chassé un chameau errant. J'appellerai : 'Venez ! Venez !' Mais quelqu'un dira : 'Ces gens se sont écartés de ton chemin'. Alors je dirai : 'Allez-vous-en ! Allez-vous-en !' »<sup>147</sup>

Qui plus est, un hadith rapporté par Uqba ibn Amr précise que les ablutions marquent le début d'un voyage qui finira au paradis : « Nous étions chargés de nous occuper des chameaux. Quand ce fut mon tour, je rentrai le soir après les avoir fait paître dans les pâturages, et je trouvai le Messager de Dieu, paix et bénédictions sur lui, debout en train de parler aux gens. J'entendis ces mots :

- Quand un musulman accomplit parfaitement ses ablutions, puis fait une prière de deux rak as en s'y donnant corps et âme, le paradis lui est acquis.

- Comme c'est beau ! dis-je.

- Ce qu'il a dit avant était plus beau encore, dit un homme devant moi, dont je vis que c'était Umar. Je vois que tu viens d'arriver. Avant ton arrivée, le Prophète a dit : 'Quiconque accomplit parfaitement ses ablutions, et proclame ensuite qu'il n'y a de divinité que Dieu et que Muhammad est le serviteur de Dieu et Son

<sup>147</sup> Muslim, *Tahara*, 65; Tirmidhi, *Tahara*, 41.

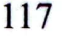

Messager, voit les huit portes du paradis s'ouvrir pour lui et peut entrer par celle qu'il souhaite.' »148

Ces paroles prophétiques soulignent l'importance des ablutions faites avec le plus grand soin, indiquant qu'au Jour du jugement le Prophète reconnaîtra les membres de sa umma à la marque laissée par les ablutions sur leur visage et leur corps.

# Quels sont les actes obligatoires des ablutions ?

Pour que l'hygiène personnelle soit considérée comme ablution, elle doit comporter certains gestes obligatoires (fardh), lesquels sont affirmés dans le Coran : Ó vous qui croyez ! Lorsque vous vous préparez à la prière, lavez votre visage et vos mains jusqu'aux coudes, passez vos mains sur votre tête et sur vos pieds, jusqu'aux chevilles (5/6). Comme le montre ce verset, les ablutions consistent en quatre actes obligatoires :

- Se laver le visage (du sommet du front jusqu'au menton et de chaque côté jusqu'aux oreilles),
- Se laver les mains et les bras jusqu'aux coudes,
- Passez les mains mouillées sur au moins un quart de la tête,
- Se laver les pieds jusqu'aux chevilles.  $\blacksquare$

Selon d'autres écoles de droit islamique, il y a plus de quatre actes obligatoires. Ainsi, selon l'école shaféite, formuler l'intention de faire ses ablutions et laver les différents parties du corps dans l'ordre prescrit font aussi partie des actes obligatoires. Les savants de l'école malékite considèrent qu'il est également obligatoire de formuler l'intention et de frotter les parties du corps qu'on est en train de laver. Pour les adeptes de l'école hanbalite, il est également obligatoire de formuler l'intention, puis d'accomplir les actes des ablutions consécutivement, sans marquer de pause entre les différents gestes, afin qu'un membre qu'on vient de laver ne sèche pas pendant qu'on lave le suivant.

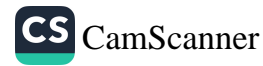

Abu Dawud, Tahara, 65; Tirmidhi, Tahara, 41. 148

#### Qu'est-ce que pratiquer le masah ?

Le mot masah signifie littéralement « passer les mains mouillées sur quelque chose ». Dans la terminologie islamique, il prend le sens de « passer les mains mouillées sur la tête ou sur les mest<sup>149</sup> ». Alors que pratiquer le masah sur un quart de la tête est un geste obligatoire pour les ablutions, faire le masah sur les bottines appelées mest est simplement autorisé. En outre, quand on fait les ablutions (wudū') ou le bain complet (ghusl), on peut aussi faire le masah sur les bandages situés sur toute partie du corps afin que celle-ci soit rituellement purifiée. Il est important que les mains soient mouillées à nouveau après chaque pratique du masah sur un membre afin que l'eau utilisée pour un membre ne serve pas aussi pour un autre. Par exemple, après qu'on se soit lavé les bras, l'humidité qui reste sur les mains ne doit pas servir à faire le masah sur la tête, car cette humidité a déjà été utilisée pour les bras. Il faut à nouveau mouiller les mains avant de les passer sur la tête.

#### Quels sont les gestes sunna pour les ablutions ?

Il est sunna d'accomplir les actes suivants pour les ablutions :

- Formuler l'intention d'accomplir les ablutions (wudū'),
- Dire Bismillāhir-Rahmānir-Rahīm (au nom de Dieu, le Tout Miséricordieux, le Très Miséricordieux),
- Se laver les mains jusqu'aux poignets,
- Faire usage du miswak ou se brosser les dents,
- Introduire de l'eau dans sa bouche et ses narines pour bien les laver,
- Pour celui qui a une barbe épaisse, la tremper en la peignant avec ses doigts humides.
- Se laver les mains en frottant entre les doigts,

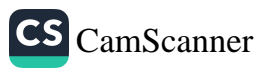

Les mest sont des bottines légères à semelles fines portées à la maison ou sous 149 d'autres chaussures.

## De la propreté en islam

- Passer les mains mouillées sur toute la tête, du front  $\blacksquare$ jusqu'à l'arrière de la tête, en une seule fois,
- Essuyer avec les mains mouillées l'arrière et les côtés du cou, ainsi que les orifices et le pavillon des oreilles,
- Faire ces différents gestes dans l'ordre,  $\blacksquare$
- Commencer par le côté droit quand on se lave les bras ou les pieds, et laver chaque membre trois fois,
- Accomplir cette séquence de gestes sans aucune interruption<sup>150</sup>.

## Quelles sont les bonnes manières lors des ablutions ?

Outre les gestes obligatoires et sunna des ablutions, il existe certaines bonnes manières (adab) qui rendent les ablutions parfaites. Quand il accomplit les ablutions, le croyant peut décider par lui-même ce qu'il doit faire et ce qu'il doit éviter de faire pour que ses ablutions soient parfaites. Voici quelques-unes des bonnes manières concernant les ablutions :

- Si c'est possible, se tourner vers la qibla pour faire ses ablutions,
- Ne pas éclabousser son corps ou ses vêtements avec l'eau des ablutions,
- Ne pas discuter d'affaires matérielles, mais réciter des prières,
- Utiliser l'eau avec parcimonie,
- Prononcer la chahada quand on a terminé ses ablutions,
- Faire deux rak as de prière surérogatoire après avoir terminé ses ablutions, sauf si l'on se trouve à un moment de la journée dit kerahet où cela n'est pas permis.

# Quels sont les éléments qui invalident les ablutions ?

Les choses suivantes invalident les ablutions :

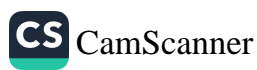

<sup>150</sup> Akademi Araştirma Heyeti, Bir Müslümanin Yol Haritasi, 255.

- Toute sécrétion des parties intimes (antérieures et postérieures) : selles, urine, flatulence, wadi (sécrétion épaisse, d'un blanc laiteux, produite après avoir uriné), mazi (liquide blanc et collant qui s'écoule des organes sexuels quand on pense à l'acte sexuel, durant les préliminaires, etc.), liquide prostatique. Mais le sperme, ainsi que le sang menstruel ou postnatal, imposent le bain complet (ghusl).
- Toute émission de sang, de pus, de liquide jaunâtre sécrété par une blessure, une ampoule ou un bouton au point qu'il déborde des lèvres de la plaie. Si l'étendue de cette émission est de la taille de la tête d'une épingle et ne coule pas, elle n'invalide pas les ablutions. Le liquide qui s'écoule d'une ampoule est considérée comme le sang. Selon certains savants, ce liquide n'invalide pas les ablutions, et ceux qui sont atteints de maladies comme la varicelle ou d'autres affections cutanées contagieuses, peuvent suivre cet avis. Selon l'école shaféite, le sang qui coule de tout endroit du corps autre que les parties intimes n'invalide pas les ablutions.
- Dégorger une quantité de vomis telle qu'elle remplit la  $\blacksquare$ bouche.
- Perte de conscience pour cause d'évanouissement, de somnolence, de crise de folie, d'hystérie, d'ivresse, etc.
- S'endormir quand on est couché sur le côté, ou dormir quand on est appuyé contre quelque chose. Mais dormir en étant assis avec le dos droit n'invalide pas les ablutions, car ce n'est pas le fait de dormir qui rompt l'ablution, mais le risque de voir les organes se relâcher, à cause du sommeil, au point de laisser s'échapper une flatulence. Autrement dit, c'est le fait de perdre le contrôle de son corps lors du sommeil qui invalide les ablutions. Au réveil, il faut donc refaire ses ablutions, ce qui correspond au principe qui veut qu'on évite les choses douteuses.
- Rire pendant la prière, si ce rire est audible par les gens à proximité, invalide à la fois la prière et les ablutions.

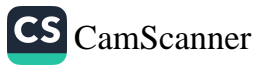

## De la propreté en islam

- Avoir un contact physique entre homme et femme, pour le plaisir, sans rien qui les sépare ou avec seulement un linge fin à travers lequel ils peuvent éprouver des sensations. Mais si le bout du pénis disparaît dans le vagin de la femme, alors le bain rituel devient obligatoire.
- Retirer du vagin quelque chose comme un morceau de coton, si celui-ci est devenu humide. Mais les ablutions ne sont pas invalidées tant qu'il n'est pas retiré, à condition que son extrémité extérieure ne soit pas humide.
- Disparition d'une raison de dispense d'ablutions. Quelqu'un qui a fait l'ablution sèche (tayammum) doit accomplir les ablutions dès qu'il trouve de l'eau. De même, quiconque a essuyé avec ses mains mouillées ses bottines mest doit accomplir les ablutions quand se termine la période où cela lui était permis. Les gens qui ne voyagent pas peuvent porter ce genre de bottines pendant toute une journée, alors que les voyageurs peuvent les porter pendant trois jours consécutifs, sans les enlever pour se laver les pieds.

## Pleurer invalide-t-il les ablutions ?

Quelle qu'en soit la raison, pleurer n'invalide pas les ablutions. En effet, si la cause en est quelque pensée tournée vers Dieu ou vers la religion, pleurer est désirable et à l'évidence ne porte préjudice ni aux ablutions ni aux prières. Cependant, pleurer pendant les prières obligatoires pour des raisons qui tiennent à des soucis matériels ou au désespoir invalide la prière.

La prière sincère des vertueux est un moyen de s'élever vers Dieu Tout Puisant. Dieu nous ordonne de rechercher les moyens de monter vers Lui : Ó vous croyez, craignez Dieu et recherchez les moyens de vous rapprocher de Lui. Combattez dans son chemin. Peut-être réussirez-vous (5/35). Le Prophète a dit que les yeux qui versent des larmes ne verront pas le feu de l'enfer<sup>151</sup>. Le

CS CamScanner

<sup>151</sup> Wahba Zuhayli, Islam Fikhi Ansiklopedisi, 1/614.

#### La purification rituelle

Messager de Dieu avait l'habitude de pleurer et de sangloter en faisant la prière. On rapporte également que même ceux qui priaient dans les derniers rangs pouvaient entendre les sanglots d'Umar. Dieu Tout Puissant affirme dans le Coran que le prophète Jacob pleurait abondamment en priant : Je me plains seulement à Dieu de mon malheur et de mon affliction. Je sais, par Dieu, ce que vous ne savez pas (12/86).

#### Comment accomplir les ablutions?

Après avoir analysé les gestes obligatoires et sunna des ablutions, puis les principes des bonnes manières (adab) en la matière, voici la séquence des étapes de la meilleure méthode pour accomplir les ablutions:

- Se tenir de façon à ne pas éclabousser son corps ni ses È vêtements avec l'eau des ablutions et, si c'est possible, se tourner vers la *qibla*.
- Dire Bismillāhir-Rahmānir-Rahīm, après avoir formulé l'intention d'accomplir ses ablutions, puis se laver trois fois les mains jusqu'aux poignets, en frottant avec soin entre les doigts.
- Enlever tout ce qui colle à la peau : peinture, colle, adhésifs, chewing-gum, etc. Se laver les dents avec le miswak ou une brosse à dents, ou avec les doigts de la main droite.
- Prendre de l'eau dans la main droite et se laver trois fois la bouche.
- Prendre de l'eau dans la main droite et se laver trois fois les  $\blacksquare$ narines. Expulsez l'eau avec la main gauche.
- Se laver trois fois le visage, avec les deux mains, du sommet du front jusqu'au menton inclus, et d'une oreille jusqu'à l'autre. Ceux qui portent la barbe doivent l'imprégner d'eau en la peignant avec les doigts mouillés. Comme il n'est pas nécessaire de se laver les yeux, ceux qui portent des lentilles n'ont pas besoin de les enlever pour faire les

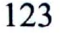

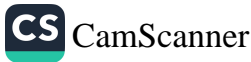

ablutions. Quant aux sourcils et aux moustaches, il suffit de les humidifier, car la peau en dessous n'a pas à être lavée au cours des ablutions. Il faut cependant la laver pendant le bain rituel (ghusl).

- Laver chaque bras trois fois jusqu'au coude, en commençant par le bras droit.
- Passer les mains humides sur au moins un quart de la tête ou mieux, essuyer ainsi toute la tête, du front jusqu'à l'arrière de la tête, avec les deux mains ensemble, ce qui était la façon de faire du Prophète.
- Nettoyer l'entrée de chaque oreille avec l'index ou l'auriculaire, et l'arrière de l'oreille avec le pouce, puis essuyer l'arrière et les côtés du cou avec le dos des deux mains.
- Laver chaque pied, en commençant par le droit, jusqu'aux chevilles, en frottant entre les orteils.
- Dire la *chahada* à la fin des ablutions, boire un peu d'eau et réciter la courte sourate al-Qadr font aussi partie des bonnes manières des ablutions<sup>152</sup>.

#### Pourquoi Abou Hurayra était-il excessif dans sa façon d'accomplir les ablutions ?

Comme il avait entendu le Prophète dire qu'il reconnaîtrait les gens de sa umma aux traces des ablutions sur leur corps, Abou Hurayra était très méticuleux pour ses ablutions. Il se lavait les bras jusqu'aux épaules, et ses pieds et jambes jusqu'aux genoux. Dans le hadith, le terme utilisé pour exprimer le rayonnement des parties du corps lavées durant les ablutions est ghurran muhajjalin, qui signifie « fronts tout blancs ». Abou Hurayra a déduit de ce hadith qu'il devait laver ses membres plus complètement. En fait, Abou Hurayra voulait accomplir des ablutions parfaites, conformément au hadith suivant. Le Messager de Dieu a dit : « Voulez-vous que

152 Akademi Araştirına Heyeti, Bir Müslümanin Yol Haritasi, 2005, 258-259.

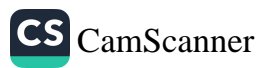

je vous dise une chose par laquelle Dieu efface les péchés et élève les rangs ?

- Oui, ô Messager de Dieu.

- Accomplir les ablutions soigneusement malgré les difficultés, marcher jusqu'à la mosquée puis, après avoir fait une prière, attendre la suivante, voilà qui montre qu'on est pleinement conscient de Dieu. »<sup>153</sup>

#### Quels sont les différents types d'ablution ?

Il existe trois types d'ablution :

L'ablution obligatoire (fard). Les ablutions avant chaque  $\mathbf{1}$ . prière sont une obligation fixée par décret divin. Sans ablutions, on ne peut ni faire la prière - qu'il s'agisse d'une prière obligatoire, sunna ou surérogatoire - ni toucher le Coran.

2. L'ablution indispensable (wājib). L'ablution est indispensable pour ceux qui veulent faire les tours rituels autour de la Ka'ba. Bien que ces tours soient valides en l'absence d'ablutions - à l'exclusion des états nécessitant le *ghusl*, ou ablution complète - il faut expier cette situation en sacrifiant un animal ou en donnant l'aumône. selon le type de tour rituel.

3. L'ablution recommandée (mandūb). Les ablutions sont recommandées dans de nombreuses situations. En voici quelquesunes, où les ablutions sont considérées comme des bonnes actions :

> On peut accomplir les ablutions par respect lorsqu'on  $\blacksquare$ prend en mains ou qu'on lit des livres religieux - droit religieux, hadith et foi islamique. Les savants ont été très attentifs à ces questions. L'imam Hulwani, par exemple, a dit : « J'ai acquis la connaissance grâce au respect que j'ai pour la connaissance. Car je n'ai jamais touché ne serait-ce qu'une feuille de papier sans avoir fait les ablutions. »

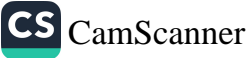

Muslim, Tahara, 41; Tirmidhi, Tahara, 39. 153

- Avant d'aller se coucher,
- Au réveil.
- Afin d'être en permanence rituellement pur,
- · Pour renouveler ses ablutions,
- · Après avoir commis un péché par inadvertance : calomnie, médisance, mensonge, juron, etc.
- Après avoir ri tout haut,  $\blacksquare$
- · Pour éradiquer la colère. On rapporte que le Messager de Dieu a dit : « La colère vient de Satan, qui a été créé de feu. Seule l'eau peut éteindre le feu. Par conséquent, quand vous êtes en colère, faites les ablutions pour la maîtriser. »<sup>154</sup>
- Pour réciter le Coran par cœur.
- les enseignements ou expliquer Pour étudier prophétiques.
- Pour apprendre ou enseigner un sujet religieux.
- Pour se tenir dans le wagfa (station debout) à Arafat ou pour faire les trajets entre les monts Safa et Marwa.
- Pour éliminer tout doute dans les situations qui, selon certaines écoles islamiques, invalident les ablutions.
- Pour laver le corps d'un mort et pour participer à une procession funéraire.

# Qu'est-ce que l'ablution des dispensés ?

C'est un principe en islam de rendre les choses faciles en éliminant les difficultés et les épreuves. Il y a des situations qui devraient normalement invalider les ablutions, comme l'écoulement de sang. Cependant, si ces situations sont en partie permanentes, elles autorisent des dispenses. Ainsi, ceux qui bénéficient d'une telle dispense peuvent accomplir des actes d'adoration tout en ayant le nez ou une plaie qui saignent continuellement, une incontinence

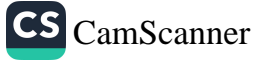

<sup>154</sup> Ahmad ibn Hanbal, Musnad, 4/226.

urinaire, un écoulement permanent de sang chez la femme, etc. Une affection physique dont les effets se poursuivent durant les prières obligatoires est également un cas de dispense.

Les gens qui bénéficient d'une dispense particulière doivent accomplir les ablutions pour chacune des cinq prières obligatoires. Ils peuvent prier à n'importe quel moment durant la période correspondant à cette prière. Mais quand vient le temps de la prière suivante, ils doivent refaire leurs ablutions. En outre, comme les ablutions qu'ils ont faites pour la prière de l'aube sont invalidées par le lever du soleil (fin de la période réservée à cette prière), ils doivent accomplir des ablutions spécifiques pour la prière du milieu de matinée (duha) ou pour la prière de l'Aïd. Autre point important à signaler, ces personnes ne peuvent pas diriger la prière communautaire.

#### Quel avantage y a-t-il à être en permanence en état de pureté rituelle ?

On doit accomplir des actes vertueux aussi souvent que possible. Un état permanent de pureté rituelle est une action vertueuse, et il est donc recommandé. Pourtant, même en ce qui concerne les actes positifs, l'excès n'est pas de mise. Le principe de facilité, qui vise à faire les choses qui peuvent être faites aisément, est essentiel. Personne ne doit endosser une responsabilité qu'il n'a pas la capacité d'assumer. Les croyants doivent faire les choses obligatoires. Quant aux actions recommandées, ils doivent les accomplir dans la mesure du possible. Dans un hadith, l'accomplissement répété des ablutions est appelé « lumière sur lumière ».

Le Prophète avait l'habitude d'accomplir les ablutions pour chacune des prières obligatoires. Il faisait ses ablutions dès qu'il entendait l'appel à la prière. Ses Compagnons ont rapporté que c'est seulement au moment de la conquête de La Mecque qu'il lui arriva de faire une ou deux prières avec les mêmes ablutions. Cela montre qu'il accomplissait ses ablutions même quand ce n'était pas

nécessaire. Il faisait aussi ses ablutions avant d'aller se coucher. comme l'indique ce hadith : « Avant d'aller vous coucher, faites vos ablutions. Allongez-vous, mettez votre main sous votre tête, tournez-vous vers la qibla puis dites une prière. Si vous mourez, vous le ferez en martyr. »

#### Comment pratiquer le masah sur des mest ou des bandages ?

Une fois les ablutions accomplies, il est permis de prier en portant les mest (bottines légères à semelles fines portées à la maison ou sous d'autres chaussures) qui ont été mouillées (masah) au cours des ablutions. Ces mest peuvent être portées pendant toute une journée par ceux qui ne sont pas en voyage, et pendant trois jours consécutifs par les voyageurs. On sait que le Prophète faisait le masah sur ses mest, aussi appelées khuffayn<sup>155</sup>. Faire le masah, c'est passer sa main mouillée (ou au moins trois doigts) sur les mest. Les conditions d'accomplissement du masah sont les suivantes :

- 1. Ceux qui veulent porter des mest doivent les enfiler dès qu'ils ont lavé leurs pieds au cours des ablutions.
- 2. Les mest doivent être bien ajustées et couvrir le pied jusqu'aux chevilles, et le pied ne doit pas en sortir facilement.
- Les mest ne doivent pas être faites d'un matériau fragile  $3<sub>1</sub>$ (elles doivent résister à au moins six kilomètres de marche).
- 4. Les mest doivent être imperméables.
- 5. Il ne doit s'y trouver aucun trou<sup>156</sup>.

Celui qui veut porter une mest sur un pied bandé doit d'abord faire le masah sur le bandage et ensuite enfiler la mest. S'il est préjudiciable de défaire le bandage, il est permis de faire le masah sur un linge ou un bandage enroulés autour d'un membre blessé. Les ablutions faites ainsi sont jugées valides, et les membres sont

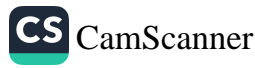

<sup>155</sup> Bukhari, Wudu, 35, 48; Muslim, Tahara, 72. 156 Wahba Zuhayli, Islam Fikhi Ansiklopedisi, 1/332-333.

considérés comme purifiés par ces ablutions. Si même la pratique du masah est nuisible, on peut s'en passer totalement. Mettre un bandage sans au préalable accomplir les ablutions, ou en étant en état d'impureté rituelle, n'empêche pas de faire le masah. Aucune durée n'est précisée pour cette action. Changer le bandage n'invalide pas le masah, qu'il n'est donc pas nécessaire de refaire. Mais il est annulé par les soins apportés à la plaie.

# Qu'est-ce qui invalide le masah sur des mest ?

Tout ce qui invalide les ablutions invalide aussi le masah. Cependant, on ne lave pas les pieds pendant les ablutions si les mest n'ont pas été enlevées, tant que dure la période pendant laquelle le masah reste valide. Mais les enlever, par inadvertance ou à dessein, invalide le masah, et les pieds doivent donc être lavés au cours des ablutions. Si, quand on enlève les mest, les ablutions sont toujours valides, il suffit de laver les pieds pour pouvoir accomplir la prière. De même, le fait d'être en état d'impureté rituelle - à cause de l'écoulement de sperme, de menstruations ou de lochies - invalide le masah.

# QU'EST-CE QUE LE BAIN RITUEL (GHUSL) ?

Le ghusl consiste à laver le corps entier avec une eau propre. Il est ordonné aux musulmans par le verset suivant : Si vous êtes en état d'impureté rituelle, purifiez-vous (5/6). Le ghusl purifie à la fois l'impureté matérielle et l'impureté rituelle, résultant des émissions de sperme, des saignements menstruels et postnataux. Les femmes doivent prendre un bain à la fin de leurs menstruations. Les rapports intimes sont interdits au cours des menstruations et tant que les femmes ne se sont pas purifiées par un bain rituel (2/222). Les traditions du Prophète fournissent des indications précises sur la manière de se purifier des menstruations et des lochies.

Prendre un bain rafraîchit le corps, élimine la fatigue et la torpeur qu'on ressent dans les états d'impureté rituelle consécutifs aux relations sexuelles, aux pollutions nocturnes, etc. et procure

au corps un nouvel équilibre. Il régularise la circulation sanguine et prépare les croyants à une atmosphère propice à l'adoration. Le bain rituel est, pour de nombreuses autres raisons, bénéfique pour la santé physique comme spirituelle.

#### Quelles sont les circonstances qui nécessitent le bain rituel?

1. Relations sexuelles et pollutions nocturnes

Parmi les sécrétions - sperme, mazi et wadi - émises par les organes sexuels, seul le sperme rend nécessaire le bain complet. Le mazi est un liquide blanc et collant qui s'écoule des organes sexuels quand on pense à l'acte sexuel, durant les préliminaires, etc. Le wadi est une sécrétion épaisse, d'un blanc laiteux, inodore, produite après avoir uriné, et parfois avant. Bien que les émissions de mazi et de wadi ne nécessitent pas un bain complet (ghusl), ils invalident les ablutions (wudū) et doivent être nettoyés avant de refaire les ablutions.

Hommes et femmes deviennent rituellement impurs, et ainsi le bain est obligatoire, pour peu que le bout du pénis disparaisse à l'intérieur du vagin, même sans émission de sperme et sans orgasme. L'émission de sperme est ici une cause supplémentaire d'impureté rituelle. L'émission de sperme au cours du sommeil rend aussi le bain obligatoire. Par conséquent, si on constate une marque de sperme sur ses sous-vêtements quand on se lève le matin, on doit prendre le bain rituel, même si on ne se souvient d'aucun rêve. Inversement, si on se souvient d'un rêve mais s'il n'y a aucune marque de sperme sur les sous-vêtements ou sur le corps, le bain n'est pas nécessaire. Donc, toute émission de sperme causée par le désir sexuel impose le bain rituel. Si la cause de cette émission vient de ce qu'on soulève quelque chose de lourd, qu'on tombe ou qu'on est malade, elle n'oblige pas à prendre un bain rituel.

2. Menstruations et lochies

Prendre un bain est obligatoire à la fin de la période mensuelle des menstruations, ou des lochies (écoulement de sang pendant

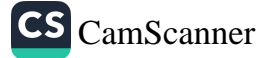

plusieurs semaines après l'accouchement). Une fois ces périodes terminées, si un saignement perdure, celui-ci étant considéré comme un cas particulier il apporte une dispense et ne nécessite donc pas de bain rituel.

Les règles concernant l'état d'impureté rituelle sont les mêmes que celles qui concernent les menstrues et les lochies. Les couples sont interdits de relations sexuelles durant ces périodes. Les femmes qui sont dans cette situation ne peuvent ni jeûner ni accomplir les prières. Alors qu'une femme doit rattraper les jours de jeûne obligatoire après avoir retrouvé sa propreté rituelle, elle ne doit pas rattraper les prières qu'elle n'a pu faire au cours de ses menstruations et de ses lochies.

#### Quels sont les différents types de bain rituel ?

Il existe trois types de bain rituel :

Le bain obligatoire (fard), qui purifie de l'impureté rituelle résultant de l'acte sexuel, de la pollution nocturne, des menstruations ou des lochies. En outre, laver le corps d'un musulman défunt est une obligation communautaire (fard kifaya) qui s'impose à tout musulman. C'est une marque de respect pour tout être humain, et une marque de respect et d'amour pour celui qui a vécu en musulman. Cependant, les martyrs sont enterrés sans que leur corps soit lavé.

Le bain sunna : prendre un bain rituel avant la prière du vendredi était une pratique du Prophète. Comme l'affirment les dires prophétiques, le vendredi est le plus noble des jours de la semaine, et c'est le jour du rassemblement où est accomplie à la mosquée, avec toute la communauté, la prière du vendredi. Il est le jour sacré des musulmans. Au vu des nombreuses paroles prophétiques concernant le bain du vendredi, les savants ont conclu que prendre un bain le vendredi est sunna mu'akkada, c'est-à-dire une coutume confirmée sur laquelle le Prophète insistait et à laquelle il

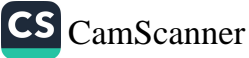

plusieurs semaines après l'accouchement). Une fois ces périodes terminées, si un saignement perdure, celui-ci étant considéré comme un cas particulier il apporte une dispense et ne nécessite donc pas de bain rituel.

Les règles concernant l'état d'impureté rituelle sont les mêmes que celles qui concernent les menstrues et les lochies. Les couples sont interdits de relations sexuelles durant ces périodes. Les femmes qui sont dans cette situation ne peuvent ni jeûner ni accomplir les prières. Alors qu'une femme doit rattraper les jours de jeûne obligatoire après avoir retrouvé sa propreté rituelle, elle ne doit pas rattraper les prières qu'elle n'a pu faire au cours de ses menstruations et de ses lochies.

#### Quels sont les différents types de bain rituel ?

Il existe trois types de bain rituel :

 $\blacksquare$ 

Le bain obligatoire *(fard)*, qui purifie de l'impureté rituelle résultant de l'acte sexuel, de la pollution nocturne, des menstruations ou des lochies. En outre, laver le corps d'un musulman défunt est une obligation communautaire (fard kifāya) qui s'impose à tout musulman. C'est une marque de respect pour tout être humain, et une marque de respect et d'amour pour celui qui a vécu en musulman. Cependant, les martyrs sont enterrés sans que leur corps soit lavé.

Le bain sunna : prendre un bain rituel avant la prière du vendredi était une pratique du Prophète. Comme l'affirment les dires prophétiques, le vendredi est le plus noble des jours de la semaine, et c'est le jour du rassemblement où est accomplie à la mosquée, avec toute la communauté, la prière du vendredi. Il est le jour sacré des musulmans. Au vu des nombreuses paroles prophétiques concernant le bain du vendredi, les savants ont conclu que prendre un bain le vendredi est sunna mu'akkada, c'est-à-dire une coutume confirmée sur laquelle le Prophète insistait et à laquelle il

incitait en parole et en acte. Il est également recommandé d'entretenir son hygiène personnelle le vendredi, en se coupant les ongles et en taillant sa barbe et sa moustache. Il faut ajouter qu'il est sunna de prendre un bain pour les prières de l'Aïd et pour le waqfa d'Arafat, ainsi qu'avant de revêtir le ihram (littéralement « consécration ») pour le petit ('umra) comme pour le grand (hajj) pèlerinage. Les femmes ayant leurs menstruations ou leurs lochies peuvent prendre un bain avant de revêtir l'ihrām du pèlerinage, puisqu'il s'agit de propreté physique et non rituelle.

- Le bain recommandé (mandūb). Voici les cas pour lesquels il est recommandé de prendre un bain rituel :
	- Lors de la conversion à l'islam. Selon les écoles hanafite et shaféite de droit islamique, il est recommandé que ceux qui embrassent l'islam prennent un bain avant de prononcer la chahāda. Or selon les écoles malékite et hanbalite, c'est une nécessité (wajib). Mais tous les savants s'accordent à dire que si la personne qui embrasse l'islam est en état d'impureté rituelle, il est obligatoire qu'elle prenne un bain. Un tel bain signifie qu'on se purifie de toute forme de péché avant d'accepter l'islam et de commencer une nouvelle vie dans la propreté.
	- À l'âge de quinze ans. Une fille ou un garçon qui n'ont pas la maturité sexuelle avant l'âge de quinze ans, sont légalement considérés comme ayant atteint l'âge de la puberté, et il est alors recommandé qu'ils prennent un bain quand ils atteignent cet âge.
	- Suite à un évanouissement, comme une marque de gratitude pour avoir repris connaissance.
	- Après avoir donné son sang.
	- Avant de laver le corps d'un mort.

132

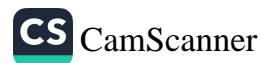

- À l'occasion de veillées sacrées comme celles de Bara'a et de Qadr.
- Lorsque les pèlerins doivent rester à Mina et à Muzdalifa
- Avant de se rendre à La Mecque ou à Médine, par respect.
- Lors des éclipses de lune et de soleil, et avant les prières qu'on accomplit seul, à l'occasion de ces éclipses.
- Avant la prière rituelle de demande de pluie.
- Pour se repentir de ses péchés.
- Il est aussi recommandé que ceux qui sont en état d'impureté rituelle ne tardent pas à prendre un bain. Bien qu'ils puissent attendre jusqu'au moment des prières, il vaut mieux qu'ils le fassent plus tôt.

#### Quels sont les gestes obligatoires pour le bain ?

Comme le dit le verset : Si vous êtes en état d'impureté rituelle, purifiez-vous (5/6), il est obligatoire de laver l'ensemble du corps. Comme le nez et la bouche sont considérés comme faisant partie de l'extérieur du corps, ils doivent aussi être lavés. Les gestes obligatoires du bain rituel consistent donc à laver l'ensemble du corps, et à nettoyer le nez et la bouche.

## Quelle est la sunna et les bonnes manières du bain rituel ?

Parmi les sunna et les bonnes manières du bain rituel, on trouve : prononcer la Basmala, formuler son intention, commencer par se laver les mains et les parties intimes, ensuite accomplir les ablutions (wudū'), laver et bien frotter tout le corps, ne pas gaspiller l'eau, ne pas montrer ses parties intimes, ne pas parler<sup>157</sup>.

Akademi Araştirma Heyeti, Bir Müslümanin Yol Haritasi, 262-267. 157

# Quels sont les mérites et les bienfaits du bain rituel?

Le bain a de nombreux aspects spirituels, qui vont bien au-delà du seul acte de propreté qu'est le nettoyage de l'ensemble du corps. La purification rituelle fait de la propreté et de l'eau, en tant qu'agent purificateur, des éléments inséparables de la civilisation islamique. Les innombrables bains publics qu'on trouve dans les pays musulmans en sont témoins. Dans le passé, ce sont les bains publics et les mosquées qui ont été les premiers édifices publics à être construits dans les zones résidentielles.

Quand on prend un bain, les bienfaits pour la santé sont évidents. Le bain qu'on prend après l'acte sexuel et l'émission de sperme revivifie le corps et le détend. Mais il est certain que le bain est bénéfique non seulement pour le corps humain, mais aussi pour la vie spirituelle. Le besoin d'avoir un conjoint et une famille est un besoin naturel et instinctif que Dieu, dans Sa sagesse, a mis dans l'être humain. Satisfaire un désir sexuel fait partie de la nature humaine et contribue à la perpétuation de l'espèce humaine. Mais si cette inclination naturelle devient le but ultime, alors les dimensions spirituelles et religieuses de la nature humaine seront négligées. En cherchant à s'adonner aux plaisirs sexuels, l'âme perdra sa pureté et ne s'intéressera plus à la vie spirituelle.

On constate qu'une personne totalement plongée dans la vie spirituelle va trouver difficile de s'adapter au monde matériel. À l'inverse, celui qui s'implique à l'excès dans le monde matériel se détournera de toute quête spirituelle. Accorder trop d'importance à la seule dimension physique, et négliger le nécessaire équilibre, conduit à l'erreur. C'est pourquoi, si l'on veut trouver le succès et le bien-être dans cette vie comme dans l'au-delà, on doit gérer de manière cohérente les besoins spirituels et physiques de l'être humain. Pour réussir cet équilibre, il faut pouvoir passer d'un domaine à l'autre, et les ablutions et le bain gèrent et facilitent cette transition.

De même qu'une personne qui s'est évanouie est ranimée quand on lui asperge d'eau le visage, une personne qui a subi au

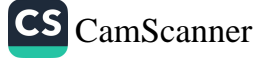

cours de l'acte sexuel une transformation qui l'a éloignée de la dimension spirituelle, redevient elle-même en prenant un bain, à nouveau prête à se tourner vers la vie spirituelle.

Les ablutions et le bain complet sont de parfaits moyens de propreté. Mais ils ont aussi une signification essentiellement symbolique et rituelle. Le but premier des ablutions et du bain rituel est de se purifier avant de se présenter devant Dieu, ce que confirme le fait que les ablutions ou le bain rituel peuvent être pratiqués avec de la terre ou du sable (tayammum) quand on ne dispose pas d'eau. Le Prophète a dit : « Dieu ne regarde pas votre apparence, mais Il regarde votre cœur et vos actes », ce qui signifie que la nature première de la purification est spirituelle. Le moyen le plus éminent pour se purifier spirituellement consiste à pleurer à chaudes larmes en se tournant vers Dieu dans un repentir sincère. Jalaluddin Roumi écrit : « La salissure visible peut être nettoyée avec un peu d'eau, mais la salissure qui s'accumule dans le cœur ne peut être nettoyée qu'avec des larmes. »<sup>158</sup>

## Quelles sont les règles concernant les plombages quand on est en état d'impureté rituelle ?

Il est important de se laver la bouche avec de l'eau, car se laver la bouche au cours du bain rituel est une obligation selon les écoles hanéfite et hanbalite, et sunna selon les écoles shaféite et malékite<sup>159</sup>.

Se purifier d'un état d'impureté rituelle est très important pour un musulman, mais cela n'a rien à voir avec les dents plombées ou couronnées, car c'est l'intérieur de la bouche qu'il faut laver au cours du bain, et non les dents. Il est par conséquent vain de se soucier du plombage des dents alors qu'on est en état d'impureté, car ce n'est pas laver l'intérieur des dents qui est une obligation, mais laver l'extérieur des dents.

<sup>158</sup> Mehmet Demirci, « Ibadetlerin Iç Anlami » (Le Sens intérieur des Actes d'adoration), Tasavvuf (magazine), nº 3, Ankara, 2000.

<sup>159</sup> Hafid ibn Rushd, Bidayat al-Mujtahid, 1/35.

# Quels actes d'adoration sont-ils illicites quand on est en état d'impureté rituelle ?

Accomplir les actes d'adoration suivants est interdit (harām) à ceux qui sont en état d'impureté rituelle :

- Accomplir la prière rituelle et lire le Coran, ne serait-ce qu'un  $1.$ seul verset. Il est cependant permis de réciter des versets dont le sujet est la gratitude ou la supplication, dans la seule intention de se souvenir de Dieu (dhikr) ou de Lui adresser une supplication (dua). Ainsi est-il permis, et même recommandé, aux femmes en état d'impureté rituelle à cause des menstruations ou des lochies, d'évoquer Dieu et de prier Dieu (dua). En guise de supplication, les femmes ayant leurs menstruations peuvent réciter la Fatiha, le chapitre qui ouvre le Coran. Il est également permis à une personne dans cet état de prononcer la chahada - ach hadu an la ilaha illa llah wa ach hadu anna Muhammadan rasūlullah, ce qui signifie : « Je témoigne qu'il n'y a de divinité que Dieu et que Muhammad est le Messager de Dieu. » – ou subhan'Allāh – Gloire à Dieu – pour le tasbib ou Allabu akbar – Dieu est le plus grand - pour le takbir. En outre, il est permis à une personne en état d'impureté rituelle d'enseigner le Coran mot par mot aux enfants. Enfin, en état d'impureté rituelle, regarder le Coran sans intention de le réciter n'est pas considéré comme toucher le Coran, et n'est donc pas interdit.
	- 2. Prendre le Coran en mains ou toucher ses versets, ne seraitce qu'un verset ou la moitié d'un verset. Mais on peut tenir ou porter le Coran s'il est dans un étui ou une couverture sur laquelle n'est écrit aucun verset coranique. Il est de même interdit, quand on est en état d'impureté, de tenir quelque chose comme un tableau ou une pièce de monnaie sur lesquels est écrit un verset du Coran.
	- Accomplir les tours rituels autour de la Ka'ba et, sauf en  $3.$ cas de nécessité, entrer dans une mosquée. En cas

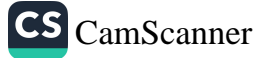

d'absolue nécessité, on peut se trouver dans une mosquée en état d'impureté. Celui qui a une pollution nocturne involontaire alors qu'il se trouve dans une mosquée, par exemple alors qu'il y fait retraite, doit accomplir l'ablution sèche (tayammum) avant de quitter la mosquée. Mais ces ablutions sèches ne lui permettent ni de réciter le Coran ni d'accomplir les prières.

#### Quelles sont les règles concernant le délai pour prendre un bain quand on est en état d'impureté rituelle ?

Lorsqu'un croyant est en état d'impureté rituelle, il ne peut rester ainsi que jusqu'au moment prescrit pour la prière obligatoire suivante. Ainsi, on ne peut attendre pour prendre le bain au-delà de la fin de la période assignée à la prière. Ne pas accomplir une des prières obligatoires est illicite (harām). Il vaut donc mieux éliminer un tel état d'impureté dès que possible. Dans un hadith, le Prophète a permis, quand on se trouve dans cet état, d'accomplir les ablutions (wudū') et de se mettre au lit jusqu'à l'heure de la prière de l'aube<sup>160</sup>. Aïcha, la mère des croyants, a rapporté qu'après s'être lavé les mains et la bouche, et accompli les ablutions (wudū), il arrivait au Prophète de manger, de boire et de rester assis en étant en état d'impureté rituelle. Abou Hurayra a rapporté l'histoire suivante : « Je rencontrai un jour le Prophète dans la rue, alors que j'étais en état d'impureté rituelle. Je l'évitai donc et partis prendre un bain. À mon retour, le Prophète me dit : « Ô Abou Hurayra, où étais-tu ?

- J'étais impur [en état d'impureté rituelle], c'est pourquoi je ne souhaitais pas rester en ta compagnie.

- Gloire à Dieu ! Un croyant ne devient jamais impur. »<sup>161</sup>

Le Prophète indique ainsi qu'on peut rester en compagnie des autres et parler avec eux tout en étant dans cet état d'impureté. En outre, le Messager de Dieu avait l'habitude de poser sa tête sur les

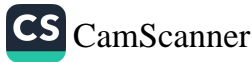

<sup>160</sup> Bukhari, Ghusl, 26.

<sup>&</sup>lt;sup>161</sup> Bukhari, Ghusl, 23.
genoux de son épouse Aïcha, ou de s'asseoir à côté d'elle et de se couvrir, alors qu'elle avait ses menstruations<sup>162</sup>.

# QU'EST-CE QUE L'ABLUTION SÈCHE (TAYAMMUM) ?

Le mot tayammum signifie littéralement « avoir l'intention, se proposer de faire une chose ». Dans la terminologie islamique, c'est un acte de purification pratiqué avec de la terre, ou une matière semblable, pour se purifier et se préparer aux actes d'adoration, quand on ne dispose pas d'eau ou qu'il est impossible d'en utiliser. L'ablution sèche (tayammum) devint possible au cours de la cinquième année suivant l'Hégire. Lors de la campagne contre les Bani Mustaliq, en l'an V de l'Hégire, le Messager de Dieu passa avec son armée une nuit dans un endroit dépourvu d'eau. Tôt le matin, ils ne trouvèrent pas d'eau pour leurs ablutions avant la prière de l'aube, et la permission d'utiliser de la terre pour ce faire leur fut accordée par la révélation suivante : Si vous êtes en état d'impureté rituelle, purifiez-vous [par un bain]. Mais si vous êtes malades, ou en voyage, si l'un d'entre vous vient du lieu d'aisance, si vous avez eu commerce avec des femmes, et que vous ne trouviez pas d'eau, recourez à du sable [ou de la terre] pur que vous passerez sur votre visage et sur vos mains. Dieu ne veut pas vous imposer une trop lourde charge, mais Il veut vous purifier et parachever Sa grâce sur vous. Peut-être serez-vous reconnaissants (5/6). Cette révélation réjouit les Compagnons, qui accomplirent l'ablution sèche pour la prière de l'aube. C'est ainsi que la terre fut admise pour la purification rituelle quand on ne peut pas se procurer d'eau.

# Comment accomplir l'ablution sèche ?

Cette purification par la terre vise à se débarrasser des impuretés qui rendent nécessaires les ablutions (wudū') ou le bain (ghusl),

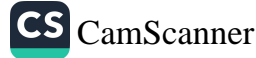

<sup>&</sup>lt;sup>162</sup> Bukhari, Hayd, 2.

afin d'être prêt à faire la prière ou tout autre acte d'adoration qu'on ne peut accomplir sans être en état de pureté. Les gestes à faire obligatoirement pour l'ablution sèche sont les suivants : formuler son intention, puis toucher de la terre pure et pratiquer le masah sur son visage et ses bras. Pour cela, on frotte légèrement des deux mains de la terre, du sable ou une pierre, et on s'essuie le visage. On frotte ses mains une seconde fois de la même manière, puis on s'essuie les bras jusqu'aux coudes inclus.

L'ablution sèche est une bénédiction et une grande facilité, car Dieu Tout Puissant permet aux croyants de L'adorer, même dans les situations les plus difficiles. Il assure ainsi la satisfaction des besoins spirituels des croyants et les incite à regarder vers la terre, qui est l'essence de leur nature, afin qu'ils ressentent humilité et respect pour leur Créateur.

### Quelles sont les règles concernant l'ablution sèche ?

L'ablution sèche (tayammum), qui remplace les ablutions et le bain, reste une pratique exceptionnelle. Seule une raison légitime autorise et valide l'ablution sèche. Ces raisons se répartissent en deux groupes :

- 1. Le manque d'eau pour les ablutions et le bain. Quand on ne dispose pas d'eau, on doit commencer par en chercher dans les alentours avant de pratiquer l'ablution sèche. Si l'on est en ville, ou dans une zone résidentielle, il est très probable qu'il s'y trouve de l'eau. Si l'on est en voyage et s'il y a une possibilité de se procurer de l'eau dans un rayon d'un mile (1609 mètres), on doit aller la chercher. Mais si le faire présente un danger, c'est une excuse valable pour pratiquer l'ablution sèche. Au-delà d'un mile, aller chercher une source d'eau n'est pas une obligation.
	- 2. L'existence d'un obstacle empêchant d'utiliser l'eau disponible. L'ablution sèche est permise quand l'eau est

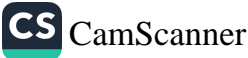

inutilisable, pour des raisons acceptables d'un point de vue religieux. S'il y a un risque de maladie, ou d'aggravation d'une maladie, ou si un médecin - de préférence musulman - déclare l'eau nuisible en raison d'une maladie ou d'une blessure, l'ablution sèche est autorisée. Selon l'école malékite, quand on ne peut trouver de médecin musulman, on peut s'en remettre, dans un tel cas, à l'avis d'un médecin non musulman.

### Quand pratiquer l'ablution sèche ?

L'ablution sèche est permise à ceux qui ont des excuses licites, dans les circonstances suivantes :

- Utiliser l'eau présente un danger pour sa propre vie, ses biens ou une chose dont on a la charge.
- L'eau est en quantité insuffisante pour les ablutions ou le  $\blacksquare$ bain.
- Le risque qu'une personne, son compagnon ou ses animaux meurent de soif si on utilise l'eau disponible pour les ablutions et le bain.
- Il est impossible d'accéder à l'eau disponible, par exemple quand on n'a ni corde ni seau pour la puiser.
- L'eau ne suffit que pour nettoyer les salissures matérielles.  $\blacksquare$
- On risque de manquer une prière irremplaçable, comme une prière funéraire ou une prière de l'Aïd. La purification par le sable est permise quand le temps nécessaire pour les ablutions ou le bain ferait manquer une prière irremplaçable. Mais cette dispense ne s'applique ni à la prière du vendredi ni aux prières quotidiennes obligatoires qu'on peut rattraper avant l'expiration du temps imparti pour la prière. Mais il importe de savoir que, si on peut être à l'heure, ou si on sait que la communauté attendra, l'ablution sèche (tayammum) n'est pas autorisée. Dans un tel cas, les ablutions redeviennent obligatoires.

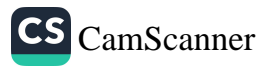

#### La purification rituelle

## Quelles sont les conditions de l'ablution sèche ?

Il est essentiel de formuler l'intention de pratiquer l'ablution sèche. Les raisons justifiant l'ablution sèche, et les conditions obligatoires sont les mêmes que pour les ablutions (wudū). On doit cependant pratiquer une ablution sèche particulière chaque fois que les ablutions sont nécessaires. Il faut donc commencer par formuler l'intention de pratiquer l'ablution sèche avant d'accomplir une prière ou tout autre acte d'adoration nécessitant qu'on fasse les ablutions. Il est bien meilleur de pratiquer une ablution sèche pour chaque acte d'adoration, même si on accomplit plusieurs actes en les enchaînant. Par exemple, si quelqu'un doit entrer dans une mosquée alors qu'il est dans un état d'impureté qui nécessite le bain, il pratique l'ablution sèche avec l'intention d'entrer dans la mosquée. Mais la même ablution sèche ne lui permet pas d'accomplir la prière.

Pour pratiquer l'ablution sèche, les paumes des deux mains doivent entrer en contact avec le sol, du sable, une pierre ou quelque chose de semblable. Il faut ensuite frotter le visage et les bras jusqu'aux coudes. On doit enlever les choses comme les bagues et bracelets, ou les déplacer pour laver la peau en-dessous.

Quelqu'un qui est handicapé ou qui ne peut utiliser de l'eau peut pratiquer l'ablution sèche en frottant son visage et ses bras avec de la terre. Après avoir formulé l'intention, une telle personne peut demander de l'aide à quelqu'un qui lui frottera le visage et les bras. Quelqu'un qui est amputé des deux mains ou des bras peut pratiquer l'ablution sèche en frottant son visage contre la terre. Si une telle personne a une blessure au visage, elle est autorisée à accomplir les prières sans ablution sèche.

# Quelle est la sunna pour l'ablution sèche ?

Voici une description de la façon de pratiquer l'ablution sèche, conforme à la sunna.

1. Dire la Basmala et formuler l'intention avant de commencer.

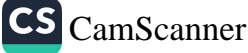

### De la propreté en islam

- 2. Avec les doigts bien écartés, avancer les mains puis les tirer en arrière en frottant la terre.
- 3. Enlever la terre des mains et frotter tout le visage avec les deux mains.
- 4. Frotter à nouveau la terre, puis le bras droit et ensuite le gauche, du bout des doigts jusqu'aux coudes.
- 5. Faire ces gestes dans cet ordre, sans interruption.

### Quelles matières sont acceptables pour l'ablution sèche ?

On peut pratiquer l'ablution sèche avec toute substance terreuse, comme de la terre, du sable, du gravier, du gypse, un morceau d'argile, du dépôt de sel, etc. De même, on peut utiliser toute sorte de pierre : marbre, tuile, brique, rubis, émeraude ou corail. L'ablution sèche reste valide si les mains sont frottées avec un mélange de quelque chose avec de la terre, ou du sel, ou même sur un mur enduit de boue. Peu importe que ces matières soient recouvertes de poussière ou non.

Il est illicite de pratiquer l'ablution sèche avec du bois, de l'herbe ou des cendres de bois, comme avec des matières qu'on peut fondre et mouler, comme le fer, l'or, l'argent ou le verre. En outre, on ne peut utiliser de la peau tannée portant de la fourrure, du tissu ou des vêtements, car ce ne sont pas des substances terreuses. Mais si ces matières portent de la poussière, on peut frotter ses mains sur cette poussière pour pratiquer l'ablution sèche.

# Quelles sont les causes de nullité de l'ablution sèche ?

Annule l'ablution sèche ce qui annule les ablutions (wudū) comme ce qui rend nécessaire le bain rituel (ghusl). L'ablution sèche qu'on pratique pour une raison licite - danger, maladie, froid intense - est annulée si la raison disparaît. De même, si celui qui a pratiqué l'ablution sèche voit de l'eau, alors qu'il accomplit

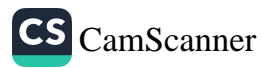

la prière, son ablution sèche est annulée<sup>163</sup>. La fin de la période allouée à la prière annule également l'ablution sèche. Par exemple, si on a fait l'ablution sèche pour la prière de l'aube, elle est annulée par le lever du soleil.

## SAIGNEMENTS MENSTRUELS, POSTNATAUX ET AUTRES

#### Qu'est-ce que les menstruations ?

Les menstruations, souvent appelées « règles », sont des écoulements naturels et périodiques d'un mélange de sang et de tissus, issus des organes reproducteurs des femmes sexuellement matures. Les menstruations se produisent une fois par mois, à partir de la puberté et jusqu'à la ménopause, sauf chez la femme enceinte ou malade. Bien que l'âge de début des menstruations dépende des caractéristiques physiques, de la génétique, de l'environnement et des conditions climatiques, elles commencent en général entre 11 et 13 ans, et se poursuivent jusqu'à un âge variant de 45 à 50 ans.

L'écoulement de sang dure en général de trois à dix jours, chaque mois. On rapporte que le Prophète a dit : « L'écoulement menstruel dure au moins trois jours et au plus dix jours. »<sup>164</sup> S'il dure moins de trois jours ou plus de dix jours, il est considéré comme un saignement vaginal non menstruel. La période pendant laquelle les femmes sont rituellement propres dure au moins quinze jours, entre deux cycles menstruels.

Comme le précise le Coran, l'acte sexuel est interdit avec des femmes en période de menstruation<sup>165</sup>. En outre, conformément aux enseignements du Prophète, les prières non accomplies durant les menstruations n'ont pas à être rattrapées, alors que les jours de jeûne non observés durant cette période devront être jeûnés plus

**CS** CamScanner

Akademi Araştirma Heyeti, Bir Müslümanin Yol Haritasi, 268-272. 163

Tabarani, Mujam al-Awsat, 1/90. 164

<sup>165</sup> Voir 2/222.

tard<sup>166</sup>. Le fait qu'alors les femmes n'accomplissent pas certains actes d'adoration est pour elles une dispense et une facilité.

## Pourquoi est-il important de faire attention à sa santé et à l'hygiène personnelle lors des menstruations ?

Comprendre la façon dont se passe le cycle menstruel est une étape importante pour améliorer la santé des organes de reproduction. Les menstruations sont un élément d'un cycle qui, chaque mois, prépare le corps à la possibilité de grossesse. C'est un processus physiologique naturel par lequel une cellule-œuf est libérée par les ovaires et envoyée vers l'utérus, une fois par cycle menstruel, lequel dure en moyenne quatre semaines. Si l'œuf envoyé vers l'utérus est fécondé par un spermatozoïde, il adhère à la paroi de l'utérus et se développe lentement, jusqu'à devenir un bébé. Sinon il est expulsé, en même temps que son enveloppe qui s'est épaissie dans l'utérus, au cours du cycle menstruel. Ensuite, l'intérieur des organes est remis en état et prêt pour que, à nouveau, les ovaires libèrent des œufs. Jusqu'à l'âge de la ménopause, ce cycle se produit chaque mois, avec une grande précision, sauf en cas de grossesse ou de problème de santé. Ce renouvellement automatique du revêtement de l'utérus, pour permettre une nouvelle ovulation, est une préparation remarquable à la création d'un fœtus. Ce processus, qui semble être un fardeau pour les femmes, est en réalité nécessaire à leur santé, et participe à la création d'une vie nouvelle.

Au cours des menstruations, les femmes peuvent connaître différents problèmes, parmi lesquels des douleurs abdominales, des maux de tête ou une sensibilité émotionnelle particulière. Elles peuvent se sentir déprimées, être facilement irritables, en raison des variations de niveau des hormones. En outre les vaisseaux sanguins, dilatés par l'écoulement sanguin, offrent un environnement favorable aux microbes. De récentes études sur le système lymphatique à l'intérieur et autour des organes de reproduction ont clairement

<sup>166</sup> Bukhari, Hayd, 20; Muslim, Hayd, 69.

#### La purification rituelle

montré que toute négligence en matière d'hygiène personnelle ou de santé peut entraîner de nombreuses complications graves. Prendre froid peut, pendant cette période, provoquer des maladies graves.

Si une femme observe que ses saignements deviennent plus abondants ou au contraire diminuent, si elle ressent des douleurs intenses ou constate tout autre problème, elle doit immédiatement consulter un médecin. Prendre un bain chaud diminue habituellement les douleurs et les crampes dues aux menstruations. Comme le corps est affaibli pendant cette période, et peut donc être facilement sujet à un refroidissement, il faut éviter de se laver à l'eau froide. On doit apprendre aux jeunes filles à prendre soin de leur propreté, durant ces périodes, car un soin superficiel des parties génitales peut contribuer à répandre les microbes, et donc à augmenter leur impact.

Il ne faut pas sous-estimer les précautions à prendre pour protéger la paroi utérine, car la moindre influence venant de l'extérieur - attraper froid, ou pratiquer l'acte sexuel durant les menstruations - peut gravement endommager la muqueuse de l'utérus. La paroi utérine est très fragile et vulnérable durant les menstruations, moment où les vaisseaux sanguins se dilatent. Cela revient à toucher une blessure ouverte, ou pratiquer une opération chirurgicale, sans se laver les mains. Même si l'homme ou la femme ne sont atteints d'aucune maladie, leurs parties génitales peuvent être porteuses de germes. Comme les femmes courent plus de risques pendant l'écoulement sanguin, elles doivent éviter d'avoir des relations sexuelles, qui pourraient être causes de maladies dangereuses ou d'inflammation. Chez une femme qui est déjà atteinte d'une infection ovarienne, cette infection peut se répandre ou empirer. En outre, l'érosion de la muqueuse à l'intérieur des organes génitaux est étroitement liée aux relations sexuelles qui ont lieu avant que la période des menstruations soit totalement terminée. En bref, la relation sexuelle pendant les menstruations est très nocive, en particulier pour les femmes, et

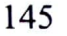

ses conséquences négatives peuvent se prolonger pendant des années $167$ .

# Qu'est-ce que les lochies ?

Il n'existe pas de délai minimum pour les lochies, c'est-à-dire le saignement qui suit l'accouchement, mais le délai maximum est fixé à quarante jours. Les actes d'adoration - prières obligatoires ou jeûne - sont accomplis une fois ce saignement terminé. Si le saignement ne s'arrête pas au bout de quarante jours, il sort de la catégorie des lochies : tous les actes d'adoration peuvent être accomplis comme si la femme se trouvait en état de pureté rituelle, mais les ablutions doivent être renouvelées avant chaque prière.

### Qu'est-ce que le saignement istihâza?

Le saignement istibâza est un saignement vaginal qui, comme le saignement continu du nez ou de tout autre organe, annule les ablutions. Comme l'a expliqué le Messager de Dieu, il est provoqué par des fissures dans les vaisseaux et entraîne un saignement auquel seul un traitement peut mettre fin<sup>168</sup>. À l'époque du Prophète, trois ou cinq femmes étaient connues pour être atteintes de cette maladie. L'une d'elles était Zaynab bint Jahsh, une des épouses du Messager de Dieu, qui lui donna le conseil suivant : « Prends un bain quand tu te lèves pour la prière de l'aube. Prends à nouveau un bain peu avant la prière de l'après-midi, puis accomplis les prières de midi et de l'après-midi. Vers la fin de la période allouée à la prière du coucher du soleil, prends un autre bain, puis accomplis les prières du coucher du soleil et de la nuit. » Ainsi, le bain est pratiqué trois fois par jour, et aucune prière n'est manquée. Le Messager de Dieu ajouta : « Si tu peux, fais comme cela. Sinon, fais tes ablutions avant chaque prière. »<sup>169</sup>

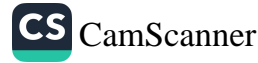

<sup>167</sup> Haluk Nurbaki, Diyanet (journal), nº 290, 14-15.

<sup>168</sup> Nasal, Tahara, 133, 134, 137; Hayd, 2, 4, 6; Darimi, Wudu, 84. 169 Abu Dawud, Tahara, 110.

# La purification rituelle

Les femmes qui se trouvent dans cette situation peuvent choisir l'une ou l'autre façon de faire, car elles ont toutes deux été recommandées par le Messager de Dieu. La première option est à l'évidence plus vertueuse, mais elle peut se révéler difficile. On peut aussi choisir la seconde option, conforme au principe de simplicité et de facilité inhérent à l'essence de l'islam.

# Quelles sont les règles concernant les saignements menstruels, postnataux et autres ?

L'islam est une religion de la facilité, et les femmes ne sont, pendant leurs menstruations, tenues de n'accomplir aucune des prières. Elles n'accomplissent les prières ni pendant leurs menstruations ni pendant leurs lochies, et n'ont pas à rattraper les prières manquées. Comme les femmes manquent de nombreuses prières, pendant plusieurs jours, au cours de leurs menstruations, leur imposer de rattraper ces prières serait pour elles un lourd fardeau. Quant au saignement postnatal, les femmes n'accomplissent aucun acte d'adoration durant cette période. Il faut considérer cette simplification comme une miséricorde et un allégement, car rattraper les prières de 20, 30 voire 40 jours serait un lourd fardeau pour les femmes. C'est pourquoi l'islam, qui est une bénédiction pour l'univers, a dispensé les femmes de la charge d'accomplir les prières pendant ces périodes.

Le rappel de Dieu (dhikr), l'invocation du tahlil avec la ilaha *illa llab* (il n'y a de divinité que Dieu), les prières pour que les bénédictions et la paix de Dieu soient sur le Messager et sa famille, et toute forme de supplication (duā), sont permises aux femmes qui se trouvent dans cet état d'impureté rituelle, même s'il leur est interdit d'accomplir les prières. En outre, les femmes pendant leurs menstruations peuvent pratiquer les ablutions et invoquer Dieu, assises dans la direction de la qibla au moment de chaque prière, afin de ne pas se priver du plaisir des prières. De cette façon, elles montrent leur volonté d'accomplir les prières, si elles

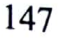

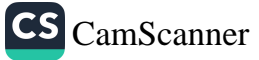

n'en étaient pas empêchées par leur état d'impureté rituelle. On rapporte que les femmes qui le font obtiendront les récompenses les plus hautes attachées aux prières.

- Il n'est pas non plus permis d'observer le jeûne. Pourtant, contrairement aux prières, les femmes doivent, quand elles ne sont plus dans cet état, rattraper les jours de jeûne manqués. Comme le jeûne n'est observé qu'une fois par an, il n'est pas très difficile de rattraper quelques jours, et c'est pourquoi les femmes sont tenues de rattraper ces jours de jeûne.
- Il est également illicite de lire le Coran. Le Messager de Dieu a dit à ce sujet : « Quiconque est en période de menstruation, ou en état d'impureté rituelle après une émission de sperme ou des relations sexuelles, ne peut lire le Coran. » Cependant, les gens dans de telles situations sont autorisés à réciter des supplications, des prières de louange et de glorification, etc. Bien qu'il ne soit pas permis de lire le Coran, les gens concernés peuvent l'écouter. En outre, il est illicite de toucher le Coran, un verset, ou même de simples mots du Coran, quand on est dans un de ces états d'impureté.
- Une femme qui enseigne le Coran doit, quand elle est en état d'impureté rituelle, demander à son assistant de la remplacer. Selon Karhi et Tahawi, savants hanéfites, elles peuvent poursuivre leurs enseignements. Selon Tahawi, elle peut **SOUTH BEE** enseigner la moitié d'un verset à la fois. Pour Karhi, elle peut, en état d'impureté rituelle, enseigner les mots un par un. State, N
- · Les femmes en état d'impureté rituelle, à cause de leurs menstruations ou de leurs lochies, ne peuvent entrer dans une mosquée, sauf en cas d'absolue nécessité.
- Il est interdit d'accomplir les tours rituels autour de la Ka'ba quand on est en état d'impureté rituelle.
- Les relations sexuelles sont interdites pendant les menstruations et les lochies, et constituent un des péchés

**SOMAR** 

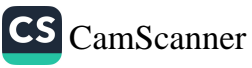

graves. Le Coran affirme : Ils t'interrogeront sur les menstruations des femmes. Dis : « C'est une gêne. Tenezvous à l'écart des femmes durant leurs menstruations. Ne les approchez pas tant qu'elles ne sont pas propres (2/222). Aïcha, la mère des croyants, a raconté : « Le Messager de Dieu se reposait sur mes genoux, pendant que j'avais mes menstruations, et je coiffais ses cheveux. » Ce hadith montre que les femmes ne sont pas considérées comme sales (najis) pendant leurs menstruations. C'est aussi le cas des lochies. Il ne s'agit que d'un état d'impureté rituelle, ce qui signifie que certains actes d'adoration leur sont interdits quand elles sont dans cet état.

- Pendant les menstruations de sa femme, il est interdit au mari de toucher le corps nu de son épouse entre le nombril et les genoux.
- Tout saignement autre que les menstruations ou les lochies n'est un obstacle ni pour le jeûne ni pour les prières. Il n'empêche pas non plus les relations sexuelles. Cependant, il constitue un état particulier à prendre en compte lors de l'accomplissement des actes d'adoration.

## Quelle sagesse renferme l'interdiction des actes d'adoration pendant les périodes d'impureté rituelle ?

Dieu est le seul Possesseur de toutes choses. Il fait ce qu'Il veut. Il a ordonné que les femmes ne soient pas tenues d'accomplir les actes d'adoration quand elles sont en état d'impureté rituelle. De même, il est interdit aux hommes d'accomplir des actes d'adoration quand ils sont en état d'impureté pour cause de rapports sexuels ou d'émission de sperme. Il leur est également interdit de toucher le Coran avant d'avoir fait leurs ablutions.

Les femmes doivent affronter de nombreuses épreuves dans la vie quotidienne. Pendant leur période de menstruations et de lochies, Dieu les a libérées du devoir d'accomplir les actes d'adoration.

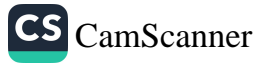

Cependant, les femmes seront récompensées comme si elles avaient accompli ces actes d'adoration pendant ces périodes. Bien sûr, il en est ainsi à condition qu'elles accomplissent les actes d'adoration quand elles sont en état de pureté rituelle. Il n'y a donc ici aucune injustice. Dieu est le Juste, le Tout Miséricordieux, et les dispenses aux activités normales, pendant de telles périodes, sont en fait une miséricorde et un allègement.

# Allaiter un bébé pendant une période d'impureté rituelle

Certaines femmes s'imposent de ne jamais allaiter un bébé sans avoir au préalable fait leurs ablutions. Bien que cela soit conseillé, il ne s'agit pas d'un décret de l'islam. Pourtant, cette pratique n'est pas tout à fait dénuée de finalité. C'est une sorte de comportement vertueux, qui peut apporter la prospérité<sup>170</sup>. L'islam est une religion de bien-être et de facilité, et nul n'a le droit de la rendre difficile. Par conséquent, pendant ces périodes, les femmes peuvent allaiter leur bébé sans faire les ablutions, à condition d'avoir lavé leurs mains et le bout de leurs seins. Une fois la période finie, il leur est recommandé de pratiquer leurs ablutions avant d'allaiter leur bébé. Cela peut apporter au bébé abondance et bénédictions.

Au long de l'histoire de l'islam, de grands savants et juristes ont été élevés par des mères très attentives et sensibles à de telles pratiques. Seyyid Hüseyin Arvasi, qui fut un professeur de Said Nursi, demanda un jour à la mère de ce dernier : « Comment as-tu fait pour élever des enfants aussi intelligents ? » Nuriye Hanim répondit : « Je n'ai jamais manqué la prière de tahajjud - une prière surérogatoire accomplie quand la nuit - sauf quand j'étais en état d'impureté rituelle, et je ne les ai jamais allaités sans avoir d'abord fait mes ablutions. » Il est donc recommandé à ceux qui veulent élever leurs enfants pour qu'ils éclairent l'humanité à venir, de suivre l'exemple de ces femmes vertueuses et justes.

170 Akademi Araştirma Heyeti, Bir Müslümanin Yol Haritasi, 276-277.

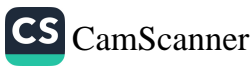

# CHAPITRE 5

# Propreté et pureté spirituelles

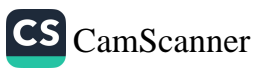

# PROPRETÉ ET PURETÉ SPIRITUELLES

### PURETÉ DU CŒUR

### Que faut-il comprendre par « pureté du cœur » ?

n utilise le mot arabe salim pour parler d'un cœur « pur, sans défaut ». Le mot islām dérive de la même racine que le mot salim. Il est dans le Coran question du qalb al-salīm, c'est-à-dire du cœur qui n'est souillé par aucun péché, du cœur purifié par le repentir et qui demande pardon. Dans un contexte plus spécifique, le terme qalb al-salim signifie le cœur fermé à tout ce qui n'est pas l'islam.

Le péché devient une invitation à commettre d'autres péchés, comme chacun conduit une personne à une autre. Si le péché n'est pas lavé par le repentir, le cœur rouille, et si cet état d'impureté se prolonge, le cœur meurt<sup>171</sup>. On sait aussi que le cœur pur est celui de ceux qui ne font jamais de mal à personne. Le Messager de Dieu dit dans un hadith : « Un musulman, c'est quelqu'un dont ni la langue ni la main ne menacent les autres musulmans. »<sup>172</sup> C'est une définition parfaite des musulmans au cœur pur, car un vrai musulman incite à la gentillesse et évite de contrarier les autres.

On peut avoir un cœur pur (qalb al-salīm) simplement en vivant conformément au Coran, que Dieu a envoyé à tous les hommes, à travers Son dernier Messager, afin qu'ils règlent notre vie. On y trouve toutes les bonnes actions et le Messager de Dieu,

M. Fethullah Gülen, Fasildan Fasila, IV, 75.

<sup>&</sup>lt;sup>172</sup> Bukhari et Muslim, Sahih Bukhari, II, 9.

Dieu, le Seigneur des mondes. Il n'a pas d'associés. Voilà ce qui m'a été ordonné. Je suis le premier des musulmans (ceux qui se soumettent exclusivement à Dieu) (6/162-163).

L'indice d'un cœur pur, c'est donc qu'on aime le Messager, qu'on obéisse à ses ordres et qu'on s'abstienne de ce qu'il interdit. On doit adorer Dieu conformément à ce que le Prophète a montré, dit, fait et approuvé. Par conséquent, le cœur d'une personne se purifiera d'autant plus que la vie que cette personne mène ressemble à la vie exemplaire du Prophète.

Pour suivre l'exemple du Prophète, les croyants doivent s'efforcer de rendre les gens heureux, en ce monde et dans l'au-delà. Vivre pour le bien des autres, consacrer sa vie au bonheur d'autrui, sont des caractéristiques des croyants. Si on essaie de le faire avec une foi pure, au lieu de courir après la satisfaction de son propre ego, même les cœurs les plus rouillés redeviendront propres.

Le Coran parle en ces termes des gens qui seront sauvés au Jour du jugement : le jour où ni les richesses, ni les enfants ne seront utiles sauf à ceux qui iront à Dieu avec un cœur pur (26/88-89). Ainsi, tout ce à quoi notre cœur aura aspiré en ce monde en dehors de Dieu n'est qu'un ornement de la vie d'ici-bas, et c'est la pureté du cœur qui sauvera les croyants dans l'au-delà, et non l'abondance de leurs richesses ou le nombre de leurs enfants.

La foi de quelqu'un se voit à sa façon de vivre et à son apparence extérieure, y compris et en particulier sur son visage. Quand le Messager de Dieu dit qu'il reconnaîtrait les membres de sa umma lorsque chacun sera appelé au Jour du jugement, on lui demanda comment il reconnaîtrait les croyants. Le Prophète dit : « De même qu'au milieu de chevaux tout noirs vous reconnaissez un cheval dont les pattes sont blanches et qui porte une marque blanche sur le front, de même je reconnaîtrai ma umma aux marques des ablutions.» Cela signifie qu'au Jour du jugement le Messager de Dieu reconnaîtra ses disciples au rayonnement de leur visage et à la blancheur que les ablutions auront donnée à leurs membres.

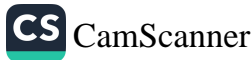

Abou Hurayra avait coutume de se laver les bras jusqu'aux épaules quand il faisait ses ablutions. Comme on lui en demandait la raison, il dit : « C'est parce que je veux augmenter la blancheur de mes membres. »<sup>177</sup> Ce Jour-là, les croyants seront reconnaissables, par rapport aux autres communautés, non seulement en raison de la lumière qui brillera sur leur visage, leurs mains et leurs pieds conséquence de leur habitude de faire les ablutions - mais aussi par la marque que la prosternation aura laissée sur leur front, comme le précise le verset suivant : Leurs visages sont marqués par les traces de leurs prosternations (48/29). La foi exige des croyants qu'ils fassent ce que Dieu et Son Messager ont ordonné. Et toutes les choses qui sont exigées des croyants le sont dans le but de purifier leur cœur.

Un acte d'adoration comme une prière quotidienne obligatoire, qui comporte à la fois des aspects physiques et des aspects spirituels, ne peut s'accomplir sans être spirituellement et physiquement propre. Les prières quotidiennes protègent les croyants contre toutes les mauvaises choses. Le jeûne glorifie l'âme, l'intellect et le cœur. Observer le jeûne dispose à l'obéissance à Dieu et purifie à la fois physiquement et spirituellement. L'aumône prescrite purifie les biens et apaise la conscience. Le hajj (pèlerinage) efface toute vanité et redonne à chacun la pureté qu'il avait au jour de sa naissance. Peut-on purifier son cœur sans ces actes d'adoration ? Assurément non. Par conséquent, l'indice le plus manifeste de la pureté du cœur est l'accomplissement des actes d'adoration.

# Que doit-on faire pour parvenir à la pureté du cœur ?

Chaque être humain porte la responsabilité de devoir identifier les maladies du cœur et leurs causes, afin de pouvoir libérer le cœur de ces maladies. Voici certains des maux et des faiblesses dont il faut purifier le cœur.

L'envie (hasad) : souhaiter que disparaissent certaines des bénédictions que Dieu accorde à autrui.

157

<sup>&</sup>lt;sup>177</sup> M. Fethullah Gülen, Asrin Getirdiği Tereddütler, 4/106-111.

conseiller, mener une vie vertueuse et chaste, se soumettre à Dieu. accepter son sort, être courageux et brave, aimer Dieu, désirer rejoindre Dieu et craindre d'être éloigné de Lui, être poli, faire son travail avec soin et sans se précipiter, se sentir responsable de son moi charnel, être juste, désirer le bien pour les autres, combattre en permanence son moi charnel et Satan, maîtriser son désir de vivre longtemps, étudier le Coran en détail, éviter les mauvaises pensées, ne permettre à rien d'autre que Dieu de demeurer dans son cœur, savoir que Dieu est l'unique en qui trouver refuge, être sincère en toute circonstance<sup>178</sup>.

En effet, chacune de ces vertus et de ces bonnes manières met en jeu de grandes vérités. Le croyant peut purifier son cœur tant qu'il résiste aux tentations du moi charnel et du mauvais comportement, et qu'il adopte ces qualités morales louables comme guides.

# Un exemple éclairant d'un cœur exempt de tromperie et de jalousie

Anas ibn Malik a raconté l'histoire suivante : « Un jour, nous étions assis en compagnie du Prophète. Il dit : 'Un des habitants du paradis est sur le point d'entrer.' Un Ansar (peuple secoureur de Médine) entra, des gouttes d'eau de ses ablutions tombant de sa barbe. Il tenait ses chaussures de la main gauche. Le lendemain, le Messager de Dieu prononça les mêmes mots, et à nouveau le même homme arriva.

« Le troisième jour, quand le Messager de Dieu quitta l'assemblée, qui se dispersa, Abdullah ibn Amr ibn As suivit l'homme et lui dit : 'Je me suis fâché avec mon père et j'ai juré de ne pas rentrer à la maison pendant trois jours. M'accepterais-tu comme invité chez toi pendant ce temps ?' L'homme accepta. »

Anas rapporte qu'Abdullah raconta plus tard : « Je passai trois nuits dans la maison de cet homme. Pas une fois il ne se leva pour les prières de la nuit. Il dormit jusqu'à la prière de l'aube. Quand il se tournait dans son lit, il prononçait le nom de Dieu et glorifiait

160

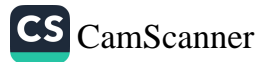

<sup>178</sup> Muhammed Emin Er, Fikh-i Batin, 15-22.

Dieu. Je ne l'ai pas entendu dire de mots grossiers. Après ces trois nuits, je lui ai dit : 'Je ne m'étais pas fâché avec mon père. Mais trois jours de suite le Messager de Dieu a dit : Un des habitants du paradis est sur le point d'entrer, et chaque fois tu es entré. J'ai voulu m'inviter chez toi pour voir tes bonnes actions et pouvoir les faire moi-même. En fait, je ne t'ai pas vu faire beaucoup d'actes d'adoration. Comment as-tu atteint le rang dont nous a parlé le Messager de Dieu ?'

« L'homme dit: 'Je n'accomplis pas d'acte d'adoration en dehors de ce que tu as vu.' Quand je le quittai pour me mettre en route, il me rappela : 'J'ai dit vrai. Je n'accomplis aucun autre acte d'adoration. Mais je ne ressens jamais aucun sentiment de malhonnêteté, de haine, de malveillance ou de jalousie envers un autre musulman.' Je dis : 'C'est cela qui te vaut ce rang.' »179

### PROPRETÉ DES REVENUS ET DES PROFITS

Quand on parle de propreté des revenus et des profits, on parle de leur caractère *halal*. Ce terme coranique signifie « licite, légal, permis, autorisé ». Selon l'islam, seules les matières halal peuvent être consommées, c'est-à-dire que tout ce qui est consommé doit être religieusement licite et propre.

Les musulmans ne peuvent se contenter de consommer ce dont ils ont envie. Consommer doit viser à améliorer leur âme et leurs sens, et comporte des aspects relatifs à l'au-delà. Les croyants doivent prendre en compte les aspects négatifs des choses qu'ils consomment, à la fois en ce monde et dans l'au-delà, et s'abstenir de tout ce qui est préjudiciable. Ainsi gagnent-ils leur vie et consomment-ils dans le cadre des limites fixées par l'islam. Ce qu'ils gagnent doit être licite et propre. Car le Coran dit :  $\hat{O}$ hommes, mangez ce qui est licite et bon sur la terre, et ne suivez pas les traces du diable : il est pour vous un ennemi déclaré (2/168).

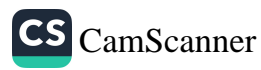

<sup>&</sup>lt;sup>179</sup> M. Yusuf Kandahlawi, Hayat al-Sahaba, 2/164.

Dans de nombreux autres versets, Dieu recommande aux croyants de manger les choses qu'Il a créées pour les nourrir et de ne pas suivre Satan. Satan est la créature la plus détestable aux yeux de Dieu. Dans un autre verset, cette question est présentée de façon plus explicite : Ó vous qui croyez, mangez de ces bonnes choses que Nous vous avons accordées, et remerciez Dieu si c'est Lui que vous adorez (2/172).

Quiconque est conscient de Dieu et Lui est reconnaissant doit manger et boire de ce que Dieu a créé de licite et propre. Le verset suivant insiste sur cette question et souligne ce que Dieu a ordonné : Voici ce qui vous est interdit : la bête morte, le sang, la viande de porc, ce qui a été immolé à un autre que Dieu, la bête étranglée, celle qui a été battue à mort, qui est morte dans une chute ou d'un coup de corne, celle qu'un fauve a dévorée, sauf si vous l'avez égorgée, ou celle qui a été sacrifiée sur des pierres dressées. Vous est également interdite la divination au moyen des flèches, qui est une transgression (5/3).

Il se peut que certaines communautés considèrent ces choses comme licites et les consomment. Mais Dieu ne laisse pas Ses serviteurs, qu'Il a créés avec une nature propre et pure, manger des choses impures. C'est pourquoi l'islam applique le principe suivant : Les femmes mauvaises aux hommes mauvais, les hommes mauvais aux femmes mauvaises ! Celles qui sont bonnes à ceux qui sont bons, et ceux qui sont bons à celles qui sont bonnes (24/26). Il interdit aux croyants tout ce qui est impur. La propreté est une question absolument fondamentale dans l'islam. C'est pourquoi le Messager de Dieu a dit : « La propreté, c'est la moitié de la foi. »<sup>180</sup>

Regardons maintenant plus attentivement la question de la propreté et de la pureté des choses que nous consommons. En islam, le domaine des choses interdites est très étroit, alors que celui des choses permises est vaste. Et les choses consommées doivent

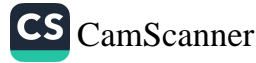

<sup>&</sup>lt;sup>180</sup> Darimi, Wudu, 2; Musnad, V/342-344.

être licites et propres. Ainsi par exemple les boissons alcoolisées ne sont-elles pas des boissons admises à la consommation. Le Coran les nomment rijs, ce qui signifie qu'elles sont sales et impures, physiquement comme rituellement. Tout ce qui enivre est illicite et strictement interdit. L'islam n'admet pas qu'on en possède. Le Messager a interdit de vendre des boissons alcoolisées, même à des non musulmans.

Il est permis aux êtres humains d'utiliser tout ce que Dieu a créé et d'en tirer profit. Dans le Coran, Dieu impose qu'on fasse un travail licite et qu'on en tire des revenus licites. Toutes les activités économiques sont autorisées en islam, à la condition qu'elles ne portent pas préjudice aux intérêts de la communauté et ne violent pas les lois et les valeurs islamiques. Rien n'est illicite sauf ce qui est interdit par un verset coranique solide et explicite, ou par une sunna (parole ou acte) du Prophète claire, authentique et explicite. L'intérêt (riba), le marché noir, la corruption, la spéculation et la publication de nouvelles fallacieuses sont toutes interdites en islam.

Il existe aujourd'hui des sociétés qui encouragent et soutiennent la consommation de bière « sans alcool » et légalisent la vente de drogues douces, afin de pouvoir mieux contrôler les drogues dures. C'est bien ce contre quoi le Prophète avait mis en garde : « Un groupe de gens légalisera l'ivresse, en lui donnant un autre nom. » Et : « Un temps viendra où les gens engloutiront l'argent des intérêts (riba) en appelant cela 'commerce'. » De même qu'il interdit tout ce qui conduit à l'illicite, l'islam interdit d'avoir recours à des pratiques techniquement légales afin de s'adonner à ce qui est illégal par des moyens ou sous des prétextes tortueux.

## Quels objectifs poursuit-on avec ses revenus et ses profits?

On peut classer les types de profits de la façon suivante :

A. Le but le plus vertueux du profit monétaire est de le dépenser pour la cause de Dieu ou d'interdire toutes les

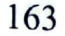

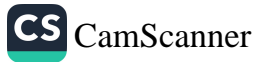

voies qui mènent à l'illicite, éliminant ainsi tout ce qui, au sens le plus large et dans le contexte le plus vaste, sépare Dieu de Ses serviteurs. La zakāt - l'aumône prescrite purificatrice - est un des principaux moyens de dépenser pour la cause de Dieu. Elle consiste simplement à dépenser de ce que Dieu a accordé, dans le seul but de le purifier physiquement et spirituellement, en quantité et aux endroits qu'Il a précisés : Les aumônes sont destinées aux pauvres et aux nécessiteux (même si, par amour-propre, ils ne donnent pas l'impression qu'ils sont dans le besoin), à ceux qui sont chargés de les recueillir et de les gérer, à ceux dont le cœur doit être rallié (à la cause de Dieu, y compris ceux dont il faut éviter l'hostilité), au rachat des captifs (esclaves et prisonniers), à l'aide de ceux qui sont chargés de dettes et pour la cause de Dieu (pour exalter Sa parole, subvenir aux besoins des combattants et des étudiants, aider les pèlerins), au voyageur (qui a besoin d'aide). Tel est l'ordre de Dieu, Celui qui sait, le Juste (9/60).

Le but ultime est d'élever la situation du pauvre pour faire de lui, à terme, un pourvoyeur de zakāt. En outre, la zakāt élimine l'avarice et purifie les biens qu'on possède. La zakāt contribue également à rendre le riche compatissant et sensible. La zakāt évite que les pauvres deviennent jaloux des riches, voire hostiles à leur égard. Elle développe un sentiment de fraternité et d'unité.

B. L'islam incite les musulmans à s'engager dans un commerce profitable, qu'elle considère comme étant une source de revenus importante. Voici quelques-unes des nombreuses paroles prophétiques qui encouragent le commerce : « Le Jour du jugement, le commerçant honnête et digne de confiance sera ressuscité avec les prophètes, les justes et les martyrs. »<sup>181</sup> « Le commerçant honnête sera ressuscité à

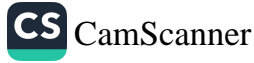

<sup>181</sup> Munawi, Fayd al-Qadir, III/366; Ibn Maja, Tijara, 1.

l'ombre du trône de Dieu, ce jour (du Jugement dernier) où il n'y aura aucune autre ombre. »<sup>182</sup> « Les neuf dixièmes des moyens d'existence proviennent du commerce. »<sup>183</sup>

C. L'agriculture et l'artisanat sont très importants en islam. À l'évidence, Dieu et Son Messager ont recommandé et encouragé les moyens d'existence que procurent le travail manuel ou un grand effort : Dis : « Travaillez ! Dieu verra vos œuvres, ainsi que Son Messager et les croyants. » (9/105) Un jour, le Messager de Dieu se rendit en dehors de Médine pour une affaire. Sur le chemin du retour, il vit un homme qui travaillait dans son jardin. Le Prophète s'approcha de lui et prit la main de l'homme, qui était en train de labourer. Passant la main gercée du laboureur sur son visage, il dit : « Voilà des mains qui méritent la satisfaction de Dieu. » Le laboureur fut très heureux d'apprendre en quelle estime le Prophète tenait son travail. En passant la main de cet homme sur son visage, le Messager de Dieu montrait l'importance qu'il accordait à tous les travailleurs et à tous les laboureurs.

Les principes sur lesquels se fonder pour gagner sa vie ou faire un profit, grâce à un de ces moyens, sont les suivants :

1. Une obligation s'impose à tout musulman : gagner au moins ce qui permet de satisfaire les besoins de base, pour lui-même et pour sa famille. Dans un hadith, le Prophète dit : « Dieu aime le croyant qui gagne sa vie en travaillant de ses mains. »184 Cela signifie que Dieu aime et apprécie les croyants habiles et capables. Dans un autre hadith, le Prophète dit : « Personne n'a mangé un repas meilleur que celui qu'il a gagné en travaillant de ses mains. »185 En effet, ce qu'on a gagné par un effort personnel constitue la meilleure des ressources.

165

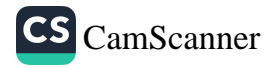

<sup>182</sup> Munawi, Fayd al-Qadir, III/367.

<sup>183</sup> Munawi, Fayd al-Qadir, III/322.

<sup>&</sup>lt;sup>184</sup> Ibn Maja, Zuhd, 5.

<sup>&</sup>lt;sup>185</sup> Bukhari, Buyu, 15.

2. Il est recommandé de gagner plus que cela, pour le dépenser en faveur des démunis, ainsi que pour aider ses proches parents.

3. Il est permis de gagner suffisamment pour mener une vie prospère et confortable. Quand les musulmans accomplissent une action permise, avec une bonne intention, l'action devient un acte d'adoration, tant que la fin et les moyens choisis pour l'atteindre sont honorables et purs.

4. Même si le moyen de se procurer revenus et profits est licite, si le but est de dépasser les autres, de se vanter ou de mener un train de vie excessif, cela est exécrable et interdit<sup>186</sup>.

### Quelles sont les sources de revenus et de profits impurs et illicites ?

L'islam ordonne que toute transaction ou toute opération soit exempte de moyens de profit illicite. Voici les principaux moyens illicites de gagner sa vie, interdits par l'islam :

a. Pratique de l'intérêt

L'intérêt est condamné et prohibé de la manière la plus nette par le Coran et la sunna. L'injonction coranique sur l'illicéité de l'intérêt est parfaitement claire, car elle fait partie des interdits s'appliquant à toutes les transactions et opérations : Ceux qui engloutissent l'intérêt (même s'ils semblent pour un temps en tirer profit) ne se dresseront (au Jour du Jugement) que comme se dresse celui que Satan a envoûté et foudroyé par son toucher (et c'est ainsi qu'ils se dresseront de leur tombe devant Dieu). Il en sera ainsi parce qu'ils disent que l'intérêt est semblable au commerce, mais Dieu a permis le commerce, et a interdit l'intérêt. Celui qui renonce (à l'usure) dès qu'une exhortation lui parvient de son Seigneur pourra garder ce qu'il a gagné (légalement). Son cas relève de Dieu (et, s'il se repent sincèrement et ne pratique plus jamais l'intérêt, il peut espérer que Dieu lui pardonne). Mais ceux qui retournent à l'intérêt (en la

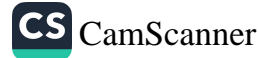

<sup>186</sup> Mawsili, Al-Ikhtiyar, 4/171-172.

jugeant licite) seront les hôtes du feu, où ils demeureront. Dieu anéantira les profits de l'intérêt (alors qu'elle est supposée augmenter les richesses) mais fera fructifier les aumônes (qui sont supposées diminuer la richesse). Dieu n'aime pas l'incroyant obstiné (qui considère comme illicite ce que Dieu a fait licite, et inversement), le pécheur obstiné (2/275-276).

Comme le dit explicitement le verset suivant, le Coran est extrêmement strict sur la question du paiement de l'intérêt, au point que le considérer comme licite revient à persister dans l'incroyance et le péché et que continuer à faire payer l'intérêt, tout en le considérant comme illicite, revient à se rebeller contre Dieu et Son Messager : Ó vous croyez, craignez Dieu et renoncez, si vous êtes (de vrais) croyants, aux intérêts qui vous restent (dus). Si vous ne le faites pas (et continuez à faire payer l'intérêt, que vous le considériez licite ou non), attendez-vous à ce que Dieu et Son Messager vous fassent la guerre. Si vous vous repentez sincèrement (et cessez totalement toute transaction à intérêt), votre capital vous reviendra. Ainsi vous ne léserez personne et vous ne serez pas lésés (2/278-279).

Dépendre de l'intérêt non seulement détourne les gens du travail, mais détruit également la solidarité sociale. Elle dissuade les gens de bien agir les uns envers les autres, et de se prêter de l'argent de leur plein gré. En ce qui concerne l'intérêt, le Messager de Dieu nous dit que quatre types de gens seront maudits : « Dieu condamne ceux qui engloutissent l'intérêt, ceux qui le paient, ceux qui l'écrivent et ceux qui servent de témoins pour cela. Ils sont à égalité pour ce qui est de commettre ce péché. »<sup>187</sup> En effet, l'islam ferme toutes les portes qui mènent à l'exploitation, intrinsèque à cette pratique parasitaire.

b. Jeux de hasard

L'islam interdit le jeu sous toutes ses formes, y compris - mais sans se limiter à ces exemples - les sites de jeu sur internet, les

Muslim, Musaqat, 106, 107, 113; Tirmidhi, Buyu, 2; Abu Dawud, Buyu, 4; 187 Ibn Maja, Tijara, 58; Nasai, Ziynat, 25.

casinos, les jeux fondés sur des paris - comme les courses de chevaux ou de chiens -, que ces activités soient ou non gérées par l'État. Il est interdit dans l'islam de rechercher de la détente, de la distraction ou des gains d'argent dans le jeu. En outre, les loteries et les tombolas organisées par des « organisations caritatives » ou des « causes humanitaires » sont rigoureusement interdites en islam.

Le Coran décrit le jeu de hasard comme étant l'une des souillures de Satan et nous apprend qu'il est identique à la consommation d'alcool, à l'idolâtrie et à la divination à l'aide de flèches : Ò vous qui croyez, les boissons alcoolisées, les jeux de hasard, les pierres dressées et les flèches divinatoires sont une abomination et l'œuvre de Satan. Évitez-les, et peut-être serezvous heureux. Satan veut seulement susciter parmi vous l'hostilité et la haine, au moyen des boissons alcoolisées et des jeux de hasard. Il veut ainsi vous détourner du rappel de Dieu et de la prière. Ne vous abstiendrez-vous pas ? (5/90-91)

Tout jeu de hasard est préjudiciable, à plusieurs niveaux. Le jeu est préjudiciable à la fois pour les individus et pour les sociétés. Il est un moyen de violer les droits de Dieu comme ceux de Ses serviteurs. Une société où le jeu est répandu est une société que Satan égare.

c. Le commerce des produits enivrants

L'islam a rigoureusement interdit de vendre des produits enivrants, même à des non-musulmans. Dans un hadith, le Messager exprime le principe fondamental suivant : « Tout produit enivrant contient du khamr, et tout khamr est interdit. » Le mot khamr désigne ici la substance qui cause l'enivrement. Toute substance qui trouble l'esprit est illicite, ce qui comprend aussi toutes les formes de boissons alcoolisées et toutes les drogues douces ou dures comme la marijuana, l'héroïne, la cocaïne, le hachisch, etc.

Comme l'exprime clairement un autre hadith, quiconque est impliqué dans la production et la vente de produits enivrants - celui qui consomme, qui transporte, qui vend ou achète, qui agit comme

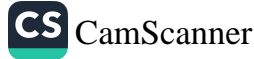

intermédiaire, ou qui tire profit de leur vente - est condamné : « Dieu a maudit celui qui produit des produits enivrants, celui à qui elles sont destinées, celui qui les consomme, celui qui les livre, celui à qui elles sont livrées, celui qui les sert, celui qui les vend, celui qui gagne sa vie en les vendant, celui qui les achète, celui pour qui elles sont achetées. »<sup>188</sup>

d. Escroquerie dans le commerce

L'islam bannit toutes les formes de tricherie. Est interdite toute forme d'échange injuste dans les opérations commerciales ou tout profit acquis en trompant les autres dans des transactions. Comme l'affirme le hadith suivant, celui qui trompe les autres ne fait pas partie des croyants : « Quiconque nous trompe n'est pas des nôtres.  $v^{189}$ 

Le vendeur doit informer l'acheteur de toutes les caractéristiques de la chose qu'il vend, de ses défauts si elle en contient. Une telle conduite est non seulement un gage de confiance, mais elle est aussi un appel à la prospérité venant de Dieu. Le Jour du jugement dernier, les commerçants honnêtes seront à l'ombre du trône de Dieu, et seront rassemblés avec les justes et les martyrs.

Dans l'islam, il n'est pas permis au vendeur de taire les défauts d'un bien. La tradition suivante montre l'importance d'une justice et d'une équité absolues dans les opérations commerciales. Un jour, passant chez un marchand de grain, le Prophète plongea sa main dans un tas de grain et constata qu'il était humide. « De quoi s'agit-il?

- C'est à cause de la pluie.

- Pourquoi ne mets-tu pas ce grain par-dessus, pour que les gens puissent le voir ? Quiconque nous trompe n'est pas des nôtres. »<sup>190</sup>

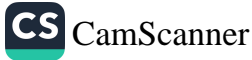

<sup>&</sup>lt;sup>188</sup> Tirmidhi, Buyu, 58; Ibn Maja, Ashriba, 6.

Muslim, Iman, 164; Tirmidhi, Buyu, 74; Abu Dawud, Buyu, 52; Ibn Maja, Tijara, 36.

<sup>190</sup> Yulu, 50.<br>Muslim, *Iman*, 164; Tirmidhi, *Buyu*, 74; Abu Dawud, *Buyu*, 52; Ibn Maja, Tijara, 36.

Les musulmans des premiers temps pratiquaient la sincérité dans leurs transactions et annonçaient les caractéristiques des biens qu'ils vendaient, en décrivant les défauts. Aujourd'hui, pourtant, il semble que le commerce se fonde sur le fait d'induire les gens en erreur, en annonçant sur le produit des choses fausses. Les publicités télévisées, en particulier, proclament pour les produits des caractéristiques différentes de ce qu'elles sont en réalité. Elles trompent de nombreuses personnes en usant, pour promouvoir leurs produits, de toutes les ruses possibles pour convaincre et tromper.

#### e. Le marché noir

Alors qu'il garantit un marché où règne la liberté de commerce et de concurrence, l'islam condamne sévèrement le stockage en vue d'un profit supérieur, ou le retrait des produits du marché pour provoquer leur pénurie. Stocker et manipuler les prix aux dépens des intérêts des gens sont des pratiques vigoureusement dénoncées par l'islam. La recherche de gains spéculatifs par ceux qui mettent des produits à l'écart est à l'origine de crises économiques artificielles, qui affectent l'ensemble de la société. Ceux qui accumulent des richesses aux dépens des autres ont une mentalité cruelle de parasite, qui exploite les gens. À leur sujet, le Prophète a dit : « Ceux qui stockent les produits pour faire monter leur prix commettent un péché. »<sup>191</sup> Il a dit, dans un autre hadith : « Quiconque stocke pendant quarante jours un produit de base pour les gens s'éloigne de Dieu, et la miséricorde de Dieu s'éloigne de lui. »<sup>192</sup>

#### f. L'usure

L'avidité du riche, qui veut gagner de plus en plus sans se soucier de l'origine de ses profits, a toujours été une source de problèmes pour l'humanité. La troisième sourate du Coran adresse aux croyants un avertissement important :  $\hat{O}$  vous qui croyez, ne vous nourrissez pas de l'usure, produisant plusieurs fois le double.

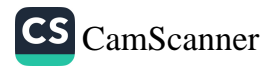

<sup>&</sup>lt;sup>191</sup> Muslim, Musaqat 129; Abu Dawud, Buyu, 49; Tirmidhi, Buyu, 40.

<sup>192</sup> Ahmad ibn Hanbal, Musnad, 2/33.

Craignez Dieu, et peut-être serez-vous heureux (dans les deux mondes) (3/130).

L'exploitation des pauvres par les usuriers réduit à néant le bien-être et installe chez les pauvres l'envie et la haine vis-à-vis des riches. Tout au long de l'époque moderne, la situation des riches prêteurs, vivant en parasites aux dépens des pauvres, a abouti à un combat entre capital et travail. L'usure et le prêt à intérêt ont détruit la paix sociale, provoquant même des événements importants qui ont eu pour conséquence le chaos social et les conflits, et ont parfois produit des révolutions, ainsi que l'écrit le savant islamique moderne Said Nursi:

Les deux états d'esprit suivants sont à la fois la cause de toutes les révolutions et de la corruption sociale, et la racine de toutes les défaillances morales : (1) Peu m'importe que les autres meurent de faim, pour peu que mon propre estomac soit plein, et (2) Tu dois supporter le coût de mon bien-être, et tu dois donc travailler pour que je puisse manger.

Le remède au premier état est l'obligation de la zakāt, l'aumône purificatrice, prescrite par le Coran. Le remède au second est l'interdiction du prêt à intérêt et de toute transaction fondée sur l'usure. La justice coranique se tient à l'entrée du monde, refusant l'entrée au taux d'intérêt et à l'usure en disant : Non, il vous est interdit d'entrer ! L'humanité ne tient pas compte de cette interdiction et a donc subi des chocs terribles. Qu'elle le fasse maintenant pour éviter de subir de pires souffrances.<sup>193</sup>

Au lieu de stocker des richesses et de rendre le riche encore plus riche, et le pauvre encore plus pauvre, en multipliant les sommes prêtées, Dieu Tout Puissant incite à faire à Dieu un beau prêt (en dépensant de ses richesses pour financer Sa cause) (5/12) et de purifier ainsi ses possessions. Dieu annonce la bonne nouvelle que ce que vous donnerez en aumônes en désirant l'agrément de Dieu, voilà ce qui multipliera vos biens (30/39) et que ceux qui dépensent de leurs biens, de nuit comme de jour, en secret ou en

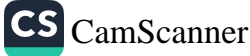

<sup>&</sup>lt;sup>193</sup> Said Nursi, *Words* (Paroles), 427-428.

public, trouveront leur récompense auprès de leur Seigneur. Ils n'auront alors aucune crainte et ne seront pas affligés (2/274).

### Quelles sont les conséquences des gains illicites ?

Dieu a façonné l'ego (nafs) de manière à ce qu'il incline à la fois vers le bien et le mal : Comme Il l'a bien modelé (l'ego humain) en lui inspirant sa débauche comme sa piété (91/7-8). Dieu Tout Puissant a créé l'ego non seulement avec le pouvoir de distinguer entre les deux, mais aussi avec la capacité de tenir compte des interdits divins. Ainsi, le chemin vers la prospérité consiste, pour l'ego de l'homme, à choisir le bien et à faire en sorte qu'il terrasse le mal : Heureux celui qui le purifie (l'ego), mais celui qui le corrompt est perdu (91/9-10).

Le rôle premier de l'islam est d'aider les êtres humains à acquérir une « seconde nature », et l'élément le plus important dans l'édification de la personnalité musulmane vient de ce concept islamique fondamental qu'est la purification : Heureux celui qui se purifie (87/14).

Un des principes de base de l'islam, c'est que le seul moyen d'effacer une mauvaise action est d'accomplir une bonne action. Le Messager de Dieu a dit : « Dieu Tout Puissant est bon, et Il n'accepte que ce qui est bon. »<sup>194</sup> Et : « Dieu n'efface pas un mal à l'aide d'une vilenie. »<sup>195</sup> Puisque l'argent gagné par des moyens illicites est luimême illicite, le dépenser est aussi illicite. Si cet argent est donné en aumône, ce don ne sera pas agréé par Dieu. En fait, cette simple action augmente la gravité du péché, au lieu de protéger le donneur contre la gravité de son péché. Car la personne qui donne de l'argent illicite rend impure une pratique islamique bonne et pure, à cause des gains illicites. Il n'y aura aucune bénédiction ni aucune prospérité pour l'argent obtenu par de tels moyens illicites.

194

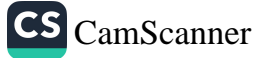

Al-Nawawi, Les quarante hadiths d'al-Nawawi, hadith nº 10. Voir aussi 195 Bukhari, Buyu, 50, Tafsir, Fath 3.

173

Consommer la moindre bouchée de nourriture illicite suffit à annuler la récompense des prières accomplies pendant quarante jours. C'est assurément une grande perte. Il est du devoir de chacun de prendre en considération non seulement les droits de chaque individu, mais aussi les droits de la société dans son ensemble. Toute violation des droits individuels ou collectifs, quelles qu'en soient les circonstances, conduira le coupable à périr dans l'au-delà, sauf s'il se repent et respecte, en ce monde, les droits des autres, en privé comme en public. Le Messager de Dieu ne disait pas la prière des morts pour quelqu'un qui, avant de mourir, avait violé les droits des autres. La foi islamique soutient donc à la fois les intérêts personnels des individus et les intérêts collectifs des gens, en tant que communauté.

Chaque société tient son sort entre ses mains. Dieu ne rabaisse pas une communauté honorable, et ne redresse pas une communauté méprisable, si les gens ne se sont pas changés eux-mêmes en termes de croyance et de style de vie : Dieu ne modifie rien chez un peuple tant que celui-ci n'a pas changé ce qui est en lui (13/11). Ainsi, une société qui ne se soucie pas de ce qui est licite (halal) et de ce qui est interdit (harām) est éloignée de la miséricorde et de la compassion de Dieu. La félonie dans les transactions, l'exigence de paiement d'un intérêt, l'usure, le marché noir, les jeux de hasard, le vol, la publicité mensongère et le commerce de produits enivrants constituent différents moyens de violer les droits des gens et de les en priver. L'islam les interdit rigoureusement parce qu'il se soucie profondément du bien-être spirituel, éthique, économique et social de l'humanité. Dieu Tout Puissant interdit de telles pratiques illicites et mauvaises, et guide Ses serviteurs vers la prospérité, en ces termes : Celui qui se purifie ne se purifie que pour lui-même. Le retour se fera vers Dieu (35/18).

Les aspects matériels, rituels et spirituels de la propreté ne peuvent être dissociés les uns des autres car ils se complètent. Le Coran attire notre attention sur le vêtement spirituel que constitue

### De la propreté en islam

la piété quand il fait mention du vêtement matériel<sup>196</sup>, sur la nourriture spirituelle quand il parle de provision<sup>197</sup>, et de pureté spirituelle quand il parle de la propreté du corps<sup>198</sup>. La raison en est que l'islam guide les êtres humains dans leur comportement extérieur, y compris en ce qui concerne leurs actions et leur pratique d'adoration, mais il leur enseigne également comment purifier leur cœur et leur âme.

196 Voir par exemple 7/26. 197 Voir 2/197. 198 Voir 2/222.

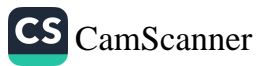

## **BIBLIOGRAPHIE**

Abu Dawud, Al-Sunan, Dar al-Jinan, Beyrouth, 1988.

Abu Nuaym, Hilyah al-Awliya, Dar al-Kitab al-'Arabi, Beyrouth, 1405 AH. Ahmad ibn Hanbal, Al-Musnad, Beyrouth, 1969.

Ahmet Avni Konuk, Tedbirat-i Ilahiye Tercüme ve Şerhi (Interprétation annotée des Tadbirat al-Ilahiyya de Muhyiddin ibn Arabi), Istanbul, 1992.

Ahmet Şahin, ahmetsahin.org, 11/8/2003; 15/5/2003;

Zaman (Journal) 6/8/2005.

- Akademi Araştirma Heyeti, Bir Müslümanin Yol Haritasi, Işik Yayinlari, Izmir, 2005.
- Al-Qaradawi, Al-Halal wa 'l-Haram fi 'l-Islam, Beyrouth, 1967.

Ali al-Muttaqi, Kanz al-Ummal fi Sunan al-Aqwal wal-Af'al, Muassasa al-Risala, Beyrouth, 1989.

Aslan Mayda, « Çevre Temizliği », Sizinti, décembre 2002, nº 287.

'Azimabadi, Tuhfat al-Ahwazi, Beyrouth, non daté.

Bayhaqi, Al-Sunan al-Kubra, Dairah al-Maarif al-Uthmaniyya, Haydarabad, 1344 AH.

Bazzar, Musnad, Muassah al-'Ulum al-Qur'an, Beyrouth, 1410 AH.

Bediüzzaman Said Nursi, Risale-i Nur Külliyati, Nesil Yayinlari, Istanbul, 2002.

Bukhari, Al-Jami al-Sahih, Dar al-Kutub al-'Ilmiyya, Beyrouth, 1994.

Darimi, Sunan al-Darimi, Dar al-Kitab al-'Arabi, Beyrouth, 1987.

Daylami, Firdaws, Dar-al Kutub al-'Ilmiyya, Beyrouth, 1986.

Elmalili Hamdi Yazir, Hak Dini Kur'an Dili, Eser Neşriyat, Istanbul, 1978.

Ghazali, Ihya al-Ulum al-Din, Arslan Yayinlari, Istanbul, 1993.

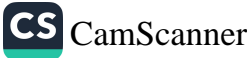

- Hakim al-Nisaburi, Al-Mustadrak al-Sahihayn, Dar al-Kutub al-'Ilmiyya, Beyrouth, 1990.
- Haluk Nurbaki, Diyanet Gazetesi, nº 290, Kur'an-i Kerim'den Ayetler ve Ilmi Gerçekler, Türkiye Diyanet Vakfi, Ankara, 1993.
- Haysami, Majma al-Zawaid wa Manba' al-Fawaid, Dar al-Kitab al-'Arabi, Beyrouth, 1987.
- Heyet, Mujam al-Wasit, Çağri Yayinlari, Istanbul, non daté.
- Hujwiri, Kashf al-Mahjub, traduit en Hakikat Bilgisi par Süleyman Uludağ, Istanbul, 1982.
- Hüseyin Çelik, Temizlik Doğudan Gelir, Türkiye Diyanet Vakfi Yayinlari, Ankara, 1995.
- Ibn 'Abdilbarr, Jami' al-Bayan al-Ilm, Dar al-Ibn al-Jawzi, Damam, 1994.
- Ibn 'Abidin, Hashiyah Rad al-Muhtar, Sharika Maktab wa Matba'a Mustafa al-Babi al-Halabi, Le Caire, 1966.
- Ibn Asir, Al-Nihaya, Dar al-Ihya al-Kutub al-Arabiyya, Le Caire, 1963. Usd al-Ghaba, Dar al-Shaab, Le Caire, 1970.
- Ibn Hajar, Fath al-Bari, Dar al-Ma'rifa, Beyrouth, 1379 AH.
- Ibn Haldun, Mukaddime, Milli Eğitim Gençlik ve Spor Bakanliği, Ankara, 1988.
- Ibn Kathir, Tafsir al-Qur'an al-'Azim, Kahraman Yayinlari, Istanbul, 1984.
- Ibn Maja, Al-Sunan, Dar al-Kutub al-Ilmiyya, Beyrouth, non daté.
- Ibn Manzur, Lisan al-'Arab, Beyrouth, non daté.
- Ibn Qayyim, Al-Tib al-Nabawi, Dar al-Ihya al-Turas al-Arabi, Beyrouth, 1957.
- Ibn Rushd, Bidayah al-Mujtahid, Dar al-Kahraman, Istanbul, non daté.

Ibn Sa'd, Al-Tabaqat al-Kubra, Beyrouth, 1985.

Jurjani, Kitab al-Ta'rifat, Istanbul, 1300 AH.

Imam Malik, Al-Muwatta, Dar al-Hadith, Le Caire, 1993.

Ibrahim Canan, Ayet ve Hadislerin Işiğinda Çevre Ahlaki, Yeni Asya Yayinlari, Istanbul, 1995;

Islam'da Çevre Sağliği, Istanbul, 1986.

Ibrahim Cesur, « Ne Kadar Temizlik ? », Sizinti, novembre 2000, nº 262.

- M. Fethullah Gülen, Asrin Getirdiği Tereddütler, TÖV Yayinlari, Izmir,
	- Fasildan Fasila I-III, Nil Yayinlari, Istanbul, 1997.
	- *Fasildan Fasila IV*, Nil Yayinlari, Istanbul, 2001.

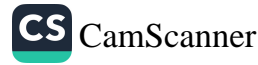

- *Iktisat* (transcription de sermons), 1979.
- Inancin Gölgesinde I, Nil Yayinlari, Izmir, 2002.
- Kirik Testi, Gazeteciler ve Yazarlar Vakfi Yayinlari, Istanbul, 2004.
- Pearls of Wisdom, Light Inc., NJ, 2006.
- Prizma II, Nil Yayinlari, Izmir, 2002.
- Prizma IV, Nil Yayinlari, Istanbul, 2003.
- Sufism, Emerald Hills of the Heart I-II, Light Inc., NJ, 2004.
- M. Fuad 'Abdulbaqi, Mujam al-Mufahras li Alfaz al-Qur'an, Dar al-Hadith, Le Caire, 1988.

M. Yusuf Kandahlawi, Hayat al-Sahaba, Divan Yayinlari, Istanbul, 1990. Mawsili, Al-Ikhtiyar, Çağri Yayinlari, Istanbul, 1987.

Mehmed Paksu, Açiklamali Islam Ilmihali, Yeni Asya Yayinlari, Istanbul, 1990.

Mehmet Demirci, « Ibadetlerin Iç Anlami », Tasavvuf Dergisi, n° 3, Ankara, 2000.

Mehmet Dikmen, Cep Ilmihali, Cihan Yayinlari, Istanbul, non daté. Mesut Mutlu, « Beden Temizliği », Sizinti, mai 2003, nº 292.

Muhammed Emin Er, Fikh-i Batin, Arş Sanat Yayinevi, Istanbul, 2003.

Muhammad Hamidullah, Islam'a Giris, trad. Cemal Aydin, Ankara, 1996.

Munawi, Fayd al-Qadir, Dar al-Kutub al-'Ilmiyya, Beyrouth, 1994.

Muslim, Sahih Muslim, Dar al-Ihya al-Turath al-'Arabi, Beyrouth, non daté.

Mustafa Tatçi (ed.), Yunus Emre Divani, Ankara, 1991.

Nasai, Al-Sunan al-Kubra, Beyrouth, 1991.

- Sindi, Hashiya 'ala ibn Maja, Maktabat al-Matbu'at al-Islamiyya, Alep, 1986.
- Suyuti, Jami al-Saghir, Dar al-Tair al-'Ilm, Jeddah, non daté.

Süleyman Ateş, Sülemi ve Tasavvufi Tefsiri, Istanbul, 1969.

Tabarani, Mujam al-Kabir, Maktabat al-'Ulum wa'l Hikam, Mossoul, 1983.

Mujam al-Awsad, Al-Maktab al-Islami, Beyrouth, 1985. Tahanawi, I'la al-Sunan, Idarat al-Qur'an Wa'l Ulum, Karachi, 1415 AH. Tirmidhi, Al-Jami al-Sahih, Beyrouth, non daté.

Wahba Zuhayli, Islam Fikhi Ansiklopedisi (trad.), Risale Yayinlari, Istanbul, 1994.

Zabidi, Uqud al-Jawahir al-Munifa, Beyrouth, non daté. Zamakhshari, Atwaq al-Zahab, Bedir Yayinlari, Istanbul, 1994. Zaylai, Nasb al-Rayah, Dar al-Hadith, Le Caire, 1357 AH.

## **INDEX**

### A

ablution, xii, 4, 16, 17, 18, 22, 23, 31, 32, 38, 46, 47, 51, 54, 55, 62, 63, 64, 65, 72, 86, 91, 101, 102, 103, 104, 105, 106, 107, 108, 109, 110, 111, 112, 113, 115, 116, 117, 118, 119, 120, 121, 122, 123, 124, 125, 126, 127, 128, 129, 130, 133, 134, 135, 137, 138, 139, 140, 141, 142, 146, 147, 149, 150, 156, 157, 160 ablution sèche, 102, 107, 110, 122. 137, 138, 139, 140, 141, 142, 143 alā makārih, 107 al-Ghaffār, 114 al-Hakīm, 80 al-Quddūs, 19, 20 animaux de compagnie, 39, 40, 41 animaux marins, 38 appréhension, 9, 88 aumône prescrite purificatrice, 164

### B

bain rituel, 32, 38, 45, 46, 54, 55, 91, 101, 102, 122, 124, 129, 130, 131, 132, 133, 134, 135, 142

baptême, 12

boissons alcoolisées, 33, 80, 163, 168

### C

christianisme, 12 cœur pur (qalb al-salīm), xii, 20, 113, 153, 154, 155, 156, 159

### Ε

eau, xii, 3, 4, 5, 8, 9, 10, 12, 15, 22, 25, 31, 32, 34, 35, 36, 37, 38, 39, 43, 45, 46, 47, 48, 49, 50, 51, 52, 53, 54, 55, 56, 60, 61, 62, 65, 66, 67, 70, 71, 72, 73, 79, 83, 84, 86, 89, 91, 92, 96, 97, 98, 102, 103, 107, 108, 109, 110, 112, 113, 115, 116, 119, 120, 122, 123, 124, 126, 129, 133, 134, 135, 138, 139, 140, 141, 142, 145, 160 eau absolue et pure, 55, 56

essuyer, 48, 53, 66, 120, 124

### F

fițra, 14, 15, 61, 71 frotter, 48, 49, 60, 118, 133, 141, 142

CS CamScanner
#### Index

## G

ghusl, xii, 4, 17, 32, 38, 45, 54, 60, 65, 66, 72, 91, 101, 102, 111, 119, 121, 124, 125, 129, 130, 137, 138, 142

## $H$

halāl (licite), 82, 83, 84, 85, 86, 87,  $-161, 173$ harām (illicite), 34, 43, 80, 82, 86, 87, 136, 137, 173

## I

impur, 31, 37, 43, 44, 49, 50, 75, 76, 101, 137, 162 impureté majeure, 101 impureté mineure, 101 impureté rituelle, 11, 18, 65, 72, 101, 102, 110, 129, 130, 131, 132, 133, 135, 136, 137, 138, 147, 148, 149, 150 inquiétude, 51, 98 *istibrā*, 21, 22, 51, 52 istinjā, 51, 52, 53, 54, 71, 72

## J

jeux de hasard, 167, 168, 173 judaïsme, 11

#### M

masah, 119 menstruations, xii, 11, 12, 72, 73, 129, 130, 131, 132, 136, 138, 143, 144, 145, 147, 148, 149 *misogi* (pratique du), 10 miswāk, 61, 62, 63, 64, 119, 123

# N

najasa, 31, 34, 76, 77 najasa al-ghaliza, 31, 34, 76, 77 najasa al-khafifa, 31, 76 najis, 31, 40, 44, 75, 83, 149 nazāfa, 3 niddah, 11

#### O

ostentation, 158, 159

#### P

- profits, xi, xii, 161, 163, 166, 167, 170
- purification, xi, xii, 3, 4, 5, 6, 7, 8, 9, 10, 11, 12, 17, 18, 46, 49, 59, 63, 72, 99, 101, 102, 103, 104, 105, 106, 107, 109, 110, 111, 112, 113, 114, 115, 117, 119, 121, 123, 125, 127, 129, 131, 133, 134, 135, 137, 138, 139, 140, 141, 143, 145, 147, 149, 172

#### R

récipients, 37, 78, 79, 86, 110 revenus, xi, xii, 18, 87, 88, 161, 163, 164, 166 riyā, 158

#### S

saignement postnatal, 147 saignement vaginal non menstruel, 32, 143 salissure, v, 7, 8, 19, 22, 24, 25, 31, 32, 33, 34, 35, 36, 38, 46, 47, 48, 49, 60, 75, 76, 83, 108, 111, 113, 135

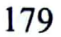

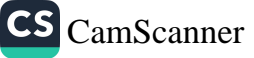

De la propreté en islam

salissure grossière, v, 31, 32, 34, 76 sirr, 8, 114 soies de porc, 43, 44 sunna al-mu'akkada (pratique confirmée du Prophète), 17 sunnatullāh, 19 système immunitaire, 25, 26

T

tayammum, xii, 4, 22, 49, 102, 107,

122, 135, 137, 138, 139, 140

tahāra, 3, 11, 18, 59, 101

țahāra min najasa, 18

tricherie, 169

## $\mathbf U$

usure, 166, 170, 171, 173

## $\overline{\mathbf{V}}$

vêtements (propreté des), xii, 4, 5, 6, 9, 15, 17, 21, 31, 32, 33, 34, 35, 37, 38, 43, 44, 48, 52, 59, 68, 69, 70, 71, 72, 73, 74, 75, 76, 77, 88, 103, 110, 113, 120, 123, 130, 142, 158

# Z

zakāt, xi, 3, 164, 171 zarāfa, 3

180

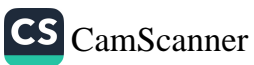

# UN GUIDE COMPLET POUR LE TAHARA DE LA PROPRETÉ EN ISLAM

La foi est peut-être plus particulièrement liée à la dévotion du cœur et à la conviction de l'esprit. Si ces deux choses constituent des phénomènes abstraits, la plupart des obligations religieuses requièrent une propreté physique avant ou pendant l'observation d'un rituel donné. De la Propreté en Islam définit en détails la propreté physique, car cela est une obligation et une partie intégrante des prières rituelles prescrites dans la pratique islamique.

La propreté signifie principalement de protéger sa propre personne et son environnement de toutes sortes d'impuretés. Ce livre met aussi l'accent sur la dimension spirituelle de la propreté, comme de purifier son cœur de tout ce qui est mal et de ne pas souiller sa fortune par des revenus illégitimes. Il explique que purifier son corps de toute impureté physique et son cœur de toute impureté spirituelle - comme les fausses croyances et doctrines, l'association de partenaires à Dieu, l'hypocrisie et d'autres péchés - sont des tâches religieuses et morales inhérentes à l'être humain.

Remzi Kuscular est diplômé en théologie de l'Université de Dokuz Evlül à Izmir (Turquie). Il enseigne la religion dans une école publique d'Izmir.

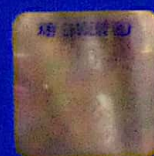

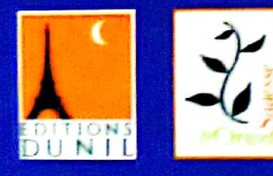

**Distribution Sagesse d'Orient** Tel: + (33) 145 879 004 www.sagessedorient.com

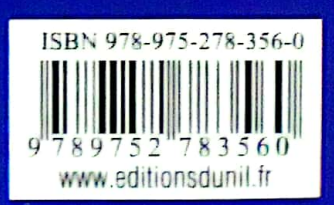

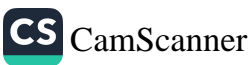